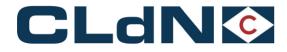

# **C.WEB EDI Booking Flow**

1

## Version 17.2

Feedback or questions regarding this document? webmaster@cweb.lu

**CLdN IT Applications NV** 

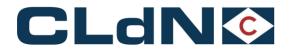

## **Table of Contents**

| 1.   | Introduction                                                           | 4  |  |  |
|------|------------------------------------------------------------------------|----|--|--|
| 1.1. | Changes against the previous versions of this document                 | 5  |  |  |
| 2.   | EDI - Flow charts                                                      |    |  |  |
| 3.   | Concept                                                                | 12 |  |  |
| 3.1. | Booking Request                                                        | 12 |  |  |
| 3.2. | Booking Request Receipt                                                | 12 |  |  |
| 3.3. | Processing by Booking Agent                                            | 12 |  |  |
| 3.4. | Booking Request Feedback                                               | 12 |  |  |
| 3.5. | Unit Moves                                                             | 12 |  |  |
| 3.6. | Route Info                                                             | 13 |  |  |
| 3.7. | Timestamps                                                             | 13 |  |  |
| 4.   | Transmission                                                           | 14 |  |  |
| 5.   | Messages                                                               | 15 |  |  |
| 5.1. | cwebBookingRequest                                                     | 15 |  |  |
| 5.2. | cwebBookingRequestFeedback                                             | 20 |  |  |
| 5.3. | cwebUnitMoves                                                          | 24 |  |  |
| 5.4. | cwebRouteInfo                                                          | 26 |  |  |
| 5.5. | MessageRejected                                                        | 27 |  |  |
| 5.6. | InternalError                                                          | 27 |  |  |
| 5.7. | Response examples                                                      | 28 |  |  |
| 5.8. | cwebBookingRequestFeedback response example (several units to report): | 29 |  |  |
| 5.9. | cwebUnitMoves response example                                         | 32 |  |  |
| 5.10 | cwebRouteInfo response example:                                        | 34 |  |  |
| 6.   | Fields & Descriptions                                                  | 35 |  |  |
| 6.1. | Booking Request field list                                             | 35 |  |  |
| 6.2. | Booking Request Receipt field list                                     | 44 |  |  |
| 6.3. | Booking Request Feedback field list                                    | 45 |  |  |
| 6.4. | Unit Moves field list                                                  | 51 |  |  |
| 6.5. | Route Info field list                                                  | 53 |  |  |
| 7.   | EDI Test Cases                                                         | 54 |  |  |
| 8.   | Used Codes                                                             | 56 |  |  |
| 8.1. | Booking Agent Response Code                                            | 56 |  |  |

2

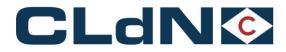

| 8.2.  | Contract Code                                 |     |  |
|-------|-----------------------------------------------|-----|--|
| 8.3.  | Confirmation Code                             |     |  |
| 8.4.  | Country Code                                  | 56  |  |
| 8.5.  | Equipment Code                                | 56  |  |
| 8.6.  | Error Code                                    | 57  |  |
| 8.7.  | Hold Code                                     | 59  |  |
| 8.8.  | Nationality Code                              | 61  |  |
| 8.9.  | Party Code                                    | 61  |  |
| 8.10. | Plug Code                                     | 64  |  |
| 8.11. | Rate Code                                     | 65  |  |
| 8.12. | Route Code                                    | 65  |  |
| 8.13. | Seal Code                                     | 67  |  |
| 8.14. | Shipment Status Code                          | 67  |  |
| 8.15. | Terminal Code (Shipment Status Location)      | 69  |  |
| 8.16. | Pre-carriage Transport Mode Code              | 69  |  |
| 8.17. | On-carriage Transport Mode Code               | 69  |  |
| 8.18. | VAT Code                                      | 69  |  |
| 8.19. | Charge Code                                   | 70  |  |
| 8.20. | Document type Code                            | 71  |  |
| 8.21. | Customs status Code                           | 71  |  |
| 9.    | IMDG                                          | 72  |  |
| 9.1.  | DGD in .XML                                   | 72  |  |
| 9.2.  | DGD in email attachment                       | 74  |  |
| 10.   | Waste Info                                    | 75  |  |
| 10.1. | Waste info .XML                               | 75  |  |
| 11.   | Consignment info                              | 77  |  |
| 11.1. | Field description – ConsignmentRequest        | 78  |  |
| 11.2. | ConsignmentRequest example                    | 90  |  |
| 11.3. | Consignment in the BookingRequest example     | 93  |  |
| 11.4. | Field description – ConsignmentReleaseRequest | 96  |  |
| 11.5. | ConsignmentReleaseRequest example             | 97  |  |
| 11.6. | Feedback with consignment info                | 98  |  |
| 11.7. | Field description - Consignment info          | 101 |  |

3

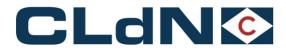

| 11.8. | Consignment info - example 10                                                                           |      |  |
|-------|----------------------------------------------------------------------------------------------------|------|--|
| 12.   | Attachment                                                                                              | 109  |  |
| 13.   | Goods description – Guidelines 109                                                                      |      |  |
| 13.1. | General                                                                                                 | 109  |  |
| 13.2. | Oral Declaration For Empty Return Packaging / Racks / Loading Boards not subject to a sales transac 110 | tion |  |

| 14.   | . XML Invoicing               |     |
|-------|-------------------------------|-----|
| 14.1. | XML invoicing layout          | 111 |
| 14.1. | Example Invoice response XML: | 114 |

## 1. Introduction

This document describes the electronic data interchange flow of CLdN RoRo S.A.:

- 1. Create a request for the creation, modification and/or cancellation of a Booking;
- 2. Report the receipt of the Booking Request and the result of the validity check of the passed data;
- Report feedback on the result of the processing of the Booking Request by the Booking Agent (approval or rejection);
- 4. Report the unit moves in the port of loading and the port of discharge.

## **Online application**

There also is an online application (<u>www.cweb.lu</u>) where customers, who requested a login ID and password, can track and trace their cargo as well as launch booking requests. The validation of all booking requests (either launched by EDI or online) is done by the shipping line's Booking Agents.

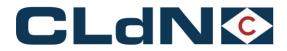

## 1.1. Changes against the previous versions of this document

| Version – Chapter                                          | Change                                                                                                    |
|------------------------------------------------------------|----------------------------------------------------------------------------------------------------|
| VER 17.2 11.1 Field description<br>ConsignmentRequest      | typeOfGoods: no longer required                                                                                                    |
| VER 17.2 8.7 Hold Code                                     | Updated list                                                                                                    |
| VER 17.2 8.5 Equipment Code                                | New equipment code: HCTR<br>High Cube Trailer                                                                                                    |
|                                                            | New equipment code: PJCA<br>Project Cargo                                                                                                    |
|                                                            | New tag: <subholdset><br/>Can be repeated</subholdset>                                                                                                    |
| VER 17.2 6.4 Field description<br>Unit Moves               | New tag: <majorholdcode><br/>New tag: <majorholdname><br/>New tag: <minorholdcode><br/>New tag: <minorholdname><br/>Type of hold</minorholdname></minorholdcode></majorholdname></majorholdcode>                                                                                                    |
| VER 17.2 6.3 Field description<br>Booking Request Feedback | New tag: <subholdset><br/>Can be repeated<br/>New tag: <subholdreleased><br/>Can be repeated<br/>New tag: <majorholdcode><br/>New tag: <majorholdname><br/>New tag: <minorholdcode><br/>New tag: <minorholdcode><br/>New tag: <minorholdcode><br/>Type of hold</minorholdcode></minorholdcode></minorholdcode></majorholdname></majorholdcode></subholdreleased></subholdset> |
| VER 17.1 11.1 Field description<br>ConsignmentRequest      | Eastbound (UK to NL) SPS-related cargo<br>New tag: <ggbnumber><br/>NUMERIC<br/>To provide a GGB-number when shipping from the UK to the Netherlands and decla<br/>SPS-related consignment items.</ggbnumber>                                                                                                    |
| VER 17.1 11.1 Field description<br>ConsignmentRequest      | Restriction<br>The total amount of packages in a booking may not exceed 99999                                                                                                    |
| VER 17.0 11.7 Field description<br>Consignment info        | New Tag: <lloydsnr>:<br/>Number which identifies a specific ship. Unique to each ship.</lloydsnr>                                                                                                    |
| VER 17.0 11.7 Field description<br>Consignment info        | New Tag: <conveyancerefpol>:<br/>Conveyance Reference POL</conveyancerefpol>                                                                                                    |

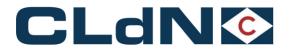

| VER 17.0 11.7 Field description<br>Consignment info | New Tag: <conveyancerefpod>:<br/>Conveyance Reference POD</conveyancerefpod>                                                                                                    |
|-----------------------------------------------------|----------------------------------------------------------------------------------------------------|
| VER 16.9 6.1.1 BookingReques                        | New tag: <release><br/>optional<br/>You can share the batch code of the release. CLdN sends this code to Destin8.</release>                                                                                                    |
| VER 16.8 6.1.1 BookingReques                        | New tag: <finaldestination><br/>To indicate what country the Cargo will ultimately arrive in.</finaldestination>                                                                                                    |
| VER 16.8 11.1 Field description<br>ConsignmentRequ  | New tag: <nominatedagent></nominatedagent>                                                                                                    |
| VER 16.7 11.1 Field description<br>ConsignmentRequ  | New tag: <spsind></spsind>                                                                                                    |
| VER 16.6 6.1 Booking Request                        | field list Westbound (EU to UK)<br>ukBorderProcess: <b>P</b> & <b>M</b> can no longer be used for sailings from 01/01/2022<br>always use <b>T</b>                                                                                            |
| VER 16.6 11.1 Field description<br>ConsignmentRequ  |                                                                                                    |
| VER 16.6 11.1 Field description<br>ConsignmentRequ  |                                                                                                    |
| VER 16.6 6.1 Booking Request                        | field list       Eastbound (UK to EU)         ukBorderProcess:       P can no longer be used for sailings from 01/01/2022                                                                                                    |
| VER 16.6 11.1 Field description<br>ConsignmentRequ  |                                                                                                    |
|                                                     | This field reflects the "customs document" applicable to allow immediate clearance at the EU port of arrival (ie: when raising a T form in the UK) and is necessary due to no connection between the UK Customs systems and the NCTS system. |
| VER 16.6 11.1.1 ConsignmentR<br>Matrix              | Request Changes marked yellow                                                                                                    |
| VER 16.6 Clarification se                           | Clarification sections: 11.1.2, 11.1.3, 11.1.4, 11.1.5, 11.1.6<br>Clarification sections are reworked according to the 2022 regulations.                                                                                                    |

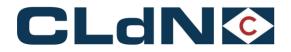

| VER 16.6 6.1 Booking Request field list                            | Section: selfDriveInfo – driverPassengerInfo<br>New tag: <passportcountryofissue></passportcountryofissue>                                                                                                    |
|--------------------------------------------------------------------|----------------------------------------------------------------------------------------------------|
| VER 16.5 6.1.1 BookingRequestBody                                  | ukBorderProcess:<br>P = "Pre-Lodgement Border Model (non-inventory linked)"<br>Added : Can no longer be used for Empty and RETURN goods units<br>Eastbound from 01/10/2021.                                                                      |
| VER 16.5 11.1.4. Clarification for units requiring EXS declaration | This section is updated according to the CLdN news letter<br>"202109 – End of EXS Waiver UK"                                                                                                    |
| VER 16.5 11.1.1. ConsignmentRequest Matrix                         | Consignment Mandatory dataset for UK Border Process<br>Changed :<br>Split for laden units & RETURN units                                                                                                    |
| VER 16.4 6.1 Booking Request field list                            | New Eastbound ukBorderProcess:<br>E = "Exit Summary Declaration"<br>(always use docType EX for ukBorderProcess E)                                                                                                    |
| VER 16.4 11 Consignment info                                       | New: 11.1.4. Clarification for units requiring EXS declaration                                                                                                    |
| VER 16.4 8.20. Document type Code                                  | (02-04-2021) Added code: 2TL & T2F (SDR-LPL-DUB-SDR)                                                                                                    |
| VER 16.4 6.1 Booking Request field list                            | (03-03-2021) Added – Check on Booking field cargoWeight<br>Weight check with consignment items:<br><cargoweight> of the unit cannot be less than the<br/>sum <grossweight> of all consignment items on<br/>the unit.</grossweight></cargoweight> |
| VER 16.3 11. Consignment info                                      | 11.1.3. Clarification on Westbound (EU to UK) transit                                                                                                    |
| VER 16.3 11. Consignment info                                      | 11.1.Field description – consignment request<br>Consignee and Consignor changed from <b>m</b> andatory to <b>c</b> onditional                                                                                                    |
|                                                                    | Added 11.1.2 Clarification on EORI numbers                                                                                                    |

VER 16.3

Naming changed in document

#### Type of Goods

Standard & SCC EIDR Eligible Goods => Staged Customs Control EIDR Eligible Goods Controlled Goods, ROW Goods not previously.... => Goods Requiring Inventory Linked Declarations, Controlled Goods, Non-Union Goods

#### **Uk Border Process**

- P Prelodgement => Pre-Lodgement Border Model (non-inventory linked)
- T Temporary Storage => Temporary Storage Border Model (Destin8 Inventory Linked)
- M Movement under CTC Office of Transit => EU UK Transit to Final Destination (GVMS)

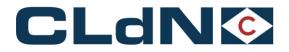

| VER 16.3 6.1.1. bookingRequestBody                      | <ul> <li>Additional Uk Border Process options added for EASTBOUND:</li> <li>Eastbound:</li> <li>T = "Temporary Storage Border Model (Destin8 Inventory Linked)"</li> <li>P = "Pre-Lodgement Border Model (non-inventory linked)"</li> <li>1 = "UK - EU Transit - CLdN to Arrive Export'</li> <li>2 = 'UK - EU Transit-Declarant Arrives Export or "Landbridge" units'</li> <li>3 = 'UK - EU Transit - Including Office of Destination function'</li> <li>4 = 'UK - EU Transit - Including Office of Departure function &amp; CLdN to Arrive Export'</li> <li>5 = 'UK-EU Transit - Including Office of Departure function &amp; Declarant Arrives Export'.</li> <li>M = EU - UK Transit to Final Destination (GVMS) is not to be used for Eastbound.</li> </ul> |
|---------------------------------------------------------|----------------------------------------------------------------------------------------------------|
| VER 16.2 11.1.1 ConsignmentRequest<br>Matrix            | REMOVED on 16/11/2020<br>"packageCode" removed from the Mandatory dataset for<br>UK Border Process – Port of loading BE                                                                                                    |
| VER 16.2 6.1.1. bookingRequestBody                      | ADDED: Tag "ukBorderProcess" refers to the Uk Border Process:<br>T = "Temporary Storage Border Model (Destin8 Inventory Linked)"<br>P = "Pre-Lodgement Border Model (non-inventory linked)"<br>M = "EU – UK Transit to Final Destination (GVMS)"                                                                                                    |
| VER 16.2 6.1.1. bookingRequestBody                      | ADDED: Tag "gmri" Goods Movement Reference<br>(Mandatory for ukBorderProcess M )                                                                                                    |
| VER 16.2 6.1.1. bookingRequestBody                      | Option "clearanceRequired" no longer available after Brexit                                                                                                    |
| VER 16.2 11.1 Field description –<br>ConsignmentRequest | ADDED: Tag " <typeofgoods>"<br/>C = 'Controlled goods'<br/>S = 'Standard &amp; SCC EIDR Eligibile goods'<br/>(Mandatory for Westbound – Import UK)</typeofgoods>                                                                                                    |
| VER 16.2 8.22 Type of Goods                             | ADDED: 8.22. "typeOfGoods'<br>C = 'Controlled goods'<br>S = 'Standard & SCC EIDR Eligibile goods'                                                                                                    |
| VER 16.2 11.1 Field description –<br>ConsignmentRequest | EXTRA CONDITION<br>The consignee "EORI" is mandatory when in the bookingRequestBody ukBorderPro<br>is 'P' or "M' for a shipment to the UK.                                                                                                    |
| VER 16.2 11.1 Field description –<br>ConsignmentRequest | When EORI is used for consignee, consignor or notify:If port of discharge is EU $\rightarrow$ EU EORI number must be usedIf Port of discharge is UK $\rightarrow$ UK EORI number must be used                                                                                                    |
| VER 16.2 11.1.1 ConsignmentRequest<br>Matrix            | ADDED:<br>11.1.1. Consignment Mandatory dataset for UK Border Process                                                                                                    |
| VER 16.2 11.1 Field description –<br>ConsignmentRequest | consignmentId – change field length from AN/10 to AN/12                                                                                                    |

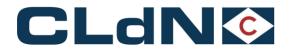

| VER 16.1 6.1.1. bookingRequestBody                                         | ADDED: Tag: "customsStatus"<br>Mandatory for RSS (Regular Shipping Service)                                                                                                    |
|----------------------------------------------------------------------------|----------------------------------------------------------------------------------------------------|
| VER 16.1 6.1.1. bookingRequestBody<br>Page 34                              | REMOVED: Section "customsInfo" with the related tags:<br>"documentType","documentNumber" & "validToLocation".<br>The use of the customsInfo will be stopped (planned September 2020)<br>The document details will need to be entered in Consignmets.<br>See section 11. Consignment info. |
| VER 16.1 8.21 Custom status Code<br>Page 60                                | ADDED: 8.21. Customs status Code – list of codes with description                                                                                                    |
| VER16.1 11.1 Field description –<br>ConsignmentRequest<br>Page 67          | REMOVED: Tag "cstmEntryProcTp" (in consignmentInfo).                                                                                                    |
| VER 16.1 6.5. Route Info field list<br>3.6. Route Info<br>Page 46 & Page 9 | ADDED: Tag "rssPermit" & tag "etdPermit"                                                                                                    |
| VER 16.0 13.2 goods description<br>logic                                   | Added (BREXIT related) 13.2 Oral Declaration For Empty Return Packaging /<br>Racks / Loading Boards not subject to a sales transaction                                                                                                    |
| VER 16.0 11 Consignment Info                                               | TAG <ensreference> changed to <consignmentreferencenumber><br/>(logic remains only the name of the tag has been changed)</consignmentreferencenumber></ensreference>                                                                                                    |

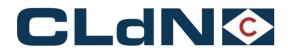

## 2. EDI - Flow charts

## Booking

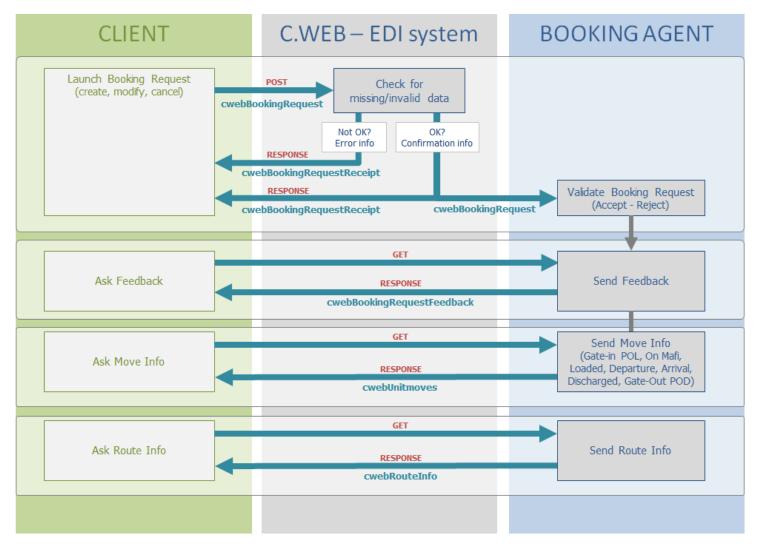

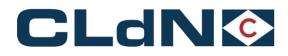

## Invoicing

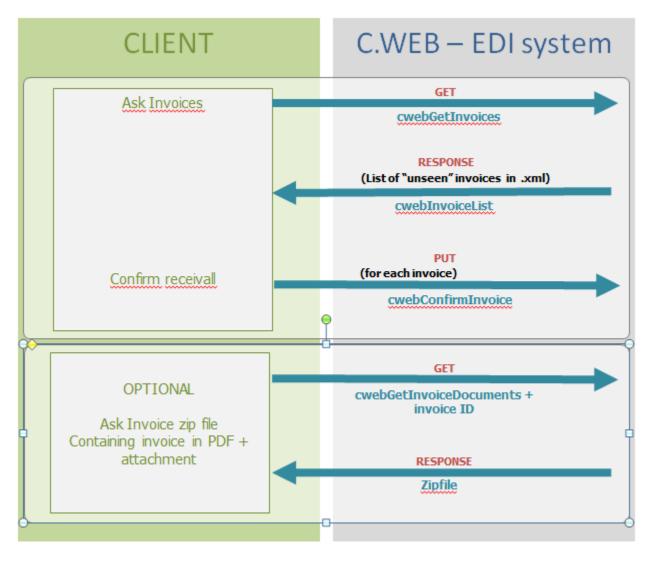

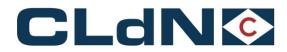

## 3. Concept

## 3.1. Booking Request

Client can create **requests** for creation, modification or cancellation of a booking.

### 3.2. Booking Request Receipt

The C.WEB EDI system (the computer system of the ferry line) performs an instantaneous validity check on the passed data and immediately returns a **Booking Request Receipt** as response to your request.

An "Invalid" receipt indicates that your request contains an error and cannot be processed.

A "valid" receipt is merely a confirmation that your request was received correctly. At that moment it is still a request.

## 3.3. Processing by Booking Agent

At some later point in time (typically a few minutes later), the request is processed by the Booking Agent. He will either approve the request (e.g. a create request will become an actual booking), or reject it (e.g. a modification request is not honored, and the booking remains as-is).

## 3.4. Booking Request Feedback

Client should regularly (typically every 10 to 15 minutes) ask for feedback to enquire the status of their pending booking requests and actual bookings. The EDI system will reply with a message containing all changes to your bookings or booking requests since the last time you requested feedback.

Feedback information is sent for every change in your bookings, whether or not that change resulted from an EDI request that you sent. These are the possible changes and examples of their cause:

- **created**: your create request was approved by the agent, or a booking was created by the agent, e.g. after receiving an e-mail or fax.
- **modified**: your modification request was approved by the agent, or a modification was made by the agent, e.g. transfer of booking after a no-show.
- **cancelled**: your cancellation request was approved by the agent, or an agent cancelled this booking e.g. after phone call by customer.
- **rejected**: your request (creation, cancellation, modification) was rejected by the agent. The feedback message will contain a reason for the rejection.

Note:

- If there are no changes since the last time you got feedback, you receive an empty feedback response.
- If for a specific booking there have been 2 or more changes since last time, you will only get the last information.
- With each mentioned booking, the Feedback message includes the full current state of that booking (the socalled 'current booking info'). No 'current booking info' is available in case of a cancellation of a booking (i.e. the booking no longer exists), or if the agent rejected a new create request (i.e. the booking doesn't exist yet)
- In case we receive multiple requests regarding the same unit (the same 'client ref'), no feedback is returned until all outstanding Booking Requests for that unit are processed by the Booking Agent.

### 3.5. Unit Moves

Clients may send a request to receive Unit Move information. As a result, the following types of moves are reported by the EDI system:

| Checked in | The cargo is checked in at the port of loading |  |
|------------|------------------------------------------------|--|
|------------|------------------------------------------------|--|

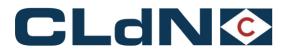

| On mafi    | The cargo is put on a mafi (a type of cart with wheels to transport any type of cargo to/from the ship) |
|------------|----------------------------------------------------------------------------------------------------|
| On board   | The cargo is loaded on board of the vessel                                                              |
| Sailed     | The vessel with the cargo has sailed from the port of loading.                                          |
| Arrived    | The vessel with the cargo has arrived in the port of discharge.                                         |
| Discharged | The cargo is discharged from the vessel at the port of discharge                                        |
| Exgated    | The cargo has left the port of discharge                                                                |

## 3.6. Route Info

Clients may send a request to receive sailing schedule information for a specific route. As a result, the following information is reported by the EDI system:

| File        | The internal file number of the sailing                           |
|-------------|-------------------------------------------------------------------|
| shipId      | The vessel's short name                                           |
| shipName    | The vessel's full name                                            |
| sailingDate | The date of departure in the port of loading                      |
| sailingTime | The time of departure in the port of loading                      |
| arrivalDate | The date of arrival in the port of discharge                      |
| arrivalTime | The time of arrival in the port of discharge                      |
| operatedBy  | The company that operaties the cargo (shipping line's short name) |
| rssPermit   | The shipping line has a Regular Shipping Service Permit           |
| etdPermit   | The shipping line has an ETD permit                               |

## 3.7. Timestamps

All timestamps in the EDI interface are in the time zone notation of the location where the action is initiated:

- Moves = time of the location where the move is registered.
- Sailings = local time of the port of departure / arrival.

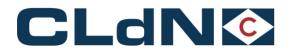

## 4. Transmission

## HTTPS

Communication between client and the C.WEB EDI system happens via HTTPS.

HTTPS is a networking protocol used throughout the internet. It is well known for its use in internet browsers, for instance on-line banking, secure payment transactions etc.

Basically it is an extension to HTTP that provides encrypted communication and secure identification of a network web server.

Most programming languages and environments provide simple API's that allow easy implementation of HTTPS communication. Please consult your programming language / API for more information on how this is done in your programming environment.

HTTPS communication is always initiated by the client. It sends a request, and the server sends a response. C.WEB EDI utilizes both GET and POST request methods. GET methods are used for simple queries, whereas POST methods are used when additional XML files need to be included in the request. The response is always an XML structure that either contains the requested information, or a structured error message.

The exact XML structures are explained in the next chapters of this document.

To be able to start EDI transmission, clients will have to request an EDI user name and password – it is not possible to start EDI transmission with the logon credentials for the online C.WEB tool.

#### Authentication

Authentication happens through so called 'Basic Access Authentication'.

Basically you must pass a valid, authorized user name and password with each request. Failing to do so will result in an error response with HTTP status code 401 (authentication required) or 403 (not authorized). Please consult your programming language / API for more information on how this is done in your programming environment.

#### XML

In an XML file no special characters like **&**, ", ', < or > are allowed in the 'data', as they might be confusing: it isn't clear what is 'data' and what is 'markup'.

These special characters should be replaced before inserting them in the data parts of the XML message:

- **&It**; represents "<"
- > represents ">"
- **&amp**; represents "&"
- ' represents '
- " represents "

Example: the Name tag should read: <name>Laurel &amp; Hardy Ltd.</name>

instead of:

#### <name> Laurel & Hardy Ltd.</name>

For most of the programming languages examples exist on the internet. We suggest to search for "escape XML + [your programming language]" with any online search engine (e.g. Google).

This problem can occur in every tag with alphanumeric data. Best thing to do is to cover it with a general routine.

When receiving data you should basically do the same exercise in reverse order (if applicable).

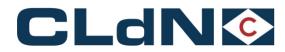

## 5. Messages

## 5.1. cwebBookingRequest

5.1.1.URL

https://www.cweb.lu/edi/cwebBookingRequest (POST method)

#### 5.1.2.POST data sent with URL

You must include an XML message as POST data with your booking request. The structure of this message is:

- One header tag
- One or more create, modify, createOrModify or cancel tags

#### NOTE:

The createOrModify instruction will cause a create request if the booking doesn't exist yet, OR will cause a modification request if the booking already exists.

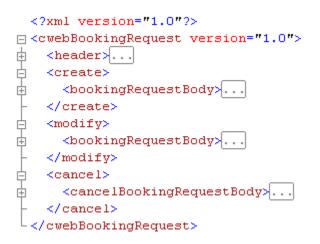

#### 5.1.2.1. Client Header

## <header>

```
<senderID>ABC</senderID>
<receiverID>CWEB</receiverID>
<replyMail replyEvent='rejected'>edisupport@abc.com</replyMail>
<msgDate>20110325</msgDate>
<msgTime>14:40:05</msgTime>
<msgReference>ABC-4456-23</msgReference>
</header>
```

NOTE:

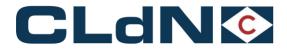

Inside the <replyMail> tag in the header it is possible to add a 'replyEvent' parameter with the following values: 'rejected', 'transferred', 'approved', 'invalid' or a comma-separated combination of those, or 'none' to send no mails. Default is 'none'. Other values are ignored.

When 'invalid' is used, an email will be sent when the request is not correctly created or when the initial XML is directly refused because of wrong content (e.g. invalid port of loading, temperature is not a numeric value,...).

e.g. <replyMail replyEvent='rejected,transferred,invalid'>edisupport@abc.com</replyMail>

The only purpose of the <replyMail> tag is to transmit feedback from the booking agent to the client. NO mail is sent to report that the request was not successfully created. That is communicated via the 'BookingRequestReceipt' message.

### 5.1.2.2. Contact details (optional)

Per booking request (create/modify/cancel) you can specify name, phone number and/or e-mail address of the person responsible for the given booking. This information will be visible to our agents so they know who to contact in case of questions. Contact tags are optional.

<create>

<contactName>John</contactName> <contactPhone>01/234567</contactPhone> <contactEmail>john@foo.com</contactEmail> <bookingRequestBody>

### 5.1.2.3. bookingRequestBody

<bookingRequestBody>

```
<clientReference>ABC:123:45</clientReference>
   <shippingLineReference>56874921/5</shippingLineReference>
   <transportOrderReference>4772934</transportOrderReference>
   <contractCode>ABC</contractCode>
   <routeCode>RTMDUB</routeCode>
   <shipsOptionInd>FALSE</shipsOptionInd>
   <sailingDate>20110330</sailingDate>
   <sailingTime>14:40</sailingTime>
   <equipmentCode>SELF</equipmentCode>
   <unitNumber>BTS8112</unitNumber>
   <iluCode>DFDG0067111</iluCode>
   <fullInd>TRUE</fullInd>
<customsStatus>T</customsStatus>
   <goodDescription>Marmelade</goodDescription>
   <measurementInfo>
          <length>13.60</length>
          <tareWeight>5500</tareWeight>
          <cargoWeight>20000</cargoWeight>
          <vgm>18620</vgm>
          <vgmResponsible>JAMES BOND</vgmResponsible>
          <width>3.5</width>
          <height>4.2</height>
   </measurementInfo>
```

16

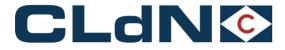

<wasteInd>true</wasteInd> <animalByproductInd>false</animalByproductInd> <lateArrivalInd>FALSE</lateArrivalInd> <deliveryDate>20110330</deliveryDate> <noStackAtArrivalInd>FALSE</noStackAtArrivalInd> <hazardousInfo> <unNumber>5564</unNumber> <classNum>3</classNum> <packingGroup>2/<packingGroup> limitedQuantInd>FALSE</limitedQuantInd> </hazardousInfo> <temperatureInfo> <temperature>-5</temperature> <mintemperature>-6</mintemperature> <maxtemperature>-4</maxtemperature> <plugAtPortOfLoadingCode>Y</plugAtPortOfLoadingCode> <plugOnVesselCode>N</plugOnVesselCode> <plugAtPortOfDischargeCode>M</plugAtPortOfDischargeCode> </temperatureInfo> <sealInfo> <sealTypeCode>CA</sealTypeCode> <sealNumber>4587</sealNumber> </sealInfo> <sealInfo> <sealTypeCode>CU</sealTypeCode> <sealNumber>566237</sealNumber> </sealInfo> <clearanceRequired>FALSE</clearanceRequired > <remarks>CONTAINS GLASS</remarks> <partyInfo> <partyCode>CONSIGNEE</partyCode> <name>BOSTON Itd</name> <address>Roadhouse52</address> <countryCode>IE</countryCode> <city>DUBLIN</city> <vat>BE11111111</vat> </partyInfo> <partyInfo> <partyCode>NOTIFY</partyCode> <name>Mr.Willis</name> <address>Roadhouse 52</address> </partvInfo> onCarriageInfo> <preCarriageTransportModeCode>RL</preCarriageTransportModeCode> <estimatedDateOfArrival>20110322</estimatedDateOfArrival> <onCarriageTransportModeCode>RL</onCarriageTransportModeCode> <estimatedDateOfDeparture>20110326</estimatedDateOfDeparture> </preOnCarriageInfo> <selfDriveInfo> <transportCompany>BESTTRANS</transportCompany> <transportLicensePlate>555KGH</transportLicensePlate> <transportCountryCode>BE</transportCountryCode> <driverPassengerInfo> <lastName>VERMEULEN</lastName>

17

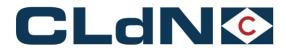

**TIP regarding Hazardous info:** include your DGD info in the XML or send your DGD via email and link it with your request! See '<u>9. IMDG'</u>

#### 5.1.2.4. cancelBookingRequestBody

<cancelBookingRequestBody> <clientReference>ABC:123:45</clientReference> <shippingLineReference>56874921/5</shippingLineReference> </cancelBookingRequestBody>

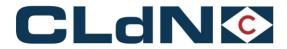

#### 5.1.3.Response received from URL

You receive an XML message as response to your booking request (the "Booking Request Receipt"). The structure of this message is:

- One header tag
- One or more receipt tags with either confirmation info or error info.

```
<?xml version="1.0"?>
< <cwebBookingRequestReceipt version="1.0">
< <cwebBookingRequestReceipt version="1.0">
< <cwebBookingRequestReceipt>
</cwebBookingRequestReceipt>
```

#### 5.1.3.1. EDI Header

#### <header>

<senderID>CWEB</senderID> <receiverID>ABC</receiverID> <replyMail>webmaster@cweb.lu</replyMail> <msgDate>20110325</msgDate> <msgTime>14:40:05</msgTime> <msgReference>45585</msgReference>

</header>

#### 5.1.3.2. "Valid" Receipt

#### <receipt>

<clientReference>ABC:123:45</clientReference> <shippingLineReference>56874921/5</shippingLineReference> <bookingRequestId>25548</bookingRequestId> <transportOrderReference>4772934</transportOrderReference> <confirmationInfo> <confirmationCode>OK</confirmationCode> <confirmationDescription>Descriptionofconfirmation</confirmationDescription>

</confirmationInfo>

</receipt>

#### 5.1.3.3. "Invalid" Receipt

#### <receipt>

<clientReference>ABC:123:45</clientReference> <shippingLineReference>56874921/5</shippingLineReference> <bookingRequestId>25548</bookingRequestId> <transportOrderReference>4772934</transportOrderReference> <errorInfo> <errorCode>1000</errorCode> <errorDescription>Descriptionoferror</errorDescription>

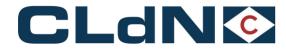

## </errorInfo>

</receipt>

## 5.2. cwebBookingRequestFeedback

5.2.1.URL

https://www.cweb.lu/edi/cwebBookingRequestFeedback (GET method)

### 5.2.2.Response received from URL

The structure of the Booking Request Feedback response is:

- One header tag
- Zero or more created, modified, cancelled, or requestRejected tags
- Current booking info tags and error info tags

## <?xml version="1.0"?>

<cwebBookingRequestFeedback version="1.0">
<header>...
<created>
<clientReference>ABC:123</clientReference>
<shippingLineReference>32477966/4</shippingLineReference>
<bookingRequestId>78977</bookingRequestId>
<transportOrderReference>4772934</transportOrderReference>
<currentBookingInfo>...
</created>
<modified>...
<cancelled>...
<requestRejected>...
</cwebBookingRequestFeedback>

### 5.2.2.1. EDI Header

Same as 5.1.3.1 EDI Header.

### 5.2.2.2. CurrentBookingInfo

#### <currentBookingInfo>

<bookingRequestBody>

<clientReference>ABC:123:45</clientReference> <shippingLineReference>56874921/5</shippingLineReference> <transportOrderReference>4772934</transportOrderReference> <contractCode>ABC</contractCode> <routeCode>RTMDUB</routeCode> <shipsOptionInd>FALSE</shipsOptionInd> <sailingDate>20110330</sailingDate> <sailingTime>14:40</sailingTime> <equipmentCode>SELF</equipmentCode>

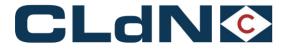

<unitNumber>BTS8112</unitNumber> <iluCode>DFDG0067111</iluCode> <fullInd>TRUE</fullInd> <customsStatus>T</customsStatus> <goodDescription>Marmelade</goodDescription> <measurementInfo> <length>13.60</length> <tareWeight>5500</tareWeight> <cargoWeight>20000</cargoWeight> <vgm>18620</vgm> <vgmResponsible>JAMES BOND</vgmResponsible> <width>3.5</width> <height>4.2</height> </measurementInfo> <lofoInd>FALSE</lofoInd> <urgencyInd>TRUE</urgencyInd> <wasteInd>true</wasteInd> <animalByproductInd>false</animalByproductInd> <deliveryDate>20110330</deliveryDate> <noStackAtArrivalInd>FALSE</noStackAtArrivalInd> <hazardousInfo> <unNumber>5564</unNumber> <classNum>3</classNum> <packingGroup>2/<packingGroup> limitedQuantInd>FALSE</limitedQuantInd> </hazardousInfo> <temperatureInfo> <temperature>-5</temperature> <mintemperature>-6</mintemperature> <maxtemperature>-4</maxtemperature> <plugAtPortOfLoadingCode>Y</plugAtPortOfLoadingCode> <plugOnVesselCode>N</plugOnVesselCode> <plugAtPortOfDischargeCode>M</plugAtPortOfDischargeCode> </temperatureInfo> <sealInfo> <sealTypeCode>CA</sealTypeCode> <sealNumber>4587</sealNumber> </sealInfo> <sealInfo> <sealTypeCode>CU</sealTypeCode> <sealNumber>566237</sealNumber> </sealInfo> <clearanceRequired>FALSE</clearanceRequired > <remarks>CONTAINS GLASS</remarks> <partyInfo> <partyCode>SHIPPER</partyCode> <name>TRANSLINK</name> <address>OPINELSTRAAT 41</address> <address2>BOX 20</address2> <countryCode>BE</countryCode> <city>ANTWERP</city> </partyInfo> <partyInfo> <partyCode>CONSIGNEE</partyCode>

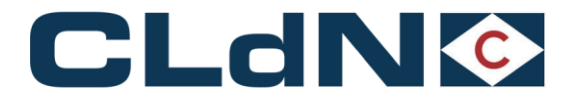

<name>BOSTON Itd</name> <address>Roadhouse52</address> <countryCode>IE</countryCode> <city>DUBLIN</city> <vat>BE11111111</vat> </partyInfo> <partyInfo> <partyCode>NOTIFY</partyCode> <name>Mr.Willis</name> <address>Roadhouse 52</address> </partyInfo> <preOnCarriageInfo> <preCarriageTransportModeCode>RL</preCarriageTransportModeCode> <estimatedDateOfArrival>20110322</estimatedDateOfArrival> <onCarriageTransportModeCode>RL</onCarriageTransportModeCode> <estimatedDateOfDeparture>20110326</estimatedDateOfDeparture> </preOnCarriageInfo> <selfDriveInfo> <transportCompany>BESTTRANS</transportCompany> <transportLicensePlate>555KGH</transportLicensePlate> <transportCountryCode>BE</transportCountryCode> <driverPassengerInfo> <lastName>VERMEULEN</lastName> <firstName>JOS</firstName> <passportNumber>123-54447745-96</passportNumber> <nationalityCode>BE</nationalityCode> <placeOfBirth>DEURNE</placeOfBirth> <dateOfBirth>19640826</dateOfBirth> <gender>M</gender> <passportExpiryDate>20160930</passportExpiryDate> < passportCountryOflssue>BE</passportCountryOflssue> </driverPassengerInfo> </selfDriveInfo> </bookingRequestBody> <shippingLine>CLDN</shippingLine> <fileNumber>1.54.210</fileNumber> <vesselName>Amandine</vesselName> <pinCode>4512</pinCode> <shipmentStatusCode>Booked</shipmentStatusCode> <standbyInd>TRUE</standbyInd> <otherSailingInd>FALSE</otherSailingInd> <rateCode>STANDARD</rateCode> <bookingAgentResponseCode>9999</bookingAgentResponseCode> <bookingAgentResponseComment>Comment by agent</bookingAgentResponseComment> <holdSet> <holdCode>IMDG</holdCode> <holdComment>optional remark by agent</holdComment> </holdSet> <holdReleased> <holdCode>IMDG</holdCode> <holdComment>optional remark by agent</holdComment>

</holdReleased>

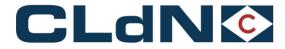

<subholdSet>

<majorHoldCode>A</majorHoldCode> <majorHoldName>Agency</majorHoldName> <minorHoldCode>IMDG</minorHoldCode> <minorHoldName>IMDG</minorHoldName> <holdComment>optional remark by agent</holdComment> </subholdSet> <subholdReleased> <majorHoldCode>A</majorHoldCode> <majorHoldName>Agency</majorHoldName> <minorHoldCode>IMDG</minorHoldCode> <minorHoldCode>IMDG</minorHoldCode> <minorHoldName>IMDG</minorHoldName> <holdComment>optional remark by agent</holdComment> </subholdReleased> </currentBookingInfo>

**TIP regarding Hazardous info:** include your DGD info in the XML or send your DGD via email and link it with your request! See '9. IMDG'

**Hold info:** the set or released hold info is always sent in the feedback message. Only if the hold is set and released between two feedback messages, then hold info is not sent, because the second action neutralizes the first.

5.2.2.3. ErrorInfo

<errorInfo>

<errorCode>3123</errorCode>
<errorDescription>Description of error</errorDescription>
</errorInfo>

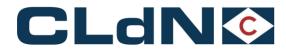

## 5.3. cwebUnitMoves

5.3.1.URL

https://www.cweb.lu/edi/cwebUnitMoves (GET method)

#### 5.3.2.Response received from URL

The structure of the unit moves response is:

- One header tag
- One or more shipment tags, each with one or more moves

<?xml version="1.0"?>

</ cwebUnitMoves version="1.0">
</ cwebUnitMoves version="1.0">
</ cwebUnitMoves>

#### 5.3.2.1. EDI Header

Same as 5.1.3.1 EDI Header.

#### 5.3.2.2. Shipment

#### <shipment>

```
<clientReference>ABC:123:45</clientReference>
<shippingLineReference>56874921/5</shippingLineReference>
<transportOrderReference>4772934</transportOrderReference>
<shippingLine>CLDN</shippingLine>
<fileNumber>1.54.210</fileNumber>
<routeCode>RTMDUB</routeCode>
<vesselName>Amandine</vesselName>
<unitNumber>BTS8112</unitNumber>
<bookedViaCweb>true</bookedViaCweb>
<pluggedOnVessel>false</pluggedOnVessel>
<holdSet>
       <holdCode>IMDG</holdCode>
       <holdComment>optional remark by agent</holdComment>
</holdSet>
<subholdSet>
    <majorHoldCode>A</majorHoldCode>
    <majorHoldName>Agency</majorHoldName>
    <minorHoldCode>IMDG</minorHoldCode>
    <minorHoldName>IMDG</minorHoldName>
    <holdComment>optional remark by agent</holdComment>
</subholdSet>
<move>
       <shipmentStatusCode>Sailed</shipmentStatusCode>
       <shipmentStatusDate>20110325</shipmentStatusDate>
       <shipmentStatusTime>14:40</shipmentStatusTime>
       <shipmentStatusLocation>ZEE</shipmentStatusLocation>
       <shipmentStatusLocationTerminal>BRIT</shipmentStatusLocationTerminal>
```

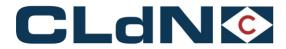

<estArrivalDate>20120214</estArrivalDate> <estArrivalTime>20:15</estArrivalTime> <transportCompany></transportCompany> <transportLicensePlate></transportLicensePlate>

</move>

Hold info: in the Moves messages only the currently active (not yet released) holds are sent.

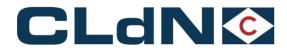

#### 5.4. cwebRouteInfo

5.4.1.URL

https://www.cweb.lu/edi/cwebRouteInfo?route=POLPOD (GET method)

#### 5.4.2.Structure

The Route Info message lists all sailings that are open at the moment the list is requested.

```
<?xml version="1.0"?>
<cwebRouteInfo route="ZEEPUR" version="1.0">
<header>...
<sailing>...
</cwebRouteInfo>
```

5.4.2.1. EDI Header

Same as 5.1.3.1 EDI Header.

5.4.2.2. Sailing

#### <sailing>

<file>201256622</file> <shipId>VALE</shipId> <shipName>VALENTINE</shipName> <sailingDate>20120912</sailingDate> <sailingTime>16:00</sailingTime> <arrivalDate>20120913</arrivalDate> <arrivalTime>02:00</arrivalTime> <operatedBy>COBFERAN</operatedBy> <rssPermit>TRUE</rssPermit> <etdPermit>FALSE</etdPermit>

</sailing>

```
<file>200754820</file>
<shipId>MELU</shipId>
<shipName>MELUSINE</shipName>
<sailingDate>20290724</sailingDate>
<sailingTime>11:00</sailingTime>
<arrivalDate>20290724</arrivalDate>
<arrivalTime>13:00</arrivalTime>
<operatedBy>COBFERAN</operatedBy>
<rssPermit>TRUE</rssPermit>
<etdPermit>FALSE</etdPermit>
```

</sailing>

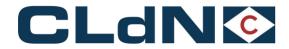

#### 5.5. MessageRejected

If there is a major error with the EDI request (i.e. wrong URL, XML syntax is incorrect,...), the client receives the following answer:

<?xml version="1.0"?> <messageRejected> <header>...</header> <errorCode>1XXX or 2XXX</errorCode> <errorDescription>some text about the problem</errorDescription> </messageRejected>

#### 5.6. InternalError

If there is an internal error (bug, abort,...) in the handling of the EDI message, the client receives the following message:

<?xml version="1.0"?> <internalError> <errorCode>0XXX</errorCode> <errorDescription>...</errorDescription> </internalError>

Please note that in this case NO header is sent back.

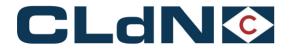

### 5.7. Response examples

Below are some example response messages. Note that the layout/formatting is just for readability.

5.7.1.cwebBookingRequest response example (OK response):

```
<?xml version="1.0" encoding="UTF-8"?>
<cwebBookingRequestReceipt version="1.0">
 <header>
  <senderID>CWEB</senderID>
  <receiverID>XXXX</receiverID>
  <replyMail>webmaster@cweb.lu</replyMail>
  <msgDate>20140508</msgDate>
  <msgTime>10:00:00</msgTime>
  <msgReference>20140508100000_01_00002352</msgReference>
 </header>
 <receipt>
  <clientReference>XXXX</clientReference>
  <bookingReguestId>1449437</bookingReguestId>
  <confirmationInfo>
   <confirmationCode>OK</confirmationCode>
  </confirmationInfo>
 </receipt>
</cwebBookingRequestReceipt>
5.7.2.cwebBookingRequest response example (error response):
<?xml version="1.0" encoding="UTF-8"?>
<cwebBookingRequestReceipt version="1.0">
 <header>
  <senderID>CWEB</senderID>
  <receiverID>XXXX</receiverID>
  <replyMail>webmaster@cweb.lu</replyMail>
  <msgDate>20140508</msgDate>
  <msgTime>10:03:27</msgTime>
  <msgReference>20140508100327 01 00002414</msgReference>
 </header>
 <receipt>
  <clientReference>XXXX</clientReference>
  <transportOrderReference>XXXX</transportOrderReference>
  <errorInfo>
   <errorCode>2008</errorCode>
   <errorDescription>Client Reference XXXX is already in use on a Central Europe-Ireland
   booking (see Shipping Line Reference 34330308/4)</errorDescription>
  </errorInfo>
 </receipt>
</cwebBookingRequestReceipt>
```

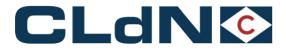

5.7.3.cwebBookingRequestFeedback response example (no units to report):

<?xml version="1.0" encoding="utf-8"?> <cwebBookingRequestFeedback version="1.0"> <header> <senderID>CWEB</senderID> <receiverID>XXXX</receiverID> <replyMail><u>webmaster@cweb.lu</u></replyMail> <msgDate>20131104</msgDate> <msgTime>11:01:26</msgTime> <msgReference>20131104110123\_01\_00001168</msgReference> </header> </cwebBookingRequestFeedback>

#### 5.8. cwebBookingRequestFeedback response example (several units to report):

```
<?xml version="1.0" encoding="utf-8"?>
```

```
<cwebBookingRequestFeedback version="1.0">
 <header>
  <senderID>CWEB</senderID>
  <receiverID>XXXX</receiverID>
  <replyMail>webmaster@cweb.lu</replyMail>
  <msgDate>20131104</msgDate>
  <msgTime>11:00:13</msgTime>
  <msgReference>20131104110010 02 00000352</msgReference>
 </header>
 <modified>
  <clientReference>XXXX</clientReference>ob
  <shippingLineReference>33344979/2</shippingLineReference>
  <bookingRequestId>973633</bookingRequestId>
  <currentBookingInfo>
   <bookingRequestBody>
    <clientReference>XXXX</clientReference>
    <shippingLineReference>33344979/2</shippingLineReference>
    <contractCode>XXXX</contractCode>
    <routeCode>ZEEKGH</routeCode>
    <shipsOptionInd>false</shipsOptionInd>
    <sailingDate>20220105</sailingDate>
    <sailingTime>20:30</sailingTime>
    <arrivalDate>20220106</arrivalDate>
    <arrivalTime>08:00</arrivalTime>
    <equipmentCode>CONT</equipmentCode>
    <fullInd>true</fullInd>
         <customsStatus>R</customsStatus>
         <ukBorderProcess>T</ukBorderProcess>
    <gmrld>GMRI00002KW2</gmrld>
    <goodDescription>cosmetics</goodDescription>
    <measurementInfo>
     <length>13.71</length>
     <tareWeight>4260</tareWeight>
     <cargoWeight>16500</cargoWeight>
    </measurementInfo>
    <lofoInd>false</lofoInd>
    <urgencyInd>false</urgencyInd>
```

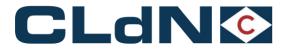

<lateArrivalInd>false</lateArrivalInd> <noStackAtArrivalInd>false</noStackAtArrivalInd> <hazardousInfo> <unNumber>9999</unNumber> <classNum>3</classNum> <packingGroup>2/<packingGroup> limitedQuantInd>false</limitedQuantInd> </hazardousInfo> <partyCode>CONSIGNEE</partyCode> <name>XXXX</name> <countryCode>BE</countryCode> <vat>BE11111111</vat> </partyInfo> </bookingRequestBody> <shippingLine>CLdN ro-ro sa</shippingLine> <fileNumber>3.37.618</fileNumber> <vesselName>Pauline</vesselName> <pinCode>9999</pinCode> <shipmentStatusCode>Booked</shipmentStatusCode> <standbyInd>false</standbyInd> <otherSailingInd>false</otherSailingInd> </currentBookingInfo> </modified> <created> <clientReference>XXXX</clientReference> <shippingLineReference>33344998/3</shippingLineReference> <bookingRequestId>974092</bookingRequestId> <currentBookingInfo> <bookingRequestBody> <clientReference>XXXX</clientReference> <shippingLineReference>33344998/3</shippingLineReference> <contractCode>XXXX</contractCode> <routeCode>ZEEKGH</routeCode> <shipsOptionInd>false</shipsOptionInd> <sailingDate>20131105</sailingDate> <sailingTime>20:30</sailingTime> <arrivalDate>20131106</arrivalDate> <arrivalTime>08:00</arrivalTime> <equipmentCode>CONT</equipmentCode> <fullInd>true</fullInd> <customsStatus>R</customsStatus> <ukBorderProcess>T</ukBorderProcess> <gmrld>GMRI00002KW2</gmrld> <goodDescription>lubricating oils</goodDescription> <measurementInfo> <length>13.71</length> <tareWeight>4260</tareWeight> <cargoWeight>20000</cargoWeight> </measurementInfo> <lofoInd>false</lofoInd> <urgencyInd>false</urgencyInd> <lateArrivalInd>false</lateArrivalInd> <noStackAtArrivalInd>false</noStackAtArrivalInd <partyInfo>

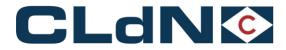

<partyCode>CONSIGNEE</partyCode> <name>XXXX</name> <countryCode>BE</countryCode> <vat>BE11111111</vat> </partyInfo> </bookingRequestBody> <shippingLine>CLdN ro-ro sa</shippingLine> <fileNumber>3.37.618</fileNumber> <vesselName>Pauline</vesselName> <pinCode>9999</pinCode> <shipmentStatusCode>Booked</shipmentStatusCode> <standbyInd>false</standbyInd> <otherSailingInd>false</otherSailingInd> </currentBookingInfo> </created> </cwebBookingRequestFeedback>

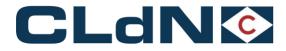

#### 5.9. cwebUnitMoves response example

```
<?xml version="1.0" encoding="UTF-8"?>
<cwebUnitMoves version="1.0">
 <header>
  <senderID>CWEB</senderID>
  <receiverID>XXXX</receiverID>
  <replyMail>webmaster@cweb.lu</replyMail>
  <msgDate>20140508</msgDate>
  <msqTime>00:06:05</msqTime>
  <msgReference>20140508000604 01 00000017</msgReference>
 </header>
 <shipment>
  <clientReference>XXXX</clientReference>
  <shippingLineReference>34294993/3</shippingLineReference>
  <transportOrderReference>XXXX</transportOrderReference>
  <shippingLine>CLDN</shippingLine>
  <fileNumber>4.55.220</fileNumber>
  <routeCode>ZEEPUR</routeCode>
  <vesselName>Adeline</vesselName>
  <unitNumber>XXXX</unitNumber>
  <move>
   <shipmentStatusCode>Exgated</shipmentStatusCode>
   <shipmentStatusDate>20140507</shipmentStatusDate>
   <shipmentStatusTime>22:51</shipmentStatusTime>
   <shipmentStatusLocation>PUR</shipmentStatusLocation>
   <shipmentStatusLocationTerminal>PTT</shipmentStatusLocationTerminal>
   <transportCompany>XXXX</transportCompany>
   <transportLicensePlate>XXXX</transportLicensePlate>
  </move>
 </shipment>
 <shipment>
  <clientReference>XXXX</clientReference>
  <shippingLineReference>34329940/4</shippingLineReference>
  <transportOrderReference>XXXX</transportOrderReference>
  <shippingLine>CLDN</shippingLine>
  <fileNumber>0.36.900</fileNumber>
  <routeCode>KGHZEE</routeCode>
  <vesselName>Non Arrival Zeebrugge</vesselName>
  <unitNumber>XXXX</unitNumber>
  <holdSet>
   <holdCode>AGENCY</holdCode>
   <holdComment>New Imdg/T1 booking</holdComment>
  </holdSet>
  <subholdSet>
   <majorHoldCode>A</majorHoldCode>
   <majorHoldName>Agency</majorHoldName>
   <minorHoldCode>IMDG</minorHoldCode>
   <minorHoldName>IMDG</minorHoldName>
   <holdComment>New Imdg/T1 booking</holdComment>
  </subholdSet>
  <move>
   <shipmentStatusCode>Checked in</shipmentStatusCode>
   <shipmentStatusDate>20140507</shipmentStatusDate>
   <shipmentStatusTime>23:25</shipmentStatusTime>
```

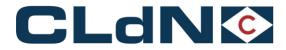

<shipmentStatusLocation>KGH</shipmentStatusLocation> <shipmentStatusLocationTerminal>XXXX</shipmentStatusLocationTerminal> <transportCompany>XXXX</transportCompany> <transportLicensePlate>XXXX</transportLicensePlate> </move> </shipment> </cwebUnitMoves>

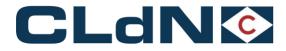

#### 5.10. cwebRouteInfo response example:

<?xml version="1.0" encoding="UTF-8"?> <cwebRouteInfo route="ZEEPUR" version="1.0"> <header> <senderID>CWEB</senderID> <receiverID>gcoelmon</receiverID> <replyMail>webmaster@cweb.lu</replyMail> <msgDate>20140508</msgDate> <msgTime>10:36:58</msgTime> <msgReference>20140508103658\_01\_00002781</msgReference> </header> <sailing> <file>201455230</file> <shipId>VALE</shipId> <shipName>VALENTINE</shipName> <sailingDate>20140508</sailingDate> <sailingTime>16:00</sailingTime> <arrivalDate>20140509</arrivalDate> <arrivalTime>00:01</arrivalTime> <operatedBy>COBFERAN</operatedBy> <rssPermit>TRUE</rssPermit> <etdPermit>TRUE</etdPermit> </sailing> <sailing> <file>201455232</file> <shipId>CELA</shipId> <shipName>CELANDINE</shipName> <sailingDate>20140508</sailingDate> <sailingTime>22:00</sailingTime> <arrivalDate>20140509</arrivalDate> <arrivalTime>06:00</arrivalTime> <operatedBy>COBFERAN</operatedBy> <rssPermit>TRUE</rssPermit> <etdPermit>TRUE</etdPermit> </sailing>

</cwebRouteInfo>

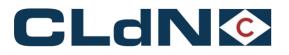

## 6. Fields & Descriptions

## 6.1. Booking Request field list

| TAG                        | DESCRIPTION                                                                                                    | TYPE/<br>LENGTH | MAND<br>COND | REMARKS       |
|----------------------------|----------------------------------------------------------------------------------------------------|-----------------|--------------|---------------|
| cwebBookingRequest         |                                                                                                    |                 |              |               |
| Header                     |                                                                                                    |                 |              |               |
| senderID                   | Identification of Sender                                                                                                    | AN/8            | М            |               |
| receiverID                 | Identification of Receiver                                                                                                    | AN/8            | М            | Always 'CWEB' |
| replyMail                  | <ul> <li>E-mail address to contact customer</li> <li>→ replyEvent parameter inside this tag is possible.</li> <li>Values are: 'rejected', 'transferred', 'approved', 'invalid' or a comma-separated combination of those, or 'none' to send no mails. Default is 'none'.</li> </ul> | AN/80           | M            |               |
| msgDate                    | Date that message was generated (yyyyMMdd)                                                                                                    | N/8             | М            |               |
| msgTime                    | Time that message was generated (HH:MM:SS)                                                                                                    | AN/8            | М            |               |
| msgReference               | Unique reference for this message                                                                                                    | AN/26           | М            |               |
|                            |                                                                                                    | 1               | 1            | 1             |
| Create                     | Can be repeated unlimited.<br>At least one occurrence of <create>, <modify> or <cancel> must be included</cancel></modify></create>                                                                                                    |                 | C            |               |
| + bookingRequestBody       | All tags of Booking Request Body (see 6.1.1)                                                                                                    |                 |              |               |
|                            |                                                                                                    |                 |              | 1             |
| Modify                     | Can be repeated unlimited.<br>At least one occurrence of <create>, <modify> or <cancel> must be included</cancel></modify></create>                                                                                                    |                 | С            |               |
| + bookingRequestBody       | All tags of Booking Request Body (see 6.1.1)                                                                                                    |                 |              |               |
|                            |                                                                                                    |                 |              |               |
| Cancel                     | Can be repeated unlimited.<br>At least one occurrence of <create>, <modify> or <cancel> must be included</cancel></modify></create>                                                                                                    |                 | С            |               |
| + cancelBookingRequestBody | All tags of Cancel Booking Request Body (see 0)                                                                                                    |                 |              |               |

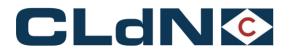

## 6.1.1.bookingRequestBody

| TAG                                                 | DESCRIPTION                                                                                                    | TYPE/<br>LENGTH | OPT<br>MAN<br>CON | REMARKS                                                                                                    |
|-----------------------------------------------------|----------------------------------------------------------------------------------------------------|-----------------|-------------------|----------------------------------------------------------------------------------------------------|
| pookingRequestBody                                  |                                                                                                    |                 |                   |                                                                                                    |
| clientReference<br>('your reference' in C.WEB)      | Reference of the client, MUST BE UNIQUE for each shipment of a unit on a given sailing. In case of storage it should be unique for each storage-operation.                                                                                                    | AN/14           | M                 | When clientReference is returned in Booking<br>Request Feedback, the field might be empty in<br>case the Booking was manually made by a<br>booking agent or initiated via C.WEB. |
| shippingLineReference<br>('our reference' in C.WEB) | Reference of the shipping line. Always unique. In case a booking was<br>manually made by the shipping line and the clientReference was omitted,<br>an update of this booking can be requested, using this reference to point<br>to the correct booking. If the shipping line reference and the client<br>reference are given, then the shipping line reference takes precedence<br>allowing an update of the client reference. | AN/10           | 0                 | Will be supplied in Booking Request Feedback<br>once the Booking Request is/was accepted by<br>an agent.                                                                         |
| transportOrderReference                             | Available for any further reference numbers or data you want to link to the booking request. It is returned as-is in the feedback and move messages.                                                                                                    | AN/255          | 0                 | This reference is not displayed to our<br>booking agents. There is no validation<br>on the content of this field.                                                                |
| contractCode                                        | Contract code                                                                                                    | AN/8            | М                 | See 8.2 Contract Code                                                                                                    |
| routeCode                                           | Consists of 3 characters for Port of Loading, followed by 3 characters for<br>Port of Discharge. E.g. ZEEPUR, RTMDUB,<br>→ A Through shipment: can contain more than 2 ports. E.g. ZEEPURGOT<br>→ Special case for storage: Port of Discharge = 'XXX'. E.g. ZEEXXX.<br>In that case sailingDate and sailingTime cannot be specified                                                                                            | AN/18           | M                 | See 8.12 Route Code                                                                                                    |
| shipsOptionInd                                      | Ship's option, TRUE or FALSE. If TRUE, cargo may be shipped with any available sailing, but before the specified (ultimate) Sailing Date/Time.                                                                                                    | BOOLEAN         | 0                 | FALSE if omitted                                                                                                    |
| sailingDate                                         | The desired sailing date. Please see the Sailing Schedule. (yyyyMMdd)                                                                                                    | N/8             | С                 | Not allowed in case of 'Storage'                                                                                                    |
|                                                     |                                                                                                    |                 |                   | For units that return empty, and are allowed to be shipped when arrived on terminal                                                                                              |

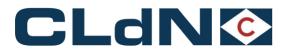

| TAG             | DESCRIPTION                                                                                                    | TYPE/<br>LENGTH | OPT<br>MAN<br>CON | REMARKS                                                             |
|-----------------|----------------------------------------------------------------------------------------------------|-----------------|-------------------|---------------------------------------------------------------------|
|                 |                                                                                                    |                 |                   | (taking into account available space on board)<br>use date 20491231 |
|                 |                                                                                                    |                 |                   | Mandatory in all other cases                                        |
| sailingTime     | The desired sailing time. Please see the Sailing Schedule. (HH:MM)                                                              | AN/5            | С                 | Not allowed in case of 'Storage'                                    |
|                 |                                                                                                    |                 |                   | For units that return empty, and are allowed to be                  |
|                 |                                                                                                    |                 |                   | shipped when arrived on terminal                                    |
|                 |                                                                                                    |                 |                   | (taking into account available space on board)                      |
|                 |                                                                                                    |                 |                   | use time 00:00                                                      |
|                 |                                                                                                    |                 |                   | Mandatory in all other cases                                        |
| equipmentCode   | Equipment Code, e.g. CONT, TRLR,)                                                                                               | AN/4            | М                 | See 8.5 Equipment Code                                              |
| unitNumber      | Container number, trailer number,,,                                                                                             | AN/13           | С                 | Optional when booked, but should be specified                       |
|                 |                                                                                                    |                 | -                 | before the unit arrives on the terminal                             |
| iluCode         | identification of European intermodal loading units (BIC-Code).                                                                 | AN/13           | С                 | Mandatory for intermodal loading (transhipment Rail)                |
| fullInd         | Is the unit FULL (TRUE or FALSE)                                                                                                | BOOLEAN         | М                 |                                                                     |
| customsStatus   | Refers to the status of goods as 'Union goods' or 'nonUnion goods'                                                              | AN/1            | С                 | Mandatory and only applicable for Shipping line                     |
|                 |                                                                                                    |                 |                   | with RSS permit                                                     |
|                 |                                                                                                    |                 | -                 | See 8.21 Customs status Code                                        |
| ukBorderProcess | Refers to the UK border process:                                                                                                | AN/1            | С                 | Mandatory for all Shipments from the UK (Eastbound)                 |
|                 | Westbound:                                                                                                    |                 |                   |                                                                     |
|                 | T = "Temporary Storage Border Model (Destin8 Inventory Linked)"<br>(""ukBorderProcess" Westbound no longer required 13/04/2023) |                 |                   |                                                                     |
|                 | ( ukborder Frocess Westbound no longer required 15/04/2025)                                                                     |                 |                   | GVMS integration has been achieved as part of the "Temporar         |
|                 | Eastbound:                                                                                                    |                 | 1                 | Storage" model for Westbound shipments                              |
|                 | E = "Exit Summary Declaration"                                                                                                  |                 |                   | 5                                                                   |
|                 | T = "Export only - Temporary Storage Border Model (Destin8 Inventory                                                            |                 |                   |                                                                     |
|                 | Linked)"                                                                                                    |                 |                   |                                                                     |
|                 |                                                                                                    |                 |                   |                                                                     |

| TAG             | DESCRIPTION                                                                                                    | TYPE/<br>LENGTH | OPT<br>MAN<br>CON | REMARKS                                                                                                    |
|-----------------|----------------------------------------------------------------------------------------------------|-----------------|-------------------|----------------------------------------------------------------------------------------------------|
|                 | <ul> <li>1 ="Export + Transit: Export or Standalone EXS Declaration AND -<br/>Transit MRN"</li> <li>2 = "Transit only: Transit MRN AND I request CLdN to raise EXS"</li> <li>3 = "Office of Destination Port of Exit"</li> <li>4 = "Export + Transit: Export or Standalone EXS Declaration AND<br/>Transit LRN"</li> <li>5 = "Transit only: Transit LRN AND I request CLdN to raise EXS"</li> </ul> |                 |                   |                                                                                                    |
| gmrld           | Goods Movement Reference                                                                                                    | AN/36           | С                 | For Westbound:<br>EU – UK Transit to Final Destination and clearance via PreLod<br>entries (GVMS); With<br>valid GmrID unit is linked to GMVS.<br>See 11.1.1 ConsignmentRequest Matrix                                    |
| goodDescription | Description of (the contents of) the unit                                                                                                    | AN/30           | М                 | See 'Good Description guidelines'                                                                                                    |
| releasee        | You can share the batch code of the release. CLdN sends this code to Destin8,<br>The purpose of this is that the pick up party gets the information faster.                                                                                                    | AN/3            | 0                 | Not applicable for empties and returns<br>Only for Westbound shipments where the port of discharge<br>is working via Destin8 (KGH, PUR, DAG,TEE)                                                                          |
| measurementInfo |                                                                                                    |                 | М                 |                                                                                                    |
| lenght          | Length of the unit (in meters)                                                                                                    | N/4.2           | М                 |                                                                                                    |
| tareWeight      | Tare weight of the unit (in kilos)                                                                                                    | N/6             | С                 | Mandatory in case unitNumber not empty                                                                                                    |
| cargoWeight     | Weight of the cargo (in kilos)                                                                                                    | N/6             | С                 | Mandatory in case unit not empty<br>Weight check with consignment items:<br><cargoweight> of the unit cannot be less than the<br/>sum <grossweight> of all consignment items on<br/>the unit.</grossweight></cargoweight> |
| vgm             | Verified Gross Mass                                                                                                    | N/6             | С                 | Mandatory for packed Containers on specific routes<br>Required routes, see section 8.12 Route code                                                                                                    |
| vgmResponsible  | Signature of Responsible (!Full NAME uppercase !)                                                                                                    | AN/50           | С                 | Mandatory in case of vgm                                                                                                    |
| width           | Width (in meters). Only provide this in case of non-standard width                                                                                                    | N/4.2           | 0                 | Only provide in case of non-standard width > 2,55                                                                                                    |

| AG                  | DESCRIPTION                                                                                                    | TYPE/<br>LENGTH | OPT<br>MAN<br>CON | REMARKS                                                                                              |
|---------------------|----------------------------------------------------------------------------------------------------|-----------------|-------------------|----------------------------------------------------------------------------------------------------|
| height              | Height (in meters). Only provide this in case of non-standard height                                                      | N/4.2           | 0                 | Only provide in case of non-standard height > 5,00                                                   |
| urgencyInd          | Urgent - TRUE or FALSE                                                                                                    | BOOLEAN         | 0                 | Default=FALSE, if omitted                                                                            |
| wasteInd            | TRUE or FALSE                                                                                                    | BOOLEAN         | 0                 | FALSE if omitted                                                                                     |
| animalByProductInd  | TRUE or FALSE                                                                                                    | BOOLEAN         | 0                 | FALSE if omitted                                                                                     |
| lateArrivalInd      | Unit will arrive on quay after closing time - TRUE or FALSE                                                               | BOOLEAN         | 0                 | FALSE if omitted                                                                                     |
| deliveryDate        | Date by which the cargo must reach its final destination (POD) (yyyyMMdd)                                                 | N/8             | 0                 |                                                                                                    |
| noStackAtArrivalInd | Indicator that unit should NOT be placed in stack when reaching POD (liftunits only) - TRUE or FALSE                      | BOOLEAN         | 0                 | FALSE if omitted                                                                                     |
| pickupLicensePlate  | License plate that will pick up the unit.                                                                                 | AN/12           | 0                 | Attention: When provided, only the truck with this license plate can collect the unit. No one else ! |
| hazardousInfo       | Use this block to specify the cargo is hazardous. If the UN nrs are not known yet, you can leave the underlying tags out. |                 | 0                 | Can be repeated 10 times                                                                             |
| unNumber            | Four-digit numbers that identify hazardous substances                                                                     | N/4             | 0                 |                                                                                                    |
| classNum            | 1 → 9                                                                                                    | N/1             | 0                 | 1 digit, 1 to 9                                                                                      |
| packingGroup        | " ",1,2,3                                                                                                    | AN/1            | 0                 | Blank or 1,2,3 (not roman III)                                                                       |
| limitedQuantInd     | Indicator that hazardous substance will be shipped in limited quantities -<br>TRUE or FALSE                               | BOOLEAN         | 0                 |                                                                                                    |
| temperatureInfo     | Only for Equipment Code RFTR, RFCT, TKCT, CPCT, DECT, CHAS ! and SELFO                                                    |                 | 0                 |                                                                                                    |
| temperature         | Temperature in degrees Celsius                                                                                            | N/4             | М                 | -999 up to 999                                                                                       |
| mintemperature      | Temperature in degrees Celsius; must be less than <temperature></temperature>                                             | N/4             | 0                 | If Min. temp is entered, then also Max. temp is required (and vice versa).                           |

| 3                         | DESCRIPTION                                                                                                    | TYPE/<br>LENGTH | OPT<br>MAN<br>CON | REMARKS                                                                    |
|---------------------------|----------------------------------------------------------------------------------------------------|-----------------|-------------------|----------------------------------------------------------------------------|
| maxtemperature            | Temperature in degrees Celsius; must be more than <temperature></temperature>                                                                                                    | N/4             | 0                 | If Max. temp is entered, then also Min. temp is required (and vice versa). |
| instructions              | For every compartment of a reefer unit an instruction must be provided for the people on terminal. In case of 2 control panels, describe the panel relating to the first cell, e.g. "left", "right", "front", "rear" |                 | 0                 |                                                                            |
| temperatureCell2          | For reefer units with 2 compartments that need to be temperature controlled.                                                                                                    | N/4             | 0                 |                                                                            |
| mintemperatureCell2       | Temperature in degrees Celsius; must be less than <temperature><br/>Same as <temperaturecell2>, if not mentioned.</temperaturecell2></temperature>                                                                   | N/4             | 0                 | If Min. temp is entered, then also Max. temp is required (and vice versa). |
| maxtemperatureCell2       | Temperature in degrees Celsius; must be more than <temperature><br/>Same as <temperaturecell2>, if not mentioned.</temperaturecell2></temperature>                                                                   | N/4             | 0                 | If Max. temp is entered, then also Min. temp is required (and vice versa). |
| instructionsCell2         | For every compartment of a reefer unit an instruction must be provided for the people on terminal. In case of 2 control panels, describe the panel relating to the first cell, e.g. "left", "right", "front", "rear" | AN/30           | 0                 |                                                                            |
| twoEngines                | If the reefer unit has two engines, this must be indicated here:<br>True or False. I.e. 2 plug connections required or not.                                                                                          | Boolean         | 0                 |                                                                            |
| plugAtPortOfLoadingCode   | Should unit be plugged in at port of loading or only monitored?<br>Possible values: 'Y'es, 'M'onitor, 'N'one.                                                                                                    | AN/1            | М                 | See 8.10 Plug Code                                                         |
| plugOnVesselCode          | Should unit be plugged in on board of vessel or only monitored?<br>Possible values: 'Y'es, 'M'onitor, 'N'one.                                                                                                    | AN/1            | Μ                 | See 8.10 Plug Code                                                         |
| plugAtPortOfDischargeCode | Should unit be plugged in at port of discharge or only monitored?<br>Possible values: 'Y'es, 'M'onitor, 'N'one.                                                                                                    | AN/1            | М                 | See 8.10 Plug Code                                                         |

| se | alinfo       |                    |       | 0 | Can be repeated2 times |
|----|--------------|--------------------|-------|---|------------------------|
|    | sealTypeCode | Type of the seal   | AN/2  |   | See 8.13 Seal Code     |
|    |              |                    | М     |   |                        |
|    | sealNumber   | Number of the seal | AN/18 | М |                        |

| AG                | DESCRIPTION                                                                                                    | TYPE/<br>LENGTH  | OPT<br>MAN<br>CON | REMARKS                                                    |
|-------------------|----------------------------------------------------------------------------------------------------|------------------|-------------------|------------------------------------------------------------|
| CustomsInfo       | Customs Info section is only for regular lines and therefore not for sailings from third countries.<br>For from/to destinations outside the community see procedures in section "11 ConsignmentInfo" |                  | 0                 | Can be repeated 5 times                                    |
| DocumentType      | Type of document (T1, T2,)                                                                                                    | AN/4             | M                 |                                                            |
| DocumentNumber    | Number of the document                                                                                                    | AN/10            | м                 | '111111' if documentNumber not known yet                   |
| ValidToLocation   | Location to/till where document is valid                                                                                                    | <del>AN/30</del> | θ                 |                                                            |
| ClearanceRequired | Indicate if customs clearance is required for one specific unit.<br>Only for export from UK units. (TRUE or FALSE)                                                                                   | BOOLEAN          | θ                 | This option will be removed after BREXIT                   |
| remarks           | Specify any further special requirements related to the actual shipment.                                                                                                    | AN/52            | 0                 | Displayed to terminal personnel or vessel crew (manifest). |
| adminRemarks      | Specify any administrative remarks for the shipping line's agent.                                                                                                    | AN/255           | 0                 | Not displayed to terminal personnel or vessel.             |
| partyInfo         | Can be repeated 3 times<br>Mandatory for 'CONSIGNEE', optional for 'NOTIFY'<br>→ in this order!!                                                                                                    |                  | M                 |                                                            |
| partyCode         | Identifier of specified party                                                                                                    | AN/10            | М                 | See 8.9 Party Code                                         |
| name              | Name                                                                                                    | AN/24            | С                 | Mandatory for 'CONSIGNEE'                                  |
| address           | Address                                                                                                    | AN/24            | 0                 |                                                            |
| address2          | Address (continued)                                                                                                    | AN/24            | 0                 |                                                            |
| countryCode       | Country                                                                                                    | AN/2             | 0                 | See 8.4 Country Code                                       |
| city              | City                                                                                                    | AN/21            | 0                 |                                                            |
| vat               | VAT or Fiscal ID                                                                                                    | AN/28            | С                 | Mandatory for 'CONSIGNEE'                                  |
| preOnCarriageInfo | Only if oncarriage = not by road                                                                                                    |                  | 0                 |                                                            |

| TAG                          | DESCRIPTION                                       | TYPE/<br>LENGTH | OPT<br>MAN<br>CON | REMARKS                                                                                                    |
|------------------------------|---------------------------------------------------|-----------------|-------------------|----------------------------------------------------------------------------------------------------|
| preCarriageTransportModeCode | Mode of precarriage-transport                     | AN/2            | С                 | See 8.16 Pre-carriage Transport Mode Code<br>Only if precarriage = not by road                                                                                                    |
| estimatedDateOfArrival       | Date of arrival at Port of Loading (yyyyMMdd)     | N/8             | 0                 |                                                                                                    |
| onCarriageTransportModeCode  | e.g. 'RL' rail, 'BG' barge and 'VS' vessel        | AN/2            | С                 | See 8.17 On-carriage Transport Mode Code<br>Only if oncarriage = not by road                                                                                                    |
| estimatedDateOfDeparture     | Date of departure at Port of Discharge (yyyyMMdd) | N/8             | 0                 |                                                                                                    |
| finalDestination             | Country                                           | AN/2            | 0                 | See 8.4 Country Code<br>Mandatory when POL = SDR or LEI                                                                                                    |
| selfDriveInfo                | Only for SELF-drives                              |                 | С                 |                                                                                                    |
| transportCompany             | Transport company                                 | AN/17           | 0                 |                                                                                                    |
| transportLicensePlate        | License Plate of the Cab                          | AN/10           | 0                 |                                                                                                    |
| transportCountryCode         | Nationality of the truck (license plate)          | AN/2            | 0                 | See 8.4 Country Code                                                                                                    |
| driverPassengerInfo          |                                                   |                 | 0                 | Can be repeated 5 times                                                                                                    |
| lastName                     |                                                   | AN/36           |                   |                                                                                                    |
| firstName                    |                                                   | AN/36           | M                 | In case you have two passengers and the Driver names are<br>not known yet please send:<br><driverpassengerinfo><br/></driverpassengerinfo><br><driverpassengerinfo><br/><driverpassengerinfo><br/><firstname><b>TBA</b></firstname><br/></driverpassengerinfo></driverpassengerinfo> |
| passportNumber               |                                                   | AN/16           | М                 |                                                                                                    |
| nationalityCode              |                                                   | AN/2            | М                 | See 8.4 Country Code                                                                                                    |
| placeOfBirth                 |                                                   | AN/36           | М                 |                                                                                                    |
| dateOfBirth                  | (yyyyMMdd)                                        | N/8             | М                 |                                                                                                    |
| gender                       |                                                   | A/1             | М                 | "M" for Male, "F" for female                                                                                                    |

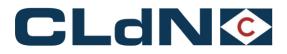

| • | ſAG |                        | DESCRIPTION               | TYPE/  | OPT | REMARKS              |
|---|-----|------------------------|---------------------------|--------|-----|----------------------|
|   |     |                        |                           | LENGTH | MAN |                      |
|   |     |                        |                           |        | CON |                      |
|   |     | passportExpiryDate     | (yyyyMMdd)                | N/8    | М   |                      |
|   |     | passportCountryOfIssue | Passport country of issue | AN/2   | М   | See 8.4 Country Code |

## 6.1.2.cancelBookingRequestBody

| ТАВ                        | DESCRIPTION                                                                                                    | TYPE/  | MAN | REMARKS                                                                                                    |
|----------------------------|----------------------------------------------------------------------------------------------------|--------|-----|----------------------------------------------------------------------------------------------------|
|                            |                                                                                                    | LENGTH | CON |                                                                                                    |
| cancelBookingRequestBody   |                                                                                                    |        |     |                                                                                                    |
|                            | Reference of the client, MUST BE UNIQUE for each shipment of a unit on<br>a given sailing. In case of storage it should be unique for each storage-operation.                                                                                          | AN/14  | M   | When clientReference is returned in Booking<br>Request Feedback, the field might be empty in<br>case the booking was manually made by a<br>booking agent or initiated via C.WEB. |
| ('our reference' in C.WEB) | Reference of the shippingline. Always unique. In case a booking was<br>manually made by the shipping line and the clientReference was<br>omitted, an update of this booking can be requested, using this<br>reference to point to the correct booking. | AN/10  | 0   | Will be supplied in Booking Request Feedback once the Booking Request is/was accepted by an agent.                                                                               |
| transportOrderReference    |                                                                                                    | AN/255 | 0   | Only returned if specified in a previous create/modify.                                                                                                    |

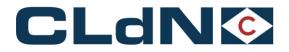

### 6.2. Booking Request Receipt field list

|                                                | DESCRIPTION                                                                                                    | TYPE/<br>LENGTH                                                                                                    | MAN<br>CON | REMARKS                                                           |
|------------------------------------------------|----------------------------------------------------------------------------------------------------|----------------------------------------------------------------------------------------------------|------------|-------------------------------------------------------------------|
| okingRequestReceipt version 1.0                |                                                                                                    | LENGTH     CON       AN/8     M       AN/8     M       AN/8     M       AN/8     M       AN/8     M       AN/8     M       AN/8     M       AN/8     M       AN/8     M       AN/8     M       AN/8     M       AN/8     M       AN/26     M       AN/26     M       AN/26     M |            |                                                                   |
| header                                         |                                                                                                    |                                                                                                    |            |                                                                   |
| senderID                                       | Identification of Sender                                                                                                    | AN/8                                                                                                    | М          | Always 'CWEB'                                                     |
| receiverID                                     | Identification of Receiver                                                                                                    | AN/8                                                                                                    | М          |                                                                   |
| replyMail                                      | Our e-mail address                                                                                                    |                                                                                                    |            | Always 'webmaster@cweb.lu'                                        |
| msgDate                                        | Date that message was generated (yyyyMMdd)                                                                                                    | N/8                                                                                                    | M          |                                                                   |
| msgTime                                        | Time that message was generated (HH:MM:SS)                                                                                                    | AN/8                                                                                                    | м          |                                                                   |
| msgReference                                   | Unique reference for this message                                                                                                    | AN/26                                                                                                    | м          |                                                                   |
|                                                |                                                                                                    |                                                                                                    |            | 1                                                                 |
| receipt                                        | For each <create>, <modify> and <cancel> block in your<br/>request, a <receipt> response is sent.</receipt></cancel></modify></create>                                                                                                  |                                                                                                    |            |                                                                   |
| clientReference<br>('your reference' in C.WEB) | Reference of the client, MUST BE UNIQUE for each shipment of a unit on<br>a given sailing. In case of storage it should be unique for each<br>storage-operation.                                                                        | AN/14                                                                                                    | М          |                                                                   |
| shippingLineReference                          | Reference of the shipping line. Always unique. In case a booking was manual made by the shipping line and the clientReference was omitted, an update of booking can be requested, using this reference to point to the correct booking. |                                                                                                    | 0          |                                                                   |
| bookingRequestID                               | Unique Booking Request Id given by C.WEB for each (unique) request if<br>Received via C.WEB online or C.WEB EDI                                                                                                    | N/20                                                                                                    | С          | Will be supplied when the request is/was processed without errors |
| transportOrderReference                        | Available for any further reference numbers or data you want to link to the booking request.                                                                                                    | AN/255                                                                                                    | 0          | Only returned if specified in a previous create/modify.           |
| confirmationInfo                               |                                                                                                    | 1<br>                                                                                                    | 0          | EITHER confirmationInfo is sent OR errorInf                       |
| confirmationCode                               | Code of confirmation ('OK')                                                                                                    | AN/2                                                                                                    | М          | See 8.3 Confirmation Code                                         |
| commationCode                                  |                                                                                                    |                                                                                                    |            |                                                                   |

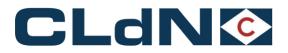

|  | error | Info             | Can be repeated 10 times |      | 0 | EITHER confirmationInfo is sent OR errorInfo – never t |
|--|-------|------------------|--------------------------|------|---|--------------------------------------------------------|
|  |       | errorCode        | Code of error            | N/4  | М | See 8.6 Error Code                                     |
|  |       | errorDescription | Description of error     | X/30 | М |                                                        |

## 6.3.Booking Request Feedback field list

## 6.3.1. bookingRequestFeedback

|                                                                                                    | MAN<br>CON | TYPE/<br>LENGTH | DESCRIPTION                                                                                                    |                                                     |
|----------------------------------------------------------------------------------------------------|------------|-----------------|----------------------------------------------------------------------------------------------------|-----------------------------------------------------|
|                                                                                                    |            | 1               |                                                                                                    | BookingRequestFeedback version = 1.0                |
|                                                                                                    |            |                 |                                                                                                    | header                                              |
| Always 'CWEB'                                                                                                    | М          | AN/8            | Identification of Sender                                                                                                    | senderID                                            |
|                                                                                                    | М          | AN/8            | Identification of Receiver                                                                                                    | receiverID                                          |
| Always 'webmaster@cweb.lu'                                                                                                    |            |                 | Our e-mail address                                                                                                    | replyMail                                           |
|                                                                                                    | М          | N/8             | Date that message was generated (yyyyMMdd)                                                                                                    | msgDate                                             |
|                                                                                                    | М          | AN/8            | Time that message was generated (HH:MM:SS)                                                                                                    | msgTime                                             |
|                                                                                                    | М          | AN/26           | Unique reference for this message                                                                                                    | msgReference                                        |
| -                                                                                                    | 1          |                 |                                                                                                    |                                                     |
|                                                                                                    | 0          |                 | For each individual booking that has been created since the last time you received feedback, a <created> response is sent.</created>                                                                                                    | created                                             |
| When clientReference is returned in Booking<br>Request Feedback, the field might be empty in<br>case the booking was manually made by a<br>booking agent or initiated via C.WEB. | 0          | AN/14           | Reference of the client, MUST BE UNIQUE for each shipment of a unit on<br>a given sailing. In case of storage it should be unique for each<br>storage-operation.                                                                                       | clientReference ('your<br>reference' in C.WEB)      |
| Will be supplied in Booking Request Feedback<br>once the Booking Request is/was accepted by<br>an agent.                                                                         | 0          | AN/10           | Reference of the shipping line. Always unique. In case a booking was<br>manually made by the shipping line and the clientReference was omitted, an<br>update of this booking can be requested, using this reference to point to<br>the correct booking | shippingLineReference ('our<br>reference' in C.WEB) |
|                                                                                                    | М          | N/20            | Unique Booking Request Id given by C.WEB for each (unique) request if received via C.WEB online or C.WEB EDI                                                                                                    | bookingRequestID                                    |
| Only returned if specified in a previous create/modify.                                                                                                    | 0          | AN/255          |                                                                                                    | transportOrderReference                             |
|                                                                                                    |            |                 | All tags of Current Booking Info (see 6.3.2)                                                                                                    | +currentBookingInfo                                 |
|                                                                                                    | 0          |                 | For each individual booking that has been changed since the last                                                                                                    | modified                                            |
|                                                                                                    | 0          |                 | time you received feedback, a <modified> response is sent.</modified>                                                                                                    | moainea                                             |

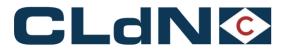

| clientReference<br>reference' in C.WEB)             | Reference of the client, MUST BE UNIQUE for each shipment of a unit on<br>a given sailing. In case of storage it should be unique for each storage-operation.                                                                                        | AN/14  | 0 | When clientReference is returned in<br>Booking Request Feedback, the field might<br>be empty in case the booking was<br>manually made by a booking agent or<br>initiated via C.WEB. |
|-----------------------------------------------------|----------------------------------------------------------------------------------------------------|--------|---|----------------------------------------------------------------------------------------------------|
| shippingLineReference<br>('our reference' in C.WEB) | Reference of the shipping line. Always unique. In case a booking was<br>manually made by the shipping line and the clientReference was omitted, an update of th<br>booking can be requested, using this reference to point to<br>the correct booking | AN/10  | 0 | Will be supplied in Booking Request<br>Feedback once the Booking Request<br>is/was accepted by an agent.                                                                            |
| bookingRequestID                                    | Unique Booking Request Id given by C.WEB for each (unique) request if received via C.V online or C.WEB EDI                                                                                                    | N/20   | М |                                                                                                    |
| transportOrderReference                             |                                                                                                    | AN/255 | 0 | Only returned if specified in a previous create/modify.                                                                                                    |
| +currentBookingInfo                                 | All tags of Current Booking Info (see 6.3.2)                                                                                                    |        |   |                                                                                                    |
| cancelled                                           | For each individual booking that has been cancelled since the last time you received feedback, a <cancelled> response is sent.</cancelled>                                                                                                    |        | 0 |                                                                                                    |
| clientReference ('your<br>reference' in C.WEB)      | Reference of the client, MUST BE UNIQUE for each shipment of a unit on a given sailing. In case of storage it should be unique for each storage-operation.                                                                                           | AN/14  | M | When clientReference is returned in Booking<br>Request Feedback, the field might be<br>empty in case the booking was manually<br>made by a booking agent or initiated<br>via C.WEB  |
| shippingLineReference<br>('our reference' in C.WEB) | Reference of the shipping line. Always unique. In case a booking was<br>manually made by the shipping line and the clientReference was omitted, an update of th<br>booking can be requested, using this reference to point to<br>the correct booking | AN/10  | 0 | Will be supplied in Booking Request<br>Feedback once the Booking Request is/was<br>accepted by an agent                                                                             |
| bookingRequestID                                    | Unique Booking Request Id given by C.WEB for each (unique) request if received via C.V online or C.WEB EDI                                                                                                    | N/20   | М |                                                                                                    |
| transportOrderReference                             | Available for any further reference numbers or data you want to link to the booking request.                                                                                                    | AN/255 | 0 | Only returned if specified in a previous create/modify.                                                                                                    |
| requestRejected                                     | For each booking request that is not accepted by the booking agent, a <requestrejected> response is sent.</requestrejected>                                                                                                    |        | 0 |                                                                                                    |

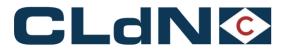

| ( | lientR  | Reference ('your      | Reference of the client, MUST BE UNIQUE for each shipment of a unit on                  | AN/14  | М | When clientReference is returned in Booking |
|---|---------|-----------------------|-----------------------------------------------------------------------------------------|--------|---|---------------------------------------------|
| 1 | eferer  | nce' in C.WEB)        | a given sailing. In case of storage it should be unique for each storage-operation.     |        |   | Request Feedback, the field might be        |
|   |         |                       |                                                                                         |        |   | empty in case the booking was manually      |
|   |         |                       |                                                                                         |        |   | made by a booking agent or initiated        |
|   |         |                       |                                                                                         |        |   | via C.WEB                                   |
| 5 | shippir | ngLineReference ('our | Reference of the shipping line. Always unique. In case a booking was                    | AN/10  | 0 | Will be supplied in Booking Request         |
| 1 | eferer  | nce' in C.WEB)        | manually made by the shipping line and the clientReference was omitted, an update of th |        |   | Feedback once the Booking Request is/was    |
|   |         |                       | booking can be requested, using this reference to point to                              |        |   | accepted by an agent                        |
|   |         |                       | the correct booking                                                                     |        |   |                                             |
| H | ookin   | gRequestID            | Unique Booking Request Id given by C.WEB for each (unique) request if received via C.V  | N/20   | м |                                             |
|   |         |                       | online or C.WEB EDI                                                                     |        |   |                                             |
| t | ransp   | ortOrderReference     | Available for any further reference numbers or data you want to link to                 | AN/255 | 0 | Only returned if specified in a previous    |
|   |         |                       | the booking request.                                                                    |        |   | create/modify.                              |
|   | urrer   | ntBookingInfo         | All tags of Current Booking Info (see 6.3.2)                                            |        |   |                                             |
|   | e       | errorInfo             | Can be repeated 10 times                                                                |        | 0 |                                             |
|   |         | errorCode             | Code of error                                                                           | N/4    | М | See 8.6 Error Code                          |
|   |         | errorDescription      | Description of error                                                                    | X/30   | М |                                             |

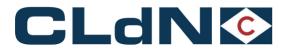

### 6.3.2.Current Booking Info

| 3                  |                    |             | DESCRIPTION                                                                                             | TYPE/<br>LENGTH | MAN<br>CON | REMARKS                       |  |
|--------------------|--------------------|-------------|----------------------------------------------------------------------------------------------------|-----------------|------------|-------------------------------|--|
| currentBookingInfo |                    |             |                                                                                                    |                 |            |                               |  |
|                    |                    | ody         | All fields of Booking Request Body possibly modified by shipping agent (see 5.1.1)                      |                 |            |                               |  |
| 5                  | shippingLine       |             | Name of the shipping line where the booking is/was accepted for                                         | AN/8            | С          |                               |  |
| f                  | fileNumber         |             | File number given by shipping line for each sailing (is later mentioned on invoices)                    | AN/8            | С          |                               |  |
| \<br>\             | vesselName         |             | Vessel name                                                                                             | AN/26           | С          |                               |  |
| F                  | pinCode            |             | Pin code given by shipping line (needed for release of cargo)                                           | N/4             | С          |                               |  |
| 5                  | shipmentStatusCode | 9           | Status of shipment when message was created.                                                            | AN/10           | С          | See 8.14 Shipment Status Code |  |
| 5                  | standbyInd         |             | Indicates that shipment is on stand-by for given sailing - TRUE or FALSE                                | BOOLEAN         | С          |                               |  |
| (                  | •                  |             | Indicates that sailing date/time requested by client has been modified by booking agent - TRUE or FALSE | BOOLEAN         | С          |                               |  |
| I                  | rateCode           |             | Indicates type of rate                                                                                  | AN/12           | С          | See 8.11 Rate Code            |  |
| ł                  | bookingAgentRespo  | nseCode     | Reason for stdby, transfer to other sailing, rejection of request                                       | N/4             | 0          | See 8.6 Error Code            |  |
| ł                  | bookingAgentRespo  | nseComment  | Comment entered by booking agent on top of coded response                                               | AN/256          | 0          |                               |  |
| 4                  | autoApproval       |             | Indicates the request is automatically approved by the system TRUE                                      | BOOLEAN         | 0          | (tag only given when TRUE)    |  |
| 1                  | holdSet            |             | Can be repeated                                                                                         |                 | 0          |                               |  |
|                    |                    | holdCode    | Type of hold                                                                                            | AN/14           | 0          | See 8.7 Hold Code             |  |
|                    |                    | holdComment | Optional remarks by agent                                                                               | AN/36           | 0          |                               |  |
|                    |                    |             |                                                                                                    |                 |            |                               |  |
| I                  | holdReleased       |             | Can be repeated                                                                                         |                 | 0          |                               |  |
|                    |                    | holdCode    | Type of hold                                                                                            | AN/14           | 0          | See 8.7 Hold Code             |  |
|                    |                    | holdComment | Optional remarks by agent                                                                               | AN/36           | 0          |                               |  |
|                    |                    |             |                                                                                                    |                 |            |                               |  |

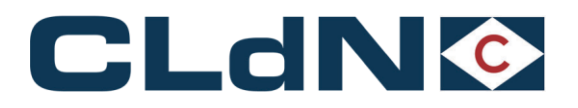

| subholdSet      |               | Can be repeated           |       | 0 |                   |
|-----------------|---------------|---------------------------|-------|---|-------------------|
|                 | majorHoldCode | Type of hold              | AN/1  | 0 | See 8.7 Hold Code |
|                 | majorHoldName | Type of hold              | AN/20 | 0 | See 8.7 Hold Code |
|                 | minorHoldCode | Type of hold              | AN/10 | 0 | See 8.7 Hold Code |
|                 | minorHoldName | Type of hold              | AN/20 | 0 | See 8.7 Hold Code |
|                 | holdComment   | Optional remarks by agent | AN/36 | 0 |                   |
|                 |               |                           |       |   |                   |
| subholdReleased |               | Can be repeated           |       | 0 |                   |
|                 | majorHoldCode | Type of hold              | AN/1  | 0 | See 8.7 Hold Code |
|                 | majorHoldName | Type of hold              | AN/20 | 0 | See 8.7 Hold Code |
|                 | minorHoldCode | Type of hold              | AN/10 | 0 | See 8.7 Hold Code |
|                 | minorHoldName | Type of hold              | AN/20 | 0 | See 8.7 Hold Code |
|                 | holdComment   | Optional remarks by agent | AN/36 | 0 |                   |

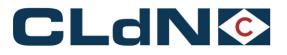

#### 6.4. Unit Moves field list

| TAC | 3                                                   | DESCRIPTION                                                                                                    | TYPE/<br>LENGTH | MAN<br>CON. | REMARKS                                                   |  |  |  |  |  |
|-----|-----------------------------------------------------|----------------------------------------------------------------------------------------------------|-----------------|-------------|-----------------------------------------------------------|--|--|--|--|--|
|     | cwebUnitMoves version = 1.0                         |                                                                                                    |                 |             |                                                           |  |  |  |  |  |
|     | header                                              |                                                                                                    |                 |             |                                                           |  |  |  |  |  |
|     | senderID                                            | Identification of Sender                                                                                                    | AN/8            | М           | Always 'CWEB'                                             |  |  |  |  |  |
|     | receiverID                                          | Identification of Receiver                                                                                                    | AN/8            | М           |                                                           |  |  |  |  |  |
|     | replyMail                                           | Our e-mail address                                                                                                    |                 |             | Always 'webmaster@cweb.lu'                                |  |  |  |  |  |
|     | msgDate                                             | Date that message was generated (yyyyMMdd)                                                                                                    | N/8             | М           |                                                           |  |  |  |  |  |
|     | msgTime                                             | Time that message was generated (HH:MM:SS)                                                                                                    | AN/8            | М           |                                                           |  |  |  |  |  |
|     | msgReference                                        | Unique reference for this message                                                                                                    | AN/26           | М           |                                                           |  |  |  |  |  |
|     |                                                     |                                                                                                    | 1               |             | · · · · · · · · · · · · · · · · · · ·                     |  |  |  |  |  |
|     | shipment                                            |                                                                                                    |                 |             |                                                           |  |  |  |  |  |
|     | clientReference<br>('your reference' in C.WEB)      | Reference of the client, MUST BE UNIQUE for each shipment of a unit on a given sailing. In case of storage it should be unique for each storage-operation.                                                                                             | AN/14           | М           |                                                           |  |  |  |  |  |
|     | shippingLineReference<br>('our reference' in C.WEB) | Reference of the shipping line. Always unique.                                                                                                    | AN/10           | М           |                                                           |  |  |  |  |  |
|     | transportOrderReference                             | Available for any further reference numbers or data you want to link to the booking request.                                                                                                    | AN/255          | 0           | Only returned if specified in a previous create/modify.   |  |  |  |  |  |
|     | shippingLine                                        | Name of the shipping line where the booking is/was accepted for                                                                                                    | AN/8            | М           |                                                           |  |  |  |  |  |
|     | fileNumber                                          | File number given by shipping line for each sailing                                                                                                    | AN/8            | М           | (is later mentioned on invoices)                          |  |  |  |  |  |
|     | routeCode                                           | Consists of 3 characters for Port of Loading, followed by 3 characters for<br>Port of Discharge. E.g. ZEEPUR, RTMDUB,<br>→ Special case for storage: Port of Discharge = 'XXX'. E.g. ZEEXXX<br>→ Through Shipment: Only first and last port are shown. | AN/6            | М           | See 8.12 Route Code                                       |  |  |  |  |  |
|     | vesselName                                          | Vessel name                                                                                                    | AN/26           | М           |                                                           |  |  |  |  |  |
|     | unitNumber                                          | Container number, trailer number,,,                                                                                                    | AN/13           | М           |                                                           |  |  |  |  |  |
|     | bookedViaCweb                                       | (TRUE or FALSE) to enable a check on incoming invoices from the Line.                                                                                                    | BOOLEAN         | C           | Only returned with shipmentStatusCode<br>Sailed & Arrived |  |  |  |  |  |

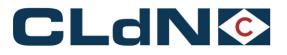

| pluggedOnVessel   | (TRUE or FALSE) to enable a check on incoming invoices from the Line.                                   | BOOLEAN | С | Only returned with shipmentStatusCode<br>Sailed & Arrived        |
|-------------------|----------------------------------------------------------------------------------------------------|---------|---|------------------------------------------------------------------|
| imdgPlacardsAdded | Number of IMDG placards handed over to driver.<br>to enable a check on incoming invoices from the Line. | N       | С | Only returned with shipmentStatusCode<br>Sailed & Arrived and >0 |
| holdSet           | Can be repeated                                                                                         |         | 0 |                                                                  |
| holdCode          | Type of hold                                                                                            | AN/14   | 0 | See 8.7 Hold Code                                                |
| holdComment       | Optional remarks by agent                                                                               | AN/36   | 0 |                                                                  |
|                   |                                                                                                    |         |   |                                                                  |
| subholdSet        | Can be repeated                                                                                         |         | 0 |                                                                  |
| majorHoldCode     | Type of hold                                                                                            | AN/1    | 0 | See 8.7 Hold Code                                                |
| majorHoldName     | Type of hold                                                                                            | AN/20   | 0 |                                                                  |
| minorHoldCode     | Type of hold                                                                                            | AN/10   | 0 |                                                                  |
| minorHoldName     | Type of hold                                                                                            | AN/20   | 0 |                                                                  |
| holdComment       | Optional remarks by agent                                                                               | AN/36   | 0 |                                                                  |

| move                           | Can be repeated 6 times                                              |            | 0 |                                       |
|--------------------------------|----------------------------------------------------------------------|------------|---|---------------------------------------|
| shipmentStatusCode             | Status of shipment, related to move                                  | AN/10      | М | See 8.14 Shipment Status Code         |
| shipmentStatusDate             | Date when status was reached (yyyyMMdd)                              | N/8        | М |                                       |
| shipmentStatusTime             | Time when status was reached (HH:MM)                                 | AN/5       | М |                                       |
| shipmentStatusLocation         | Location where the status was reached. (e.g ZEE for Zeebrugge)       | AN/3       |   |                                       |
| shipmentStatusLocationTerminal | Terminal where the status was reached. (e.g. BRIT for Brittanniadok) | AN/4       |   |                                       |
| estArrivalDate                 | Date when the vessel is estimated to arrive in the port of discharge | (yyyyMMdd) | С | Only in case of 'LOADED' and 'SAILED' |
| estArrivalTime                 | Time when the vessel is estimated to arrive in the port of discharge | (HH:MM)    | С | Only in case of 'LOADED' and 'SAILED' |
| transportCompany               | Transport company                                                    | AN/18      | С | Only in case of 'CHECKEDIN'/'EXGATED' |
| transportLicensePlate          | License Plate of the Cab                                             | AN/12      | С | Only in case of 'CHECKEDIN'/'EXGATED' |

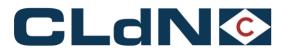

#### 6.5. Route Info field list

| AG                            | DESCRIPTION                                                       | TYPE/<br>LENGTH                       | MAN<br>CON. | REMARKS                    |
|-------------------------------|-------------------------------------------------------------------|---------------------------------------|-------------|----------------------------|
| vebRouteInfo route="POLPOD" v | version = 1.0                                                     |                                       |             |                            |
| header                        |                                                                   |                                       |             |                            |
| senderID                      | Identification of Sender                                          | AN/8                                  | М           | Always 'CWEB'              |
| receiverID                    | Identification of Receiver                                        | AN/8                                  | М           |                            |
| replyMail                     | Our e-mail address                                                |                                       |             | Always 'webmaster@cweb.lu' |
| msgDate                       | Date that message was generated (yyyyMMdd)                        | N/8                                   | М           |                            |
| msgTime                       | Time that message was generated (HH:MM:SS)                        | AN/8                                  | М           |                            |
| msgReference                  | Unique reference for this message                                 | AN/26                                 | М           |                            |
|                               |                                                                   | · · · · · · · · · · · · · · · · · · · |             | ·                          |
| sailing                       |                                                                   |                                       |             |                            |
| file                          | The internal file number of the sailing                           | AN/9                                  | М           | yyyyrrnnn                  |
| shipId                        | The vessel's short name                                           | AN/4                                  | М           |                            |
| shipName                      | The vessel's full name                                            | AN/20                                 | М           |                            |
| sailingDate                   | The date of departure in the port of loading                      | yyyymmdd                              | М           |                            |
| sailingTime                   | The time of departure in the port of loading                      | HH:MM                                 | М           |                            |
| arrivalDate                   | The date of arrival in the port of discharge                      | yyyymmdd                              | М           |                            |
| arrivalTime                   | The time of arrival in the port of discharge                      | HH:MM                                 | М           |                            |
| operatedBy                    | The company that operates the cargo (shipping line's short name)  | AN/20                                 | М           |                            |
| rssPermit                     | (TRUE or FALSE) Shipping line has Regular Shipping Service Permit | BOOLEAN                               | М           |                            |
| etdPermit                     | (TRUE or FALSE) Shipping line has ETD Permit                      | BOOLEAN                               | М           |                            |

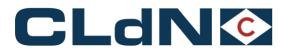

## 7. EDI Test Cases

| Test | Incoming EDI message / variant                                    | HTTP Response<br>Code | XML Response                                     | Agent<br>Action        | Feedback XML<br>Response                | Remarks / Corrective actions                                                                                                    |
|------|-------------------------------------------------------------------|-----------------------|--------------------------------------------------|------------------------|-----------------------------------------|----------------------------------------------------------------------------------------------------|
| 1    | Any message, EDI webserver down                                   | (conn. refused)       | N/A                                              | N/A                    | N/A                                     | Retry later; contact webmaster                                                                                                    |
| 2    | Any message, unexpected problem                                   | HTTP 500              | N/A                                              | N/A                    | N/A                                     | Retry later; contact webmaster                                                                                                    |
| 3    | Any message, unexpected problem                                   | HTTP 200              | internalError                                    | N/A                    | N/A                                     | Retry later; contact webmaster                                                                                                    |
| 4    | Any message with wrong credentials                                | HTTP 401/403          | N/A                                              | N/A                    | N/A                                     | Double check; contact webmaster                                                                                                    |
| 5    | Invalid message (e.g. XML syntax error,<br>unknown top-level tag) | HTTP 200              | messageRejected                                  | N/A                    | N/A                                     | Whole message rejected; See messageRejected / errorDescription; Please fix and resend                                                                           |
| 6    | cwebBookingRequest / create                                       | HTTP 200              | cwebBookingRequestReceipt<br>w. bookingRequestId | Approve                | created                                 | Normal case - valid request, approved by agent.                                                                                                    |
| 7    | cwebBookingRequest / create                                       | HTTP 200              | cwebBookingRequestReceipt<br>w. bookingRequestId | Reject                 | requestRejected                         | Valid request, rejected by agent (e.g. boat is full); see<br>cwebBookingRequestFeedback / requestRejected /<br>errorInfo / errorDescription                     |
| 8    | create with IMDG                                                  | HTTP 200              | cwebBookingRequestReceipt<br>w. bookingRequestId | Approve                | created                                 | Same as normal case; requires valid DGN before allowed<br>on terminal. Send DGN to attachments@cweb.lu, subject<br>= 'contract;clientref                        |
| 9    | create with sailing time off by less than +/- 2 hours             | HTTP 200              | cwebBookingRequestReceipt<br>w. bookingRequestId | Approve                | created /<br>otherSailingInd            | Sailing time adjusted automatically to nearest sailing.                                                                                                    |
| 10   | create with sailing time off by more than +/- 2 hours             | HTTP 200              | cwebBookingRequestReceipt<br>w. bookingRequestId | Transfer               | created /<br>otherSailingInd            | Sailing time adjusted by agent (will likely contact customer before deciding).                                                                                  |
| 11   | create with logical errors (e.g. duplicate unit, wrong data type) | HTTP 200              | cwebBookingRequestReceipt<br>w. errorInfo        | N/A                    | N/A                                     | Immediately rejected; See cwebBookingRequestReceipt / receipt / errorInfo / errorDescription; fix and resend                                                    |
| 12   | cwebBookingRequest / modify                                       | HTTP 200              | cwebBookingRequestReceipt                        | Approve                | modified                                | Normal case - valid modification request, approved by<br>agent                                                                                                  |
| 13   | cwebBookingRequest / modify                                       | HTTP 200              | cwebBookingRequestReceipt                        | Reject                 | requestRejected /<br>currentBookingInfo | Valid modification request, rejected by agent (e.g. already<br>on board); see cwebBookingRequestFeedback /<br>requestRejected / errorInfo / errorDescription    |
| 14   | cwebBookingRequest / modify of<br>nonexistent booking             | HTTP 200              | cwebBookingRequestReceipt<br>w. errorInfo        | N/A                    | N/A                                     | Immediately rejected; See cwebBookingRequestReceipt / receipt / errorInfo / errorDescription; Please fix and resend                                             |
| 15   | N/A                                                               | N/A                   | N/A                                              | Manual<br>modification | modified                                | Agent modifies booking on the back-end system. You receive the new status of the booking next time you call cwebBookingRequestFeedback (see currentBookingInfo) |

| 16 | cwebBookingRequest / cancel                           | HTTP 200 | cwebBookingRequestReceipt                 | Approve             | cancelled                            | Booking is deleted on the backend server. Request history is kept.                                                                      |
|----|-------------------------------------------------------|----------|-------------------------------------------|---------------------|--------------------------------------|----------------------------------------------------------------------------------------------------|
| 17 | cwebBookingRequest / cancel                           | HTTP 200 | cwebBookingRequestReceipt                 | Reject              | requestRejected / currentBookingInfo | Valid cancellation request, rejected by agent (e.g. already on board); Booking remains as-is (see currentBookingInfo)                   |
| 18 | cwebBookingRequest / cancel of<br>nonexistent booking | HTTP 200 | cwebBookingRequestReceipt<br>w. errorInfo | N/A                 | N/A                                  | Immediately rejected; See cwebBookingRequestReceipt / receipt / errorInfo / errorDescription; Please fix and resend                     |
| 19 | N/A                                                   | N/A      | N/A                                       | Manual cancellation | cancelled                            | Agent cancels booking on the back-end system. You<br>receive notification next time you call<br>cwebBookingRequestFeedback.             |
| 20 | cwebBookingRequestFeedback                            | HTTP 200 | cwebBookingRequestFeedback                | N/A                 | N/A                                  | You receive notification of all agent actions since your last<br>call to cwebBookingRequestFeedback, and all changes to<br>cargo holds. |
| 21 | cwebUnitMoves                                         | HTTP 200 | cwebUnitMoves                             | N/A                 | N/A                                  | You receive new moves since your last call to cwebUnitMoves, and all current holds.                                                     |
| 22 | Final test: run in shadow-production mode for a while | N/A      | N/A                                       | N/A                 | N/A                                  | For one or two voyages: send all production booking requests for these voyages to the test system                                       |

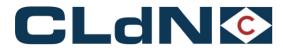

## 8. Used Codes

#### 8.1. Booking Agent Response Code

| CODE                 |  |
|----------------------|--|
| See 8.6 Error Codes. |  |

#### 8.2. Contract Code

#### CODE

A contract is a commercial agreement. Clients can have different contracts. For each contract a Contract Code exists. Codes will be communicated via your account manager or our EDI Help Desk Team.

#### 8.3. Confirmation Code

| CODE                                                                                                    |                                      |  |  |  |  |
|----------------------------------------------------------------------------------------------------|--------------------------------------|--|--|--|--|
| ОК                                                                                                    | The confirmationCode is always 'OK'. |  |  |  |  |
| If the message is not OK, there is no confirmationInfo block, but an errorInfo block. See 8.6 Error Codes. |                                      |  |  |  |  |

#### 8.4. Country Code

| CODE                                  |  |
|---------------------------------------|--|
| United Nations country codes are used |  |

#### 8.5. Equipment Code

| CODE | DESCRIPTION             |  |
|------|-------------------------|--|
| BEAM | Beams                   |  |
| BNTR | Bulktrailer not sheeted |  |
| BOAT | Boat on cradle          |  |
| BSTR | Bulktrailer sheeted     |  |
| BUCT | BreakBulk Container     |  |
| САМР | Camper                  |  |
| CAR1 | Car                     |  |
| CARA | Caravan                 |  |
| CHAS | Chassis                 |  |

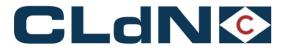

| CONT | Container                    |
|------|------------------------------|
| COTR | Container on own chassis     |
| СРСТ | Carpet Container             |
| CSCT | Curtain Side Cont            |
| DECT | Diesel Electrical Reefer     |
| EXCA | Excavator                    |
| FLAT | Flat (lift)                  |
| FLTR | Flatbed Trailer              |
| GECA | General cargo                |
| НССТ | High Cube Container          |
| отст | Open Top Container           |
| RFCT | Reefer Container             |
| RFTR | Reefer Trailer               |
| SELF | Self Drive Unit              |
| SWAP | Swap Body (lift)             |
| ткст | Tank Container               |
| TKTR | Tank Trailer/Tank on chassis |
| TRAC | Tractor (Unp)                |
| TRLR | Trailer                      |
| VAN2 | Van                          |
| HCTR | High Cube Trailer            |
| PJCA | Project Cargo                |

### 8.6. Error Code

| CODE                                       | DESCRIPTION                                                                        |  |  |
|--------------------------------------------|------------------------------------------------------------------------------------|--|--|
| General                                    |                                                                                    |  |  |
| oxxx                                       | Internal error – bug in our software                                               |  |  |
| 1XXX                                       | 'Physical' problem: e.g. syntax error in XML, unknown command, wrong HTTP method,  |  |  |
| In Create / Modify / Can                   | In Create / Modify / Cancel message                                                |  |  |
| 2XXX                                       | 'Logical' problem in the request: e.g. mandatory field empty, use of unknown tags, |  |  |
|                                            |                                                                                    |  |  |
| In Feedback message – reasons of rejection |                                                                                    |  |  |
| 31XX                                       | Dimensions exceed allowed maximum                                                  |  |  |

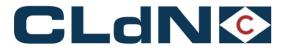

| 32XX | Capacity exceeded (e.g. ship full, insufficient plug points,)            |
|------|--------------------------------------------------------------------------|
| 33XX | Problem with dangerous goods                                             |
| 34XX | Too late to accept this request (e.g. ship closed, unit already loaded,) |
| 35XX | Double booking                                                           |
| 39XX | Other                                                                    |

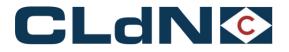

### 8.7. Hold Code

| Major HoldCode | Major HoldName | Minor<br>HoldCode | Minor HoldName       | Description                                                                                                    |
|----------------|----------------|-------------------|----------------------|----------------------------------------------------------------------------------------------------|
| А              | Agency         | IMDG              | IMDG                 | Set when IMDG booking is made                                                                                                    |
| А              | Agency         | VGM               | VGM                  | Set when verified gross mass is required (for certain shipping lines)                                                                                                |
| A              | Agency         | WASTE             | Waste                | Set when waste is booked                                                                                                    |
| А              | Agency         | ANPROD            | Animal Products      | Set when animal products are booked                                                                                                    |
| А              | Agency         | AGENCY            | Ad hoc agency        | Set by booking agent for various reasons                                                                                                    |
| А              | Agency         | NMLEG             | New mutileg          | Set as long as not all legs of a multileg are validated                                                                                                    |
| А              | Agency         | NCTS              | NCTS                 | Consignments document needs to be updated by the freight office following permission to progress granted and Transit MRN documentation received from UK Border Force |
| А              | Agency         | AMBOQ             | Move back on quay    | Set when a unit is moved back on quay after being loaded                                                                                                    |
| А              | Agency         | DNM               | Do not mount         | Unit should not be mount on cassette because it will not be shipped (customer orders not to ship)                                                                    |
| А              | Agency         | MEAW              | Measured weight      | Measured weight > 7.5 ton & Empty unit during (measured weight is determined when reposition lift unit first time)                                                   |
| A              | Agency         | CHCON             | Change consignments  | Set when consignments needs to be changed in C.WEB for unit already on terminal                                                                                      |
| Т              | Terminal       | CYCL              | Cyclamen             | Set in case that the cyclamen alarm goes off. Prevents the unit from leaving by the gate (only for Killingholme terminal)                                            |
| Т              | Terminal       | OVERL             | Overlanded           | Set when a unit is overlanded                                                                                                    |
| Т              | Terminal       | TMBOQ             | Move Back on Quay    | Set when a unit is moved back on quay after being loaded                                                                                                    |
| Т              | Terminal       | TERM              | Ad hoc terminal hold | Set by the Stevedore for various reasons                                                                                                    |

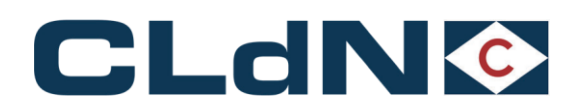

|   |                 |        |                                   | 1                                                                                                    |
|---|-----------------|--------|-----------------------------------|----------------------------------------------------------------------------------------------------|
| 1 | IMDG            | SEGR   | Manual IMDG<br>Segregration Check | The cargo contains a specific UN number. The shipping line needs to perform checks to decide whether shipment is allowed or not |
| F | Finance         | PREP   | Prepaid                           | Set for customers that need to pay upfront                                                                                      |
| с | Customs         | GVMS   | Gvms                              | Set as long as GMR-id is not checked in GVMS system                                                                             |
| С | Customs         | EXIT   | Exit                              | Prevents units to be picked up due to hanging custom procedures                                                                 |
| С | Customs         | ENTRY  | Entry                             | Prevents units to be loaded on the vessel due to hanging custom procedures                                                      |
| С | Customs         | BW     | Bonded warehouse                  | Set when unit is moved to a bonded warehouse                                                                                    |
| С | Customs         | MC     | Missing consignments              | Set in case of missing consignment information                                                                                  |
| С | Customs         | CI     | Consignments<br>incomplete        | Consignment completion not yet confirmed in C.WEB                                                                               |
| С | Customs         | CGATIN | Customs gate in                   | Consignment info is missing. Unit is not allowed on terminal                                                                    |
| С | Customs         | ENS    | ENS                               | Entry summary declaration is not confirmed by customs                                                                           |
| С | Customs         | IEMPTY | Investigate Empty Unit            | Set in case customs requests to inspect the empty unit                                                                          |
| С | Customs         | VETCHK | Veterinary check                  | Set when Dutch Health Authority wants to perform a veterinary check                                                             |
| С | Customs         | DOCCHK | Document check                    | Set when CLdN customs team needs to sort out a document issue                                                                   |
| С | Customs         | CSTMS  | Ad hoc customs hold               | Set when requested by customs for various reasons                                                                               |
| С | Customs         | SSPD   | Shortshipped                      | Set when a unit is manifested but not physically shipped                                                                        |
| В | BorderAuthority | CSTMSL | Customs local                     | Set manually by local customs authorities                                                                                       |
| В | BorderAuthority | VESSEL | Vessel                            | Will only be used in exceptional cases to set all bookings for one sailing on hold                                              |
| В | BorderAuthority | SCAN   | Scan                              | Set when unit is selected by border authority Zeebruges to be scanned                                                           |

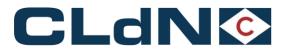

## 8.8. Nationality Code

#### CODE

United Nations country codes are used

#### 8.9. Party Code

| CODE      | DESCRIPTION                                                                                                    |
|-----------|----------------------------------------------------------------------------------------------------|
| SHIPPER   | The party that is responsible for the shipment of the cargo (only required for dgd)                                    |
| CONSIGNEE | Is the receiver of the unit (trailer, container) not the goods.<br>It is the company who can claim in case of damages. |
| NOTIFY    | The party that needs to be informed about the shipment of the cargo                                                    |

#### Package codes

|    | DESCRIPTION                        |
|----|------------------------------------|
| AE | Aerosol                            |
| AM | Ampoule, non-protected             |
| AP | Ampoule, protected                 |
| АТ | Atomizer                           |
| ВА | Barrel                             |
| ВВ | Bobbin                             |
| BC | Bottle crate, bottle rack          |
| BD | Board                              |
| BE | Bundle                             |
| BF | Balloon, non-protected             |
| BG | Bag                                |
| ВН | Bunch                              |
| ВІ | Bin                                |
| BJ | Bucket                             |
| ВК | Basket                             |
| BL | Bale, compressed                   |
| BN | Bale, non-compressed               |
| во | Bottle, non-protected, cylindrical |
| BP | Balloon, protected                 |
| BQ | Bottle, protected cylindrical      |
| BR | Bar                                |
| BS | Bottle, non-protected, bulbous     |

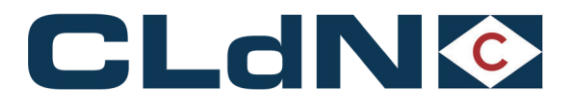

| вт | Bolt                         |  |
|----|------------------------------|--|
| BU | Butt                         |  |
| BV | Bottle, protected bulbous    |  |
| BX | Box                          |  |
| ВҮ | Board, in bundle/bunch/truss |  |
| BZ | Bars, in bundle/bunch/truss  |  |
| СА | Can, rectangular             |  |
| СВ | Beer crate                   |  |
| сс | Churn                        |  |
| CE | Creel                        |  |
| CF | Coffer                       |  |
| CG | Cage                         |  |
| СН | Chest                        |  |
| СІ | Canister                     |  |
| CJ | Coffin                       |  |
| СК | Cask                         |  |
| CL | Coil                         |  |
| со | Carboy, non-protected        |  |
| СР | Carboy, protected            |  |
| CR | Crate                        |  |
| CS | Case                         |  |
| СТ | Carton                       |  |
| С  | Сир                          |  |
| CV | Cover                        |  |
| СХ | Can, cylindrical             |  |
| СҮ | Cylinder                     |  |
| CZ | Canvas                       |  |
| DJ | Demijohn, non-protected      |  |
| DP | Demijohn, protected          |  |
| DR | Drum                         |  |
| EN | Envelope                     |  |
| FC | Fruit crate                  |  |
| FD | Framed crate                 |  |
| FI | Firkin                       |  |
| FL | Flask                        |  |
| FO | Footlocker                   |  |
| FP | Film pack                    |  |
| FR | Frame                        |  |
| GB | Gas bottle                   |  |
| GI | Girder                       |  |

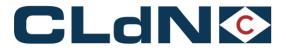

| GZ | Girders, in bundle/bunch/truss      |
|----|-------------------------------------|
| HG | Hogshead                            |
| HR | Hamper                              |
| IN | Ingot                               |
| IZ | Ingots, in bundle/bunch/truss       |
| JC | Jerri can, rectangular              |
| JG | Jug                                 |
| JR | Jar                                 |
| JT | Jute bag                            |
| JY | Jerri can, cylindrical              |
| KG | Keg                                 |
| LG | Log                                 |
| LZ | Logs, in bundle/bunch/truss         |
| МВ | Multiply bag                        |
| МС | Milk crate                          |
| MS | Multiwall sack                      |
| МТ | Mat                                 |
| MX | Match box                           |
| NE | Unpacked or unpackaged              |
| NS | Nest                                |
| NT | Net                                 |
| PA | Packet                              |
| PC | Parcel                              |
| PG | Plate                               |
| РН | Pitcher                             |
| Ы  | Pipe                                |
| РК | Package                             |
| PL | Pail                                |
| PN | Plank                               |
| PO | Pouch                               |
| РТ | Pot                                 |
| PU | Tray/Tray pack                      |
| PY | Plates, in bundle/bunch/truss       |
| PZ | Pipes/planks, in bundle/bunch/truss |
| RD | Rod                                 |
| RG | Ring                                |
| RL | Reel                                |
| RO | Roll                                |
| RT | Red net                             |
| RZ | Rods, in bundle/bunch/truss         |

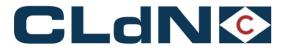

| SA | Sack                                  |
|----|---------------------------------------|
| SC | Shallow crate                         |
| SD | Spindle                               |
| SE | Sea-chest                             |
| SH | Sachet                                |
| SI | SKID                                  |
| SK | Skeleton case                         |
| SL | Slip sheet                            |
| SM | Sheet metal                           |
| ST | Sheet                                 |
| SU | Suitcase                              |
| SW | Shrink wrapped                        |
| SZ | Sheets, in bundle/bunch/truss         |
| тв | Tub                                   |
| тс | Tea-chest                             |
| тр | Collapsible tube/Tube, collapsible    |
| тк | Tank, rectangular                     |
| TN | Tin                                   |
| то | Tun                                   |
| TR | Trunk                                 |
| TS | Truss                                 |
| τυ | Tube                                  |
| ТҮ | Tank, cylindrical                     |
| TZ | Tubes, in bundle/bunch/truss          |
| VA | Vat                                   |
| VG | Bulk, gas (at 1031 mbar and 15C)      |
| VI | Vial                                  |
| VL | Bulk, liquid                          |
| VO | Bulk, solid, large particles          |
| VP | Vacuum-packed                         |
| VQ | Bulk, liq. gas (at normal temp./press |
| VR | Bulk, solid, granular particles       |
| VY | Bulk, solid, fine particles           |
| WA | Intermediate bulk container           |
| WB | Wicker bottle                         |

## 8.10. Plug Code

| CODE | DESCRIPTION      |
|------|------------------|
| Υ    | Plug and monitor |

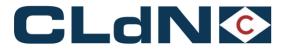

| Μ | Monitor only (e.g. with diesel engine) |
|---|----------------------------------------|
| Ν | Do not plug, do not monitor            |

#### 8.11. Rate Code

| CODE | DESCRIPTION                                       |
|------|---------------------------------------------------|
| STD  | Standard rate is applied                          |
| EXC  | Exceptional rate as agreed with client is applied |

#### 8.12. Route Code

Route modification restriction:

It is again possible to change the POL (Port Of Loading) on an existing booking. This only applies from an RSS line (Regular Shipping Service). Meaning the shipping lines that do not fall under custom compliancy (brexit).

For custom compliant routes the restriction remains that the POL **cannot be changed** on an existing booking and will require to make a new booking if you wish for your cargo to depart from a different port.

| CODE      | DESCRIPTION                     | VGM      |
|-----------|---------------------------------|----------|
| ORKZEE    | Cork - Zeebrugge                |          |
| ORKZEEGOT | Cork - Zeebrugge - Gothenburg   |          |
| ORKZEELEI | Cork - Zeebrugge - Leixoes      | Required |
| ORKZEESDR | Cork - Zeebrugge - Santander    | Required |
| DUBRTM    | Dublin – Rotterdam              | Required |
| DUBRTMLEI | Dublin – Rotterdam - Leixoes    | Required |
| DUBSDR    | Dublin - Santander              | Required |
| DUBZEE    | Dublin - Zeebrugge              |          |
| DUBZEEEBJ | Dublin – Zeebrugge - Esbjerg    |          |
| DUBZEEGOT | Dublin – Zeebrugge - Gothenburg |          |
| DUBZEELEI | Dublin – Zeebrugge - Leixoes    | Required |
| EBJPUR    | Esbjerg – Purfleet              |          |
| EBJZEE    | Esbjerg – Zeebrugge             |          |
| EBJZEEORK | Esbjerg - Zeebrugge – Cork      |          |
| EBJZEEDUB | Esbjerg – Zeebrugge - Dublin    |          |
| EBJZEELEI | Esbjerg – Zeebrugge - Leixoes   | Required |
| EBJZEESDR | Esbjerg – Zeebrugge – Santander | Required |
| GOTZEE    | Gothenburg - Zeebrugge          |          |
| GOTZEEORK | Gothenburg – Zeebrugge - Cork   |          |

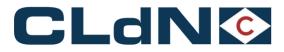

| thenburg – Zeebrugge - Leixoes                              | Required                                                                                                    |
|-------------------------------------------------------------|----------------------------------------------------------------------------------------------------|
| thenburg – Zeebrugge - Santander                            | Required                                                                                                    |
| thenburg – Zeebrugge - Dublin                               |                                                                                                    |
| ingholme - Rotterdam                                        |                                                                                                    |
| ingholme - Zeebrugge                                        |                                                                                                    |
| xoes - Rotterdam                                            | Required                                                                                                    |
| xoes – Rotterdam - Dublin                                   | Required                                                                                                    |
| xoes - Zeebrugge                                            | Required                                                                                                    |
| xoes – Zeebrugge - Cork                                     | Required                                                                                                    |
| xoes – Zeebrugge - Dublin                                   | Required                                                                                                    |
| xoes – Zeebrugge - Esbjerg                                  | Required                                                                                                    |
| xoes – Zeebrugge – Gothenburg                               | Required                                                                                                    |
| erpool – Dublin - Santander                                 | Required                                                                                                    |
| fleet - Rotterdam                                           |                                                                                                    |
| fleet - Zeebrugge                                           |                                                                                                    |
| terdam - Dublin                                             | Required                                                                                                    |
| terdam - Killingholme                                       |                                                                                                    |
| terdam - Leixoes                                            | Required                                                                                                    |
| terdam - Purfleet                                           |                                                                                                    |
| terdam – Zeebrugge                                          |                                                                                                    |
| terdam - Teesport                                           |                                                                                                    |
| ntander - Dublin                                            | Required                                                                                                    |
| ntander - Zeebrugge                                         | Required                                                                                                    |
| ntander – Zeebrugge - Cork                                  | Required                                                                                                    |
| ntander – Zeebrugge - Esbjerg                               | Required                                                                                                    |
| ntander – Zeebrugge – Gothenburg                            | Required                                                                                                    |
| ntander – Dublin - Liverpool                                | Required                                                                                                    |
|                                                             |                                                                                                    |
| esport – Roterdam                                           |                                                                                                    |
| esport – Roterdam<br>esport - Zeebrugge                     |                                                                                                    |
|                                                             |                                                                                                    |
| esport - Zeebrugge                                          |                                                                                                    |
| esport - Zeebrugge<br>ebrugge - Dublin                      |                                                                                                    |
| esport - Zeebrugge<br>ebrugge - Dublin<br>ebrugge - Esbjerg |                                                                                                    |
|                                                             | thenburg - Zeebrugge - Dublin<br>ingholme - Rotterdam<br>ingholme - Zeebrugge<br>xoes - Rotterdam - Dublin<br>xoes - Rotterdam - Dublin<br>xoes - Zeebrugge - Cork<br>xoes - Zeebrugge - Cork<br>xoes - Zeebrugge - Esbjerg<br>xoes - Zeebrugge - Gothenburg<br>erpool - Dublin - Santander<br>fleet - Rotterdam<br>fleet - Zeebrugge<br>tterdam - Dublin<br>tterdam - Leixoes<br>tterdam - Leixoes<br>tterdam - Teesport<br>ntander - Zeebrugge - Cork<br>ntander - Zeebrugge - Cork<br>ntander - Zeebrugge - Cork<br>ntander - Zeebrugge - Cork |

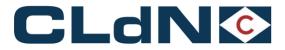

| ZEEORK | Zeebrugge - Cork      |          |
|--------|-----------------------|----------|
| ZEEPUR | Zeebrugge – Purfleet  |          |
| ZEESDR | Zeebrugge – Santander | Required |
| ZEERTM | Zeebrugge – Rotterdam |          |
| ZEETEE | Zeebrugge – Teesport  |          |
| KGHXXX | Storage Killingholme  |          |
| PURXXX | Storage Purfleet      |          |
| RTMXXX | Storage Rotterdam     |          |
| ZEEXXX | Storage Zeebrugge     |          |

|        | Below RouteCodes are for specific Clients<br>or cannot be used |  |
|--------|----------------------------------------------------------------|--|
| ZEETIL | Zeebrugge – Tilbury (only available for<br>Wallenius Lines)    |  |
| TILZEE | Tilbury – Zeebrugge (only available for<br>Wallenius Lines)    |  |
| DUBLPL | Dublin – Liverpool (cannot be used) see<br>SDRDUBLPL           |  |
| LPLDUB | Liverpool – Dublin (cannot be used) see<br>DUBLPLSDR           |  |

#### 8.13. Seal Code

| CODE | DESCRIPTION  |
|------|--------------|
| СА   | Client seal  |
| CU   | Customs seal |

## 8.14. Shipment Status Code

| CODE       | DESCRIPTION                                                                                                    |
|------------|----------------------------------------------------------------------------------------------------|
| Rejected   | The Booking Request was rejected by the Shipping Line's Booking Agent                                            |
| Booked     | The Booking Request has been accepted and has become a Booking.                                                  |
| Checked in | The cargo is checked in at the port of loading (= Move)                                                          |
| On mafi    | The cargo is put on a mafi (a type of cart with wheels to transport any type of cargo to/from the ship) (= Move) |
| On board   | The cargo is loaded on board of the vessel (= Move)                                                              |
| Sailed     | The vessel with the cargo has sailed from the port of loading. (= Move)                                          |

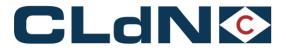

| Arrived    | The vessel with the cargo has arrived in the port of discharge. (= Move)                         |
|------------|--------------------------------------------------------------------------------------------------|
| Discharged | The cargo is discharged from the vessel at the port of discharge (= Move)                        |
| Exgated    | The cargo has left the port of discharge (= Move)                                                |
| Cancelled  | The Booking Request has been cancelled in C.WEB by the client.                                   |
| Deleted    | The Booking has been deleted from the database by a Booking Agent.                               |
| Untraced   | From unmanaged ports no move information is received. Therefore, we can only mention 'untraced'. |

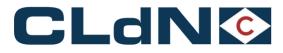

## 8.15. Terminal Code (Shipment Status Location)

| CODE | DESCRIPTION     |
|------|-----------------|
| BRIT | Brittannia quay |
| CAN  | Canada quay     |
| ZWEE | Swedish quay    |
| ALB2 | Albert II quay  |

#### 8.16. Pre-carriage Transport Mode Code

| CODE | DESCRIPTION |
|------|-------------|
| RL   | Rail        |
| VS   | Vessel      |
| BG   | Barge       |

#### 8.17. On-carriage Transport Mode Code

| CODE | DESCRIPTION |
|------|-------------|
| RL   | Rail        |
| VS   | Vessel      |
| BG   | Barge       |

### 8.18. VAT Code

| CODE | DESCRIPTION                                                              |
|------|--------------------------------------------------------------------------|
| E00  | services / goods free of VAT                                             |
| H00  | intracommunity delivery of goods : Vat to be reported by the customer    |
| 100  | intracommunity delivery of services : Vat to be reported by the customer |
| L00  | 0% VAT                                                                   |
| L06  | 6% VAT                                                                   |
| L12  | 12% VAT                                                                  |
| L21  | 21 % VAT                                                                 |
| LIN  | delivery services / goods between members of the same VAT group          |
| O00  | real estate work                                                         |
| S00  | scrap                                                                    |
| V00  | services / goods sold to companies outside EU                            |

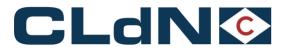

## 8.19. Charge Code

| CODE | DESCRIPTION                                          |
|------|------------------------------------------------------|
| ADM  | Administration charge for units not booked via C.WEB |
| BAF  | Bunker surcharge                                     |
| C/C  | Customs clearance                                    |
| CAF  | Currency surcharge                                   |
| CTF  | Customs T-forms                                      |
| DRF  | Driver's fare                                        |
| DST  | Destack surcharge                                    |
| EUD  | EU direct                                            |
| FRE  | Freight                                              |
| HAG  | IMCO fee Goteborg                                    |
| HAZ  | IMCO freight                                         |
| HZP  | Hazardous placards                                   |
| MPL  | MARPOL airpollution                                  |
| OLS  | Overlength surcharge                                 |
| ONC  | Oncarriage                                           |
| OWE  | Overweight surcharge                                 |
| OWS  | Overwidth surcharge                                  |
| PLG  | Plug on Vessel charge                                |
| PRE  | Precarriage                                          |
| SFD  | Swedish fairways                                     |
| SFO  | Low sulphur fuel oil                                 |
| STA  | Stack surcharge                                      |
| THC  | Terminal handling charges                            |
| VAR  | Various                                              |

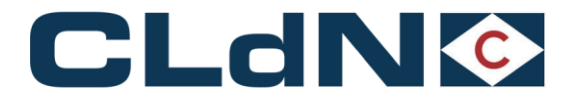

#### 8.20. Document type Code

| CODE | DESCRIPTION                                       | IMPORT       | EXPORT       |
|------|---------------------------------------------------|--------------|--------------|
| IM   | Import into EU                                    | $\checkmark$ |              |
| T1   | Transit                                           | $\checkmark$ | $\checkmark$ |
| T2   | Transit                                           | $\checkmark$ | $\checkmark$ |
| EX   | Goods declaration export outside EU               |              | $\checkmark$ |
| СО   | Community goods declaration (Special Territories) |              | $\checkmark$ |
| EU   | Goods declaration export to EFTA countries        |              | $\checkmark$ |
| 302  | NATO Form 302                                     |              | $\checkmark$ |
| TIR  | TIR Carnet                                        |              | $\checkmark$ |
| ATA  | ATA Carnet                                        |              | $\checkmark$ |
| T2L  | Proof of union status                             |              | $\checkmark$ |
| T2F  | Proof of union status                             |              | $\checkmark$ |

#### 8.21. Customs status Code

Mandatory and only applicable for Shipping line with RSS permit

| CODE | DESCRIPTION                                                                                                  |
|------|----------------------------------------------------------------------------------------------------|
| С    | Union Goods – Free circulation                                                                               |
| Х    | Union goods – Already under Export Procedure<br>ETD permit required                                          |
| т    | Non-Union Goods - Under transit procedure<br>ETD permit required when valid until location = port of loading |

RSS and ETD permit info can be retrieved via Route Info. See sections 3.6. & 5.4 Route Info

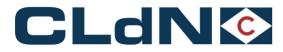

## 9. IMDG

#### 9.1. DGD in .XML

To launch a booking request for hazardous cargo, you may either

• Use <hazardousInfo>: specify only the UN-numbers (for compatibility with previous EDI). You need to provide the DGD documents separately, preferably via mail to <a href="https://attachments@cweb.lu">attachments@cweb.lu</a>

OR

• Use <imdgInfo>: specify all required information in the XML, so no separate DGD documents are required.

So either <hazardousInfo> or <imdgInfo> may be used, not both!

The basic structure of <imdglnfo> is as follows:

<bookingRequestBody>

| <imdginfo count="nn"></imdginfo>           | nn = number of dgd blocks                                                                                  |
|--------------------------------------------|----------------------------------------------------------------------------------------------------|
| <dgd></dgd>                                | one per DGD document in the shipment, at least one.                                                        |
| [ <dgd> ]</dgd>                            | repeat for each additional DGD document if applicable                                                      |
| [ <declaration type="CPC"> ]</declaration> | separate CPC is required if more than one <dgd> block is<br/>present (unless unit is tank container)</dgd> |
|                                            |                                                                                                    |
|                                            |                                                                                                    |
|                                            |                                                                                                    |
|                                            |                                                                                                    |

Each <dgd> block describes a single DGD document. One shipment may contain several DGDs.

| <dgd sequence="mm"><br/><partyinfo><br/><partyinfo><br/><transportdocumentnumber></transportdocumentnumber></partyinfo></partyinfo></dgd> | sequence of dgd block – from 1 to imdgInfo/count)<br>for partyCode SHIPPER, mandatory<br>for partyCode CONSIGNEE, mandatory |
|----------------------------------------------------------------------------------------------------|----------------------------------------------------------------------------------------------------|
| <transportdocumentivumber></transportdocumentivumber>                                                                                     | optional                                                                                                    |
| <shipperreference></shipperreference>                                                                                                    | optional                                                                                                    |
| <freightforwarderreference></freightforwarderreference>                                                                                   | optional                                                                                                    |
| <cpc></cpc>                                                                                                    | optional for Tank Containers, required otherwise                                                                            |
| <product></product>                                                                                                    | one per UN number in this DGD, at least one.                                                                                |
| [ <product> ]</product>                                                                                                    | repeat for each additional UN number on this DGD, if applicable.                                                            |
| <declaration type="DGD"><br/></declaration>                                                                                               | declaration of compliance with IMDG regulations, required.                                                                  |

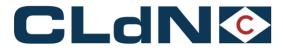

Each <dgd> block must contain a <partyInfo> block for SHIPPER and for CONSIGNEE.

| <partyinfo></partyinfo>     |                      |
|-----------------------------|----------------------|
| <partycode></partycode>     | SHIPPER or CONSIGNEE |
| <name></name>               |                      |
| <address></address>         |                      |
| <address2></address2>       |                      |
| <countrycode></countrycode> |                      |
| <city></city>               |                      |
|                             |                      |

Each <dgd> block must contain at least one <product> block, representing a hazardous good with UN number.

If several products are picked up in a single location, they may be listed in the same <dgd> block.

| <product></product>                                                                         |                                                                          |
|---------------------------------------------------------------------------------------------|--------------------------------------------------------------------------|
| <unnumber></unnumber>                                                                       | number only, without UN prefix (required)                                |
| <propershippingname></propershippingname>                                                   | official name, literally (required)                                      |
| <technicalname></technicalname>                                                             | without parentheses, see special provision 274                           |
| <primaryclass></primaryclass>                                                               | without prefix 'class' or 'division' (required)                          |
| <sublabel1></sublabel1>                                                                     | subsidiary risk #1, without prefix 'class' or 'division' (if applicable) |
| <sublabel2></sublabel2>                                                                     | subsidiary risk #2, without prefix 'class' or 'division' (if applicable) |
| <packinggroup></packinggroup>                                                               | PG (roman numbers), without prefix (if applicable)                       |
| <marinepollutantind></marinepollutantind>                                                   | true/false (required)                                                    |
| <flashpoint></flashpoint>                                                                   | degrees Celsius (if applicable)                                          |
| <ems></ems>                                                                                 | if applicable                                                            |
| <numberofpackages></numberofpackages>                                                       | required                                                                 |
| <packagecode></packagecode>                                                                 | see chapter 6, "Used Codes" (required)                                   |
| <weight></weight>                                                                           | net weight in kg (required)                                              |
| <remarks></remarks>                                                                         | any additional remarks or requirements                                   |
| <limitedquantityind><br/><exceptedquantityind> /</exceptedquantityind></limitedquantityind> | \ mutually exclusive; optional, false if not specified                   |
| <emptyuncleanedind></emptyuncleanedind>                                                     | optional, false if not specified                                         |
| <wastelnd></wastelnd>                                                                       | optional, false if not specified                                         |
| <elevatedtemperatureind></elevatedtemperatureind>                                           | optional, false if not specified                                         |
| <salvagepackageind></salvagepackageind>                                                     | optional, false if not specified                                         |
| <controltemperature></controltemperature>                                                   | degrees Celsius (if applicable)                                          |
| <emergencytemperature></emergencytemperature>                                               | degrees Celsius (if applicable)                                          |
|                                                                                             | ,                                                                        |
|                                                                                             |                                                                          |

Each <dgd> block must contain a <declaration> block with type="DGD". By providing this information, the specified company/person agrees with the current version of the standard "shipper's declaration".

Each <dgd> block must also contain a <declaration> block with type="CPC", unless the shipment is a tank container.

If more than one <dgd> block is present for a single shipment, an additional "global" <declaration> block with type="CPC" is required.

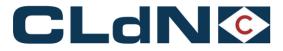

This global declaration block has the same structure but appears below the <imdglnfo> block rather than below the <dgd> block.

By providing this information, the specified company/person agrees with the current version of the standard "container/vehicle packing certificate".

| <declaration type="DGD   CPC"></declaration> |                                                          |
|----------------------------------------------|----------------------------------------------------------|
| <companyname></companyname>                  | name of the company responsible for the good or shipment |
| <declarantname></declarantname>              | name of company's employee authorized to provide the     |
|                                              | declaration                                              |
| <declarantstatus></declarantstatus>          | e.g. owner, planner,                                     |
| <place></place>                              |                                                          |
| <date></date>                                |                                                          |
| <signature></signature>                      | declarant name in upper case                             |
|                                              |                                                          |
|                                              |                                                          |

# 9.2. DGD in email attachment

You can send an email with the Dangerous Goods Declaration in attachment to attachments@cweb.lu.

For more info, please see 12. Attachment

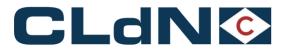

# 10. Waste Info

# 10.1. Waste info .XML

To launch a booking request for Waste cargo

The basic structure of <wastelnfo> is as follows:

| <bookingrequestbody></bookingrequestbody> |                                   |
|-------------------------------------------|-----------------------------------|
|                                           |                                   |
| <wastelist count="nn"></wastelist>        | nn = number of waste blocks       |
| <wasteinfo sequence="mm"></wasteinfo>     | sequence of waste block           |
| <partyinfo></partyinfo>                   | for partyCode PRODUCER, mandatory |
| <partyinfo></partyinfo>                   | for partyCode EXPORTER, mandatory |
| <partyinfo></partyinfo>                   | for partyCode IMPORTER, mandatory |
| <wastename></wastename>                   | name of the waste, mandatory      |
| <euralcode></euralcode>                   | eural code, mandatory             |
| <streamnumber"></streamnumber">           | streamnumber,optional             |
|                                           |                                   |
|                                           |                                   |
|                                           |                                   |
|                                           |                                   |

Each <waste> block must contain a <partyInfo> block for PRODUCER, EXPORTER and for IMPORTER.

<partyInfo>
<partyCode> PRODUCER, EXPORTER or IMPORTER
<name>
<address>
<countryCode>
<city>
</partyInfo>

| TAG         | DESCRIPTION                                                                                          | TYPE<br>LENGTH | MAND<br>COND | REMARKS              |
|-------------|----------------------------------------------------------------------------------------------------|----------------|--------------|----------------------|
| partyInfo   | Can be repeated 3 times<br>Mandatory for 'PRODUCER,<br>EXPORTER' and 'IMPORTER'<br>→ in this order!! |                | м            |                      |
| partyCode   | Identifier of specified party                                                                        | A/10           | М            |                      |
| name        | Name                                                                                                 | AN/200         | М            |                      |
| address     | Address                                                                                              | AN/200         | М            |                      |
| countryCode | Country                                                                                              | A/2            | М            | See 8.4 Country Code |
| city        | City                                                                                                 | AN/200         | М            |                      |

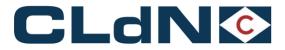

| wasteName    | Name of the waste | AN/200 | М |                                                                                                    |
|--------------|-------------------|--------|---|----------------------------------------------------------------------------------------------------|
| euralCode    | Eural code        | N*/7   | М | Can be 2, 4 or 6 characters long<br>with an addidional asterix * indicating waste<br>is dangerous (according to certain guidelines) |
| streamNumber | Streamnumber      | N/20   | 0 |                                                                                                    |

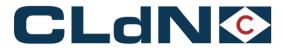

# 11. Consignment info

Units that require Consignment info cannot be handled on terminal until the ConsignmentInfo is received. This is for routes between EU and NON-EU countries and for bookings where the Customs Status of Goods field is used, pending the phasing out of "Seal&Customs" functionality in C.WEB.

Each of your bookings always refers to one cargo unit that can contain one or more consignments. Bookings for multiple cargo units referring to the same consignment will NOT be accepted.

There are two commands to communicate the ConsignmentInfo prior to arrival in the port of loading:

- cwebBookingRequest ConsignmentInfo in the bookingRequest
- cwebConsignmentRequest ConsignmentInfo separate (Can be used for solely updating ConsignmentInfo of an existing booking)

After customs clearance, you can request the release of cargo in the <u>port of discharge</u> with the following command:

 cwebConsignmentReleaseRequest (Not for import UK, we receive the clearance information from MCP)

C.WEB will inform about:

- The import reference needed for Customs clearance
- Extra option: get feedback with consignment information
- Extra option: retrieve consignment info for a specific booking (can be used for parties that handle your customs procedure)
- Set and release of Customs Hold information.

C.WEB EDI role:

 A new C.web role "cwebedi\_CUSTOMS\_AGENT" is added with limited access solely to: consult/update ConsignmentInfo based up a specific booking reference. <u>https://www.cweb.lu/edi/cwebConsignmentRequest</u> <u>https://www.cweb.lu/edi/cwebConsignmentInfo</u>

(Can be used for EDI parties that handle your customs procedure)

- cwebedi\_CLIENT
- Cwebedi\_CUSTOMS\_AGENT
  - mclient\_LOOK
  - webbook\_BYPASS\_MAXREQUESTS
  - webbook\_CLIENT
  - webbook\_CPIN
  - webbook\_CUSTOMS\_AGENT

Please be advised that the Consignment info procedure and fields are still subject to change.

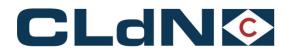

# 11.1. Field description – ConsignmentRequest

|              | DESCRIPTION                                | TYPE/                                 | MAN | REMARKS                    |
|--------------|--------------------------------------------|---------------------------------------|-----|----------------------------|
|              |                                            | LENGTH                                | CON |                            |
|              |                                            | · · · · · · · · · · · · · · · · · · · |     | ·<br>·                     |
|              |                                            |                                       |     |                            |
| header       |                                            |                                       |     |                            |
| senderID     | Identification of Sender                   | AN/8                                  | М   |                            |
| receiverID   | Identification of Receiver                 | AN/8                                  | М   | Always 'CWEB'              |
| replyMail    | Our e-mail address                         |                                       | М   | Always 'webmaster@cweb.lu' |
| msgDate      | Date that message was generated (yyyyMMdd) | N/8                                   | М   |                            |
| msgTime      | Time that message was generated (HH:MM:SS) | AN/8                                  | М   |                            |
| msgReference | Unique reference for this message          | AN/26                                 | М   |                            |

| ( | onsignmentInfo        |                                                                                                    |       |   | Starpoint when used in the bookingRequest                                                                                                    |
|---|-----------------------|----------------------------------------------------------------------------------------------------|-------|---|----------------------------------------------------------------------------------------------------|
|   | shippingLineReference | Reference of the shipping line. Always unique.<br>Will be supplied in Booking Request Feedback once the Booking Request<br>is/was accepted by an agent. | AN/10 | C | Tag mandatory when using<br>cwebConsignmentRequest.<br>Optional when consignmentInfo is given<br>within the bookingRequest<br>(this tag already exists in the bookingRequest) |

| TAG | TAG     |                        | DESCRIPTION                                                                                                    | TYPE/<br>LENGTH | MAN<br>CON | REMARKS                                                                                                    |
|-----|---------|------------------------|----------------------------------------------------------------------------------------------------|-----------------|------------|----------------------------------------------------------------------------------------------------|
|     | consigr | nConfind               | TRUE or FALSE<br>" I confirm that I have entered complete and correct<br>Consignment Information for each Consignment comprised in<br>this Unit's booking request. I accept it is my risk that the Unit<br>will not be permitted to enter the Terminal of Departure and/or<br>will not be permitted to ship and/or will not be permitted to be released from<br>the Terminal of Arrival if this Consignment Information is not complete or<br>correct. I also undertake to<br>arrange any mandatory visit of the Unit to a Border Inspection<br>Post within 24 hours from scheduled vessel arrival. " | BOOLEAN         | Ο          | TRUE Must be provided before delivery in the port of loading                                                                                                    |
|     | consigr | nmentList              |                                                                                                    |                 |            |                                                                                                    |
|     | со      | nsignment              | Can be repeated                                                                                                    |                 |            |                                                                                                    |
|     |         | consignmentId          | unique id for each consignment within a booking                                                                                                    | AN/12           | М          |                                                                                                    |
|     |         | nominatedAgent         | Which nominated agent is to be used on consignment                                                                                                    | AN/3            | 0          | Only Westbound UK transports (Destin8)                                                                                                    |
|     |         | <del>typeOfGoods</del> | C = "Goods Requiring Inventory Linked Declarations, Controlled<br>Goods, Non-Union Goods "<br>S = "Staged Customs Control EIDR Eligible Goods"<br>can no longer be used for sailings from 01/01/2022<br>No longer required 13/04/2023                                                                                                    | AN/1            | e          | Mandatory for all Westbound shipments<br>(EU to UK)<br>Obsolete for Eastbound<br>See 8.22 type of goods                                                                           |
|     |         | gvmsInd                | TRUE or FALSE<br>To indicate that this consignment (gvms) is linked<br>to the <gmrld> in the booking</gmrld>                                                                                                    | BOOLEAN         | 0          | Can only be used for Westbound<br>laden units (EU to UK) for sailings<br>from 01/01/2022                                                                                          |
|     |         | ggbNumber              | Only for Eastbound (UK to NL) laden units                                                                                                    | N/8             | 0          | To provide a GGB-number when shipping<br>from the UK to the Netherlands and declaring<br>SPS-related consignment items<br>At least one item must contain<br><spsind>TRUE</spsind> |

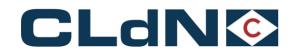

| TAG |             | DESCRIPTION                                                            | TYPE/<br>LENGTH | MAN<br>CON | REMARKS                                                                                                    |
|-----|-------------|------------------------------------------------------------------------|-----------------|------------|----------------------------------------------------------------------------------------------------|
|     |             |                                                                        |                 |            |                                                                                                    |
|     | consignee   | The customs party responsible for the declaration of this consignment. |                 | С          | See 11.1.4 Clarification on<br>EORI numbers<br>See 11.1.6 Clarification for<br>units requiring EXS declaration |
|     | name        |                                                                        | AN/254          | С          | Either EORI number or name,address,city,post                                                                   |
|     | address     |                                                                        | AN/254          | С          | country & vat                                                                                                  |
|     | city        |                                                                        | AN/254          | С          | When EORI is used:                                                                                             |
|     | postal      |                                                                        | AN/20           | С          | If port of discharge is EU $\rightarrow$ EU EORI number                                                        |
|     | country     |                                                                        | AN/2            | С          | must be used. If Port of discharge is UK $\rightarrow$ UK EORI number                                          |
|     | eori<br>vat |                                                                        | AN/20           | С          | must be used                                                                                                   |
|     |             |                                                                        | AN/20           | С          | See 11.1.1 ConsignmentRequest Matrix<br>For the Mandatory fields for Westbound and<br>Eastbound UK.            |
|     | consignor   | The customs party responsible for sending the goods                    |                 | С          | See 11.1.4 Clarification on<br>EORI numbers<br>See 11.1.6 Clarification for<br>units requiring EXS declaration |
|     | name        |                                                                        | AN/254          | С          | Either EORI number or name,address,city,post                                                                   |
|     | address     |                                                                        | AN/254          | С          | country & vat<br>When EORI is used:                                                                            |
|     | city        |                                                                        | AN/254          | С          | If port of discharge is $EU \rightarrow EU EORI$ number must be used.                                          |
|     | postal      |                                                                        | AN/20           | С          |                                                                                                    |

| ntry              |                                                                  | AN/2                                                                                                    | С                                                                                                    | If Port of discharge is UK $\rightarrow$ UK EORI number                                                                                                    |
|-------------------|------------------------------------------------------------------|----------------------------------------------------------------------------------------------------|----------------------------------------------------------------------------------------------------|----------------------------------------------------------------------------------------------------|
|                   |                                                                  |                                                                                                    | 1                                                                                                    | must be used                                                                                                    |
|                   |                                                                  | AN/20                                                                                                    | С                                                                                                    | See 11.1.1 ConsignmentRequest Matrix                                                                                                    |
|                   |                                                                  | AN/20                                                                                                    | С                                                                                                    | For the Mandatory fields for Westbound and Eastbound UK                                                                                                    |
|                   | The customs party that can be notified upon arrival of the goods |                                                                                                    | 0                                                                                                    |                                                                                                    |
| ne                |                                                                  | AN/254                                                                                                    | С                                                                                                    | Either EORI number or name,address,city,pos                                                                                                    |
| ress              |                                                                  | AN/254                                                                                                    | С                                                                                                    | - country & vat                                                                                                    |
|                   |                                                                  | AN/254                                                                                                    | С                                                                                                    | When EORI is used:<br>If port of discharge is $EU \rightarrow EU EORI$ number                                                                                                    |
| tal               |                                                                  | AN/20                                                                                                    | С                                                                                                    | must be used.<br>If Port of discharge is UK $\rightarrow$ UK EORI number                                                                                                    |
| ntry              |                                                                  | AN/2                                                                                                    | С                                                                                                    | must be used                                                                                                    |
|                   |                                                                  | AN/20                                                                                                    | С                                                                                                    |                                                                                                    |
|                   |                                                                  | AN/20                                                                                                    | С                                                                                                    |                                                                                                    |
| ail               |                                                                  | AN/254                                                                                                    | 0                                                                                                    | This mail address wil also receive the shipmen confirmation mail                                                                                                    |
| nedPlace          | Location where the consignment was created (UN location code)    | AN/5                                                                                                    | 0                                                                                                    |                                                                                                    |
| Place             | Location where the consignment is sent to (UN location code)     | AN/5                                                                                                    | 0                                                                                                    |                                                                                                    |
| entType           | The customs document type (exit document code)                   | AN/4                                                                                                    | М                                                                                                    | See section 8.20 Document type Code                                                                                                    |
| entNr             | The customs document number (MRN / DUCR / MUCR)                  | AN/50                                                                                                    | 0                                                                                                    | Must be provided before delivery in the port of loading                                                                                                    |
|                   |                                                                  |                                                                                                    |                                                                                                    |                                                                                                    |
| late              | Document expiry date (must be after today)                       | N/8                                                                                                    | С                                                                                                    | (yyyyMMdd) Must be provided together with<br>document for T1 and T2 docs<br>before arrival the port of loading                                                                                                    |
|                   |                                                                  |                                                                                                    |                                                                                                    |                                                                                                    |
| ail<br>Pla<br>ent | ice<br>Type<br>iNr                                               | ace     Location where the consignment is sent to (UN location code)       tType     The customs document type (exit document code)       tNr     The customs document number (MRN / DUCR / MUCR) | AN/20<br>AN/254<br>AN/254<br>AN/254<br>AN/254<br>AN/254<br>AN/254<br>AN/5<br>AN/5<br>AN/5<br>AN/5<br>AN/5<br>AN/4<br>AN/4<br>AN/25 | AN/20       C         AN/254       O         APlace       Location where the consignment was created (UN location code)       AN/5       O         Acc       Location where the consignment is sent to (UN location code)       AN/5       O         Acc       Location where the consignment is sent to (UN location code)       AN/5       O         Acc       Location where the consignment is sent to (UN location code)       AN/5       O         Acc       Location where the consignment is sent to (UN location code)       AN/5       O         Acc       Location where the consignment is sent to (UN location code)       AN/5       O         Acc       Location where the consignment is sent to (UN location code)       AN/5       O         Acc       The customs document type (exit document code)       AN/4       M         Acc       The customs document number (MRN / DUCR / MUCR)       AN/50       O |

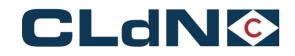

| TAG |                       | DESCRIPTION                                                                                                    | TYPE/<br>LENGTH | MAN<br>CON | REMARKS                                                                                                    |
|-----|-----------------------|----------------------------------------------------------------------------------------------------|-----------------|------------|----------------------------------------------------------------------------------------------------|
|     |                       |                                                                                                    |                 |            | Must be provided together with<br>document for T1 and T2 docs<br>before arrival the port of loading<br>(Customs Office of Destination CODE)                                                                                                    |
|     | transportDocumentType | Only for Eastbound (UK to EU) laden units<br>The customs document type of the transportDocumentNr<br>can be: T1/T2/LRN/ATA/TIR/302 | AN/4            | 0          | Optional :<br>When used:<br>both transportDocumentType and<br>transportDocumentNr must be filled<br>This field is used when a consignment has<br>both a UK Export (or EXS) document as<br>well as a Transport document (such as T1)<br>to obtain immediate clearance at the EU<br>port of entry |
|     | transportDocumentNr   | Only for Eastbound (UK to EU) laden units<br>(complementary customs document number)                                               | AN/50           | 0          | Optional :<br>When used:<br>both transportDocumentType and<br>transportDocumentNr must be filled<br>This field is used when a consignment has<br>both a UK Export (or EXS) document as<br>well as a Transport document (such as T1)<br>to obtain immediate clearance at the EU<br>port of entry |
|     | itemList              |                                                                                                    |                 |            |                                                                                                    |
|     | item                  | Can be repeated                                                                                                    |                 |            |                                                                                                    |
|     | shippingMarks         | Marks and numbers of the goods                                                                                                    | AN/20           | 0          |                                                                                                    |
|     | numberOfPackages      | Number of packages                                                                                                    | N/5             | M          | The total amount of packages in a booking may<br>not exceed 99999                                                                                                    |
|     | packageCode           | UN code type of package                                                                                                    | AN/4            | М          |                                                                                                    |
|     | commodityCode         | HS code                                                                                                    | N/10            | M          | Numeric, at least 6 numbers<br>If HS code is not known then 8 zeros<br>can be used "00000000"                                                                                                    |

| TAG |               | DESCRIPTION                                    | TYPE/   | MAN | REMARKS                                       |
|-----|---------------|------------------------------------------------|---------|-----|-----------------------------------------------|
|     |               |                                                | LENGTH  | CON |                                               |
|     | description   | Description of the goods                       | AN/254  | М   |                                               |
|     | grossWeight   | Gross weight (in kilos)                        | N/20    | М   | > 0                                           |
|     | nettoWeight   | Netto weight (in kilos)                        | N/20    | 0   | > 0 (<= grossWeight)                          |
|     | unNumber      | Number only, without UN prefix                 | AN/4    | С   | If IMDG goods are present                     |
|     | primaryClass  | 'class' or 'division' without prefix           | AN/6    | С   | If IMDG goods are present                     |
|     | technicalName | Without parentheses, see special provision 274 | AN/100  | 0   |                                               |
|     | spsInd        | TRUE or FALSE                                  | BOOLEAN | 0   | Sanitary and phytosanitary (SPS) measures a   |
|     |               | To indicate that the consignment item is SPS.  |         |     | measures to protect humans, animals, and      |
|     |               |                                                |         |     | plants from diseases, pests, or contaminants. |

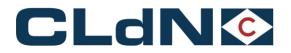

# 11.1.1. ConsignmentRequest Matrix

| Consignment Mand                                                                                      | latory dataset for UK Border  | Process                                                                                 |  |  |  |
|----------------------------------------------------------------------------------------------------|-------------------------------|-----------------------------------------------------------------------------------------|--|--|--|
| Westbound UK                                                                                          |                               |                                                                                         |  |  |  |
| Temporary Storage                                                                                     | Border Model (Destin8 Inve    | entory Linked)                                                                          |  |  |  |
| laden units                                                                                           | Port of loading BE            | typeOfGoods, documentType, documentNr, description, #packages, grossWeight, packageCode |  |  |  |
| <b>RETURN units</b>                                                                                   | Port of loading BE            | typeOfGoods, documentType, description, #packages, grossWeight, packageCode             |  |  |  |
| laden units                                                                                           | Port of loading NL            | typeOfGoods, documentType, documentNr, description, #packages, grossWeight              |  |  |  |
| RETURN units                                                                                          | Port of loading NL            | typeOfGoods, documentType, documentNr, description, #packages, grossWeight, packageCode |  |  |  |
| Aditional fields lad                                                                                  | en units:                     |                                                                                         |  |  |  |
| for EU - UK Transit t                                                                                 | o Final Destination           |                                                                                         |  |  |  |
| laden units                                                                                           | Port of loading BE/NL         | validTo                                                                                 |  |  |  |
| for GVMS                                                                                              |                               |                                                                                         |  |  |  |
| laden units                                                                                           | Port of loading BE/NL         | gvmsInd (new)                                                                           |  |  |  |
| Eastbound UK                                                                                          |                               |                                                                                         |  |  |  |
| Full consignment in                                                                                   | fo as described in 11.1. Fiel | ld description                                                                          |  |  |  |
| Please provide MU                                                                                     | CR in the field documentNr (  | of the first consignments.                                                              |  |  |  |
| For consolidation sl                                                                                  | hipments:                     |                                                                                         |  |  |  |
| - Consolidate DUC                                                                                     | R's into a MUCR Reference     |                                                                                         |  |  |  |
| - Enter the MUCR r                                                                                    | eference in the Document N    | Number Field of the first Consignment                                                   |  |  |  |
| - Populate the Document Number for the other Consignments with a unique reference within the booking, |                               |                                                                                         |  |  |  |
| (e.g. you can use                                                                                     | the DUCR of this consignme    | nt)                                                                                     |  |  |  |

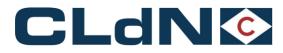

# 11.1.2. Clarification on Westbound (EU -> UK) bookings from 01/01/2022

CLdN operates the "Temporary Storage Border Model" at Purfleet and Killingholme, with integration to GVMS. This allows for 2 ways to clear your goods at the border:

## - Conventional Inventory Linked Entry

Any booking (except through transit) made will be entered onto Destin8 as a "TX" consignment which needs to be claimed and cleared by you/your customs broker in order for a release note to be generated.

In order to utilise this process, no additional steps require to be taken. Please provide your consignment information (document type/number and goods details).

### - GVMS Entry

As per the UK Government's announcement on 18/11 CLdN also allows entries that were prelodged and loaded into a GMR to be processed. This will still cause inventory records to be generated upon arrival, however these will be released upon arrival (pending customs control) at the UK port of entry immediately, thus allowing immediate collection.

In order to utilise this option, please provide the **GMR** in your booking, and indicate for each Consignment whether it is covered by the import entries in the GMR by setting/ticking the "gvmsInd".

### UPDATED 14/12/2022

<u>Added:</u> The combination of Temporary Storage and PreLodged entries (GVMS) within the same unit is not currently possible. If for a booking, 1 consignment is labelled with a GVMS indicator, the entire booking and all consignments are handled as a Prelodged movement with GMR. It is of critical importance that when you utilise the Prelodged (GVMS) process, all necessary entries are added to the GMR.

# 11.1.3. Clarification on Eastbound (UK -> EU) requirement for MUCR's for units containing multiple Consignments

CLdN operates the "Temporary Storage Border Model" at Purfleet and Killingholme which imposes a requirement to **arrive** and **obtain P2P** upon Gate In at the UK port of exit for all Export declarations.

In order to be able to obtain P2P at the border for units containing multiple exports, we require the individual DUCR's to be consolidated into a MUCR reference, and the MUCR <u>must</u> be added to the <u>first</u> consignment of your booking. If this does not happen, we will not be able to obtain P2P for all consignments in your unit and you are at risk of Exports not being finalized.

The use of "Arrived" (EX-A – Transport Mode at the Border 6) is **not** allowed.

### 11.1.4. Clarification on use of EORI numbers in bookings

### Eastbound / UK -> EU

All routes

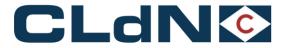

Use EU EORI numbers OR if these are not available, which will be the case for most "consignors", provide full address details

# Westbound / EU -> UK

• Temporary Storage Border Model (Destin8 Inventory Linked)

EORI numbers are optional

If they are used, they MUST be GB EORI numbers. European consignors will usually not have this, so if client wants to provide details, use full address details

From 01/07/2022, GB EORI or full address details will become mandatory as part of the introduction of ENS on the UK side.

# 11.1.5. Clarification on Westbound (EU to UK) transit

CLdN only allows EU -> UK Transit bookings to either:

- Be discharged at the EU port of Exit, causing the need for clearance upon entry at the UK
- Move through to final destination, in which case the Transit needs to be discharged at <u>final</u> <u>desitnation</u>. For this a GMR is mandatory for office of transit purposes.

CLdN will not discharge T forms at the UK port of entry.

Practically:

### Option 1: Transit to end at EU port of Exit

T = "Temporary Storage Border Model (Destin8 Inventory Linked)"

UK border process = T (Temporary Storage) Type of goods = C (Goods Requiring Inventory Linked Declarations, Controlled Goods, Non-Union Goods if T1 / either if T2) Doctype = T1/T2 Docnumber = MRN Expiry date = as per document Office of destination:

- Rotterdam: NL000510
- Zeebrugge: BE343000
- Vlissingen: NL000855

+ consignment mandatory data items as per 11.1.1

# Option 2: Transit to end in UK (but not Tilbury or Immingham/Killingholme!) or beyond

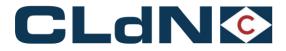

Uk Border process = T gmrld required Type of goods = C gvmsInd To indicate that this consignment (gvms) is linked to the <gmrld> (in the booking). Doctype = T1/T2 Docnumber = MRN Expiry date = as per document Office of destination:

- Anything except: GB000074 & GB000149

+ consignment mandatory data items as per 11.1.1

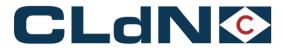

11.1.6. Clarification for units requiring EXS declaration (Eastbound)

# Protocol for UK – EU Bookings requiring EXS declarations from 01/10/2021

# Empty & Uncleaned Empty Units - You perform the standalone EXS yourselves

o UK Border Process: Temporary Storage

- o Select **Empty** at Booking Level
- o Create a **Consignment** (only one)
- o Provide Consignor/Consignee as below \*
- o Document Type: EX
- o Document Number: EXS DUCR
- o Items not allowed

# Return Packaging Units (Oral Declaration / By Conduct process) - You Perform the standalone EXS yourselves

- o UK Border Process: Temporary Storage
- o Select Full at Booking Level
- o Create a Consignment (new requirement for destination BE)
- o Complete Consignor / Consignee
- o Document type: EX
- o Document Number: EXS DUCR
- o Begin goods description with "RETURN"
- o Add at least 1 Consignment Item

# Transit Units without UK Export declaration – You perform the standalone EXS yourselves

- o UK Border Process: 1 (MRN) or 4 (LRN)
- o Select Full at Booking Level
- o Create a Consignment
- o Complete Consignor / Consignee
- o Document Type: T1 / T2
- o Document Number: EXS DUCR/MUCR
- o Add at least 1 Consignment Item
- o Provide NCTS MRN/LRN in fields: transportDocumentType transportDocumentNr

#### Empty & Uncleaned Empty Units – You request CLdN to perform the EXS on your behalf o UK Border Process: E (EXS)

- Colort Fronty of Decking Lovel
- o Select **Empty** at Booking Level
- o Create a **Consignment** (only one)
- o Provide Consignor / Consignee as below \*
- o Document Type: EX
- o Document No.: Leave blanc
- o Items not allowed

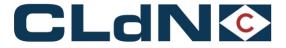

Return Packaging (Oral Declaration / By Conduct process) - You request CLdN to perform the EXS on your behalf

- o UK Border Process: E (EXS)
- o Select Full at Booking Level
- o Create a Consignment (new requirement for destination BE)
- o Complete Consignor / Consignee as below \*
- o Document Type: EX
- o Document No.: Leave blanc
- o Begin goods description with "RETURN"
- o Add at least 1 Consignment Item

Transit Units without UK Export declaration - You request CLdN to perform the EXS on your behalf o UK Border Process: 2 (MRN) or 5 (LRN)

- o Select Full at Booking Level
- o Create a **Consignment**
- o Complete Consignor / Consignee as below \*
- o Document Type: T1 / T2
- o Document Number: Transit MRN / LRN
- o Add at least 1 Consignment Item

# \* Requirements regarding the provision of Consignor / Consignee Information for EXS bookings

In order to be able to submit the EXS declaration on your behalf, Consignor/Consignee information must meet the following criteria:

- GB EORI Numbers **cannot** be used for EXS purposes; instead the use of Address information becomes mandatory. It is still possible to provide EU EORI numbers for the purpose of submitting the ENS declaration in Europe.

- Sometimes the Consignor / Consignee will be yourselves, in other occasions this will be your client. For that purpose the following applies:

o The Consignor / Consignee is yourselves (usually the case when moving an empty unit): Leave Name/Address/Country/Zip/City/VAT blanc to indicate you want CLdN to use the details held in your C.WEB profile for the EXS declaration

o **The Consignor / Consignee is your client:** Please complete Name/Address/Country/Zip/City/VAT to enable us to submit the declaration on your behalf, with

the information you have provided.

It remains your responsibility to ensure you apply the correct information and booking protocol.

# Summary can be found on the CWEB login page

Link to Eastbound booking Matrix

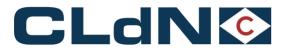

# 11.2. ConsignmentRequest example

URL:

https://www.cweb.lu/edi/cwebConsignmentRequest (POST method)

### Example (westbound gvms)

```
<?xml version="1.0" encoding="UTF-8"?>
<cwebConsignmentRequest Version="1.0">
<header>
<senderID>HEADBIRD</senderID>
<receiverID>CWEB</receiverID>
<replyMail replyEvent="rejected,approved,invalid">per.ae@headbird.com</replyMail>
<msgDate>20181130</msgDate>
<msgTime>08:05:50</msgTime>
<msgReference>test</msgReference>
</header>
<consignmentInfo>
 <shippingLineReference>60668390/8</shippingLineReference>
 <consignConfInd>TRUE</consignConfInd>
   <consignmentList>
        <consignment>
                <consignmentId>CON55236</consignmentId>
                <nominatedAgent>GB007</nominatedAgent>
                <gvmsInd>TRUE</gvmsInd>
                <consignee>
                        <name>Mariott Hotels Resorts Suites</name>
                        <address>RandVale Cottages 92</address>
                        <city>Darion</city>
                        <postal>5353</postal>
                        <country>GB</country>
                        <eori>GB04337727842716</eori>
                        <vat>GB547358166</vat>
                </consignee>
                <consignor>
                        <name>Stanley, Richard L Esq</name>
                        <address>TUDOR COURT 158"</address>
                        <city>Desselgem</city>
                        <postal>7505</postal>
                        <country>BE</country>
                        <eori>BE821516467258341</eori>
                        <vat>BE046106260</vat>
                </consignor>
                <notify>
                        <name>A R Packaging</name>
                        <address>CASTLEVENNON ROAD 113</address>
                        <city>Atherton</city>
                        <postal>6081</postal>
                        <country>BE</country>
                        <eori>BE618281015302355</eori>
```

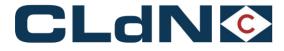

<vat>BE073816103</vat> <email>walker.dry@gmail.com</email> </notify> <consignedPlace>ABCDE</consignedPlace> <receiptPlace>BEZEE</receiptPlace> <documentType>T1</documentType> <documentNr>18BE05408011676305</documentNr> <expiryDate>20220125</expiryDate> <validTo>BE321000</validTo> <itemList> <item> <shippingMarks>CCC236</shippingMarks> <numberOfPackages>4</numberOfPackages> <packageCode>VG</packageCode> <commodityCode>123456</commodityCode> <description>varia pallette 1</description> <grossWeight>2400</grossWeight> <nettoWeight>1200</nettoWeight> <unNumber>1950</unNumber> <primaryClass>2.1</primaryClass> <technicalName>allerlei</technicalName> </item> <item> <shippingMarks>CCC237</shippingMarks> <numberOfPackages>5</numberOfPackages> <packageCode>VG</packageCode> <commodityCode>123456</commodityCode> <description>varia pallette 2</description> <grossWeight>2400</grossWeight> <nettoWeight>1200</nettoWeight> <unNumber>3205</unNumber> <primaryClass>4.2</primaryClass> <technicalName>allerlei</technicalName> <spsInd>TRUE</spsInd> </item> </itemList> </consignment> <consignment> <consignmentId>CON55288</consignmentId> <gvmsInd>TRUE</gvmsInd> <consignee> <name>Johnson</name> <address>ZEESTRAAT</address> <city>BRUGGE</city> <postal>2000</postal> <country>BE</country> <eori>BE043377278499999</eori> <vat> BE043377278499</vat> </consignee> <consignor> <name>Johnson</name> <address>Battersby Lane</address>

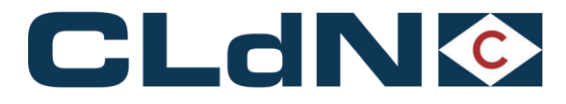

<city>Dublin</city> <postal>2000</postal> <country>IR</country> <eori><form

<vat>45466464646</vat>

</consignor>

<notify>

<name>Janssens</name> <address>Church street 5</address> <city>Dublin</city> <postal>2000</postal> <country>IR</country> <eori>BE04337727842716</eori> <vat>45466464646</vat> <email>wker.drry@gmail.com</email>

</notify>

<consignedPlace>BECAN</consignedPlace>

<receiptPlace>BECAN</receiptPlace>

<documentType>T1</documentType>

<documentNr>18BE05408011676399</documentNr>

<expiryDate>20220205</expiryDate>

<validTo>BE321000</validTo>

<itemList>

<item>

<shippingMarks>CCC238</shippingMarks> <numberOfPackages>6</numberOfPackages> <packageCode>VG</packageCode> <commodityCode>123456</commodityCode> <description>varia pallette 3</description> <grossWeight>2400</grossWeight> <nettoWeight>1200</nettoWeight> <unNumber>1950</unNumber> <primaryClass>2.1</primaryClass> <technicalName>allerlei</technicalName>

</item>

<item>

<shippingMarks>CCC239</shippingMarks> <numberOfPackages>7</numberOfPackages> <packageCode>VG</packageCode> <commodityCode>123456</commodityCode> <description>varia pallette 4</description> <grossWeight>2400</grossWeight> <nettoWeight>1200</nettoWeight> <unNumber>3205</unNumber> <primaryClass>4.2</primaryClass> <technicalName>allerlei</technicalName>

# </item>

</temList> </consignment> </consignmentList> </consignmentInfo> </cwebConsignmentRequest>

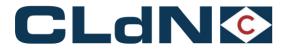

# 11.3. Consignment in the BookingRequest example

URL: https://www.cweb.lu/edi/cwebBookingRequest (POST method)

#### **Example:**

<?xml version="1.0" encodina="utf-8"?> <cwebBookingRequest Version="1.0"> <header> <senderID>HEADBIRD</senderID> <receiverID>CWEB</receiverID> <replyMail replyEvent="rejected.transferred.approved.invalid"> peter.arfeuille@headbird.com</replyMail> <msgDate>20181130</msgDate> <msqTime>08:05:50</msqTime> <msgReference>BookingRequest 015</msgReference> </header> <createOrModify> <contactName>Stan Bons</contactName> <contactPhone>+32 479 984555</contactPhone> <contactEmail>stes@heard.com</contactEmail> <bookingRequestBody> <clientReference>SBCT0512008</clientReference> <transportOrderReference>SBCT0512008</transportOrderReference> <contractCode>HEADBIRD</contractCode> <routeCode>ZEEPUR</routeCode> <was>FALSE</wasteInd> <shipsOptionInd>FALSE</shipsOptionInd> <sailingDate>20190402</sailingDate> <sailingTime>16:00</sailingTime> <equipmentCode>TRLR</equipmentCode> <unitNumber>SBCT0512008</unitNumber> <fullInd>TRUE</fullInd> <customsStatus>R</customsStatus> <ukBorderProcess>T</ukBorderProcess> <gmrld>GMRI00002KW2</gmrld> <goodDescription>bricks</goodDescription> <releasee>ABC</releasee> <measurementInfo> <length>13.60</length> <tareWeight>1500</tareWeight> <cargoWeight>5000</cargoWeight> <vam>6700</vam> <vgmResponsible>FRANK DINGES</vgmResponsible> </measurementInfo> <consignmentInfo> <consignConfInd>TRUE</consignConfInd> <consignmentList> <consignment> <consignmentId>SBCT0512008</consignmentId> <gvmsInd>TRUE</gvmsInd> <consignee>

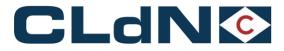

<name>Booma</name> <address>Oever 3</address> <city>Antwerpen</city> <postal>2000</postal> <country>BE</country> <eori>BE0123456789</eori> <vat>BE0123456789</vat> </consignee> <consignor> <name>boma</name> <address>Oeverlaan</address> <city>Merksem</city> <postal>2160</postal> <country>BE</country> <eori>BE0987654321</eori> <vat>BE0987654321</vat> </consignor> <notify> <name>Notify</name> <address>Not address</address> <city>Not city</city> <postal>1234</postal> <country>BE</country> <eori>BE0123456789</eori> <vat>BE0123456789</vat> <email>ke.dke@headbird.com</email> </notify> <consignedPlace>BEANR</consignedPlace> <receiptPlace>BEZEE</receiptPlace> <documentType>T1</documentType> <documentNr>18BE0126789</documentNr> <expiryDate>20190102</expiryDate> <validTo>GB000149</validTo> <itemList> <item> <shippingMarks>PALL01</shippingMarks> <numberOfPackages>4</numberOfPackages> <packageCode>VG</packageCode> <commodityCode>123456</commodityCode> <description>BRIKS</description> <grossWeight>2400</grossWeight> <nettoWeight>1200</nettoWeight> <unNumber>1950</unNumber> <primaryClass>2.1</primaryClass> <technicalName>chromaliet</technicalName> <spsInd>FALSE</spsInd> </item> <item> <shippingMarks>PALL02</shippingMarks>

<numberOfPackages>10</numberOfPackages>
<packageCode>VG</packageCode>
<commodityCode>123456</commodityCode>
<description>snoep in dozen</description>
<grossWeight>2400</grossWeight>

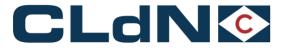

<nettoWeight>1200</nettoWeight> <unNumber>3205</unNumber> <primaryClass>4.2</primaryClass> <technicalName>parmenticks</technicalName> </item> </itemList> </consignment> </consignmentList> </consignmentInfo> <partyInfo> <partyCode>SHIPPER</partyCode> <name>Containers nv</name> <address>Sneeuwbeslaan 14</address> <countryCode>BE</countryCode> <city>2610 Wilrijk</city> <vat>BE0475233187</vat> </partyInfo> <partyInfo> <partyCode>CONSIGNEE</partyCode> <name>Containers nv</name> <address>Sneeuwbeslaan 14</address> <countryCode>BE</countryCode> <city>2610 Wilrijk</city> <vat>BE0475233187</vat> </partyInfo> </bookingRequestBody> </createOrModify> </cwebBookingRequest>

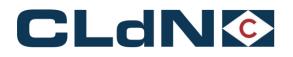

# 11.4. Field description – ConsignmentReleaseRequest

| G                                        |                                           | DESCRIPTION                                                                                        | TYPE/<br>LENGTH | MAN<br>CON | REMARKS                    |  |
|------------------------------------------|-------------------------------------------|----------------------------------------------------------------------------------------------------|-----------------|------------|----------------------------|--|
| webConsignmentReleaseRequ                | ebConsignmentReleaseRequest Version="1.0" |                                                                                                    |                 |            |                            |  |
| Header                                   |                                           |                                                                                                    |                 |            |                            |  |
| senderID                                 |                                           | Identification of Sender                                                                           | AN/8            | м          |                            |  |
| receiverID                               |                                           | Identification of Receiver                                                                         | AN/8            | М          | Always 'CWEB'              |  |
| replyMail                                |                                           | Our e-mail address                                                                                 |                 |            | Always 'webmaster@cweb.lu' |  |
| msgDate                                  |                                           | Date that message was generated (yyyyMMdd)                                                         | N/8             | М          |                            |  |
| msgTime                                  |                                           | Time that message was generated (HH:MM:SS)                                                         | AN/8            | М          |                            |  |
| msgReference                             |                                           | Unique reference for this message                                                                  | AN/26           | М          |                            |  |
| consignmentInfo<br>shippingLineReference |                                           | Reference of the shipping line. Always unique.                                                     | AN/10           | M          |                            |  |
|                                          |                                           | Will be supplied in Booking Request Feedback once the Booking Request is/was accepted by an agent. |                 |            |                            |  |
| consignmentList                          |                                           |                                                                                                    |                 |            |                            |  |
| Consignment                              |                                           | Can be repeated                                                                                    |                 |            |                            |  |
|                                          | consignmentId                             | unique id for each consignment within a booking                                                    | AN/10           | М          |                            |  |
|                                          | documentType                              | The customs document type (exit document code)                                                     | AN/4            | М          |                            |  |
|                                          | documentNr                                | The customs document number (MRN / DUCR / MUCR)                                                    | AN/50           | М          |                            |  |

# 11.5. ConsignmentReleaseRequest example

URL:

https://www.cweb.lu/edi/cwebConsignmentReleaseRequest (POST method)

(Not for import UK, we receive this information from MCP)

# Example:

```
<?xml version="1.0" encoding="UTF-8"?>
<cwebConsignmentReleaseRequest Version="1.0">
<header>
<senderID>HEADBIRD</senderID>
<receiverID>CWEB</receiverID>
<replyMail replyEvent="rejected,approved,invalid">per.ae@headbird.com</replyMail>
<msgDate>20181130</msgDate>
<msgTime>08:05:50</msgTime>
<msgReference>Release test</msgReference>
</header>
<consignmentInfo>
 <shippingLineReference>47122283/2</ shippingLineReference>
   <consignmentList>
        <consignment>
               <consignmentId>CON55237</consignmentId>
               <documentType>EX</documentType>
               <documentNr>07CZ0662002353WK35</documentNr>
        </consignment>
        <consignment>
               <consignmentId>CON55236</consignmentId>
               <documentType>EX</documentType>
               <documentNr>07EE12345681234567</documentNr>
        </consignment>
  </consignmentList>
</consignmentInfo>
</cwebConsignmentReleaseRequest>
```

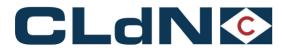

# 11.6. Feedback with consignment info

URL:

https://www.cweb.lu/edi/cwebBookAndConsignmentFeedback (GET method)

#### **Example:**

Tag consignmentsType indicates that the response shows EXPORT or IMPORT ConsignmentInfo.

```
<?xml version="1.0" encoding="utf-8"?>
<cwebBookingRequestFeedback version="1.0">
 <header>
  <senderID>CWEB</senderID>
  <receiverID>parfeuil</receiverID>
  <replyMail>webmaster@cweb.lu</replyMail>
  <msqDate>20190117</msqDate>
  <msqTime>09:14:59</msqTime>
  <msgReference>20190117091458 90 00000000</msgReference>
 </header>
<created>
  <clientReference>AAAFF334</clientReference>
  <shippingLineReference>50849884/7</shippingLineReference>
  <bookingReguestId>4683882</bookingReguestId>
  <transportOrderReference>5558866Ref1</transportOrderReference>
  <currentBookingInfo>
   <bookingRequestBody>
    <clientReference>AAAFF334</clientReference>
    <shippingLineReference>50848824/7</shippingLineReference>
    <transportOrderReference>5558866Ref1</transportOrderReference>
    <contractCode>HEADBIRD</contractCode>
    <routeCode>ZEEPUR</routeCode>
    <shipsOptionInd>false</shipsOptionInd>
    <sailingDate>20190402</sailingDate>
    <sailingTime>16:00</sailingTime>
    <arrivalDate>20190402</arrivalDate>
    <arrivalTime>23:59</arrivalTime>
    <equipmentCode>CONT</equipmentCode>
    <unitNumber>DDUU321321/8</unitNumber>
    <fullInd>true</fullInd>
         <customsStatus>R</customsStatus>
    <ukBorderProcess>T</ukBorderProcess>
    <goodDescription>FishnChips</goodDescription>
    <releasee>ABC</release>
    <measurementInfo>
     <length>13.60</length>
     <tareWeight>1500</tareWeight>
     <cargoWeight>5000</cargoWeight>
     <vgm>6700</vgm>
     <vgmResponsible>VPETER SMET</vgmResponsible>
     <vgmDtm>20181217</vgmDtm>
    </measurementInfo>
    <lofoInd>true</lofoInd>
```

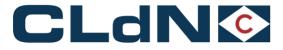

<urgencyInd>false</urgencyInd> <wasteInd>false</wasteInd> <animalByproductInd>false</animalByproductInd> <lateArrivalInd>false</lateArrivalInd> <noStackAtArrivalInd>false</noStackAtArrivalInd> <partyInfo> <partyCode>CONSIGNEE</partyCode> <name>Containers nv</name> <address>Sneeuwbeslaan 14</address> <countryCode>BE</countryCode> <city>2610 Wilrijk</city> <vat>BE0475233187</vat> </partyInfo> </bookingRequestBody> <fileNumber>9.55.022</fileNumber> <shippingLine>CLdN ro-ro sa</shippingLine> <vesselName>Celestine</vesselName> <pinCode>5555</pinCode> <shipmentStatusCode>Booked</shipmentStatusCode> <standbyInd>false</standbyInd> <otherSailingInd>false</otherSailingInd> </currentBookingInfo> <consignmentInfo> <consignmentsType>EXPORT</consignmentsType> <consignConfInd>true</consignConfInd> <consignmentList> <consignment> <consignmentId>45957656</consignmentId> <gvmsInd>TRUE</gvmsInd> <consignee> <name>GGRRT</name> <address>Wood</address> <city>Athers</city> <postal>S713NL</postal> <country>GB</country> <eori> </eori> <vat>GB2270999999</vat> </consignee> <consignor> <name>Europe LTD</name> <address>Nijverheidstraat 22</address> <city>Berchem</city> <postal>2600</postal> <country>NL</country> <eori> </eori> <vat>NL006193888888</vat> </consignor> <notify> <name> </name> <address> </address>

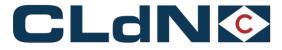

<city> </city> <postal> </postal> <country> </country> <eori> </eori> <vat> </vat> <email> </email> </notify> <consignedPlace> </consignedPlace> <receiptPlace> </receiptPlace> <documentType>EU</documentType> <documentNr>21BEE000008497LLLL</documentNr> <expiryDate> </expiryDate> <validTo> </validTo> <consignmentReferenceNumber> </consignmentReferenceNumber> <itemList> <item> <shippingMarks> </shippingMarks> <numberOfPackages>24</numberOfPackages> <packageCode>PK</packageCode> <commodityCode>57049000</commodityCode> <description>tapijten</description> <grossWeight>9040</grossWeight> <nettoWeight>0</nettoWeight> <unNumber> </unNumber> <primaryClass> </primaryClass> <technicalName> </technicalName> </item> </itemList> </consignment> </consignmentList> </consignmentInfo> </created> </cwebBookingRequestFeedback>

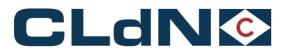

# 11.7. Field description - Consignment info

With the ConsignmentInfo you can retrieve the current ConsignmentInfo for one booking.

• If there is Import ConsignmentInfo then the Import Consignment info is shown otherwise the Export ConsignmentInfo will be shown.

| AG                               | DESCRIPTION                                                                                                    | TYPE/<br>LENGTH | MAN<br>CON | REMARKS                    |
|----------------------------------|----------------------------------------------------------------------------------------------------|-----------------|------------|----------------------------|
| vebConsignmentInfo Version="1.0" |                                                                                                    |                 |            |                            |
| header                           |                                                                                                    |                 |            |                            |
| senderID                         | Identification of Sender                                                                                                    | AN/8            | М          |                            |
| receiverID                       | Identification of Receiver                                                                                                    | AN/8            | М          | Always 'CWEB'              |
| replyMail                        | Our e-mail address                                                                                                    |                 |            | Always 'webmaster@cweb.lu' |
| msgDate                          | Date that message was generated (yyyyMMdd)                                                                                                    | N/8             | М          |                            |
| msgTime                          | Time that message was generated (HH:MM:SS)                                                                                                    | AN/8            | М          |                            |
| msgReference                     | Unique reference for this message                                                                                                    | AN/26           | М          |                            |
|                                  |                                                                                                    |                 |            |                            |
| consignmentInfo                  |                                                                                                    |                 |            |                            |
| shippingLineReference            | Reference of the shipping line. Always unique.<br>Will be supplied in Booking Request Feedback once the Booking Request<br>is/was accepted by an agent. | AN/10           | M          |                            |
| lloydsNr                         | Unique number which identifies a ship. Unique number for each ship                                                                                      | AN/8            |            |                            |
| conveyanceRefPol                 | Conveyance Reference POL                                                                                                    | N/5             |            |                            |
| conveyanceRefPod                 | Conveyance Reference POD                                                                                                    | N/6             |            |                            |

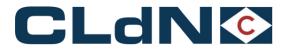

# 11.8. Consignment info - example

URL:

https://www.cweb.lu/edi/cwebConsignmentInfo (POST method)

All fields described in 11.1 Field description are returned in the response.

- With one additional field <consignmentReferenceNumber> (consignment reference number for customs) Field structure for:
- Belgium
   (BL)
   ScaCode of the shipping line + 00 + O/REF + seqnr Consignment
   example: CBFS00606293360004
   Cuscar Afschrijfnummer
- Netherlands
   ScaCode of the shipping line + 00 + O/REF + seqnr Consignment
   example: CLVW0060629394001
   Zendingsnummer Portbase MID melding
- <u>UK</u>

UVI + + O/REF + seqnr Consignmentexample:933532 60629398003For Inventory Linked entries, the UVI + Unit number is to be utilised when claiming cargoes inDestin8

- IloydsNr Unique number to identify a ship. Example: L9337353
- 3) conveyanceRefPol Conveyance Reference POL
- 4) conveyanceRefPod Conveyance Reference POD

### **Example Post:**

<?xml version="1.0" encoding="utf-8"?> <cwebConsignmentInfo Version="1.0"> <header> <senderID>HEADBIRD</senderID> <receiverID>CWEB</receiverID> <replyMail replyEvent="rejected,invalid"> peter.arfeuille@headbird.com</replyMail> <msgDate>20181130</msgDate> <msgTime>08:05:50</msgTime> <msgReference>con5566448575</msgReference> </header> <consignmentInfo>

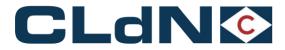

<shippingLineReference>50850693/4</shippingLineReference> </consignmentInfo> </cwebConsignmentInfo>

#### **Example Response:**

Tag consignmentsType indicates if the response shows EXPORT or IMPORT ConsignmentInfo.

Example response EXPORT

<?xml version="1.0" encoding="utf-8"?> <cwebConsignmentInfoReceipt version="1.0"> <header> <senderID>CWEB</senderID> <receiverID>ediFixer</receiverID> <replyMail>webmaster@cweb.lu</replyMail> <msgDate>20190307</msgDate> <msgTime>11:34:19</msgTime> <msgReference>20190307113419 90 00000003</msgReference> <yourMsgReference>con5566448575</yourMsgReference> </header> <shippingLineReference>50850799/2</shippingLineReference> <consignmentInfo> <consignmentsType>EXPORT</consignmentsType> <consignConfInd>false</consignConfInd> llovdsNr>L9376696</llovdsNr> <convevanceRefPol>12345</convevanceRefPol> <conveyanceRefPod>123456</conveyanceRefPod> <consignmentList> <consignment> <consignmentId>CON0003</consignmentId> <gvmsInd>TRUE</gvmsInd> <consignee> <name>BRISTOL</name> <address>Oever 3</address> <city>Antwerpen</city> <postal>2000</postal> <country>BE</country> <eori>BE0123456789</eori> <vat>BE0123456789</vat> </consignee> <consignor> <name>EVERGREEN</name> <address>Ovingale lane</address> <city>Liverpool</city> <postal>2160</postal> <countrv>UK</countrv> <eori>BE0987654321</eori> <vat>BE0987654321</vat> </consignor> <notify> <name>Notify</name> <address>Not address</address> <city>Not city</city> <postal>1234</postal>

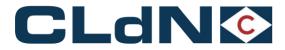

<country>BE</country> <eori>BE0123456789</eori> <vat>BE0123456789</vat> <email>ke.de@headbird.com</email> </notify> <consignedPlace>BEANR</consignedPlace> <receiptPlace>BEZEE</receiptPlace> <documentType>T1</documentType> <documentNr>18BE0126789</documentNr> <expiryDate>20190110</expiryDate> <validTo>GB000149</validTo> <consignmentReferenceNumber></consignmentReferenceNumber> <itemList> <item> <shippingMarks>99SSS/1</shippingMarks> <numberOfPackages>4</numberOfPackages> <packageCode>VG</packageCode> <commodityCode>123456</commodityCode> <description>BRIKS</description> <grossWeight>2400</grossWeight> <nettoWeight>1200</nettoWeight> <unNumber>1950</unNumber> <primaryClass>2.1</primaryClass> <technicalName>JSTO HARD TYPE2</technicalName> </item> <item> <shippingMarks>AGGG547</shippingMarks> <numberOfPackages>10</numberOfPackages> <packageCode>VG</packageCode> <commodityCode>123456</commodityCode> <description>PANTS</description> <grossWeight>2400</grossWeight> <nettoWeight>1200</nettoWeight> <unNumber>3300</unNumber> <primarvClass>4.1</primarvClass> <technicalName>NON CLEANED PAINTED FABRICS</technicalName> </item> <item> <shippingMarks>966SS/1</shippingMarks> <numberOfPackages>99</numberOfPackages> <packageCode>BG</packageCode> <commodityCode>153456</commodityCode> <description>MILK</description> <grossWeight>2400</grossWeight> <nettoWeight>1200</nettoWeight> <unNumber></unNumber> <primaryClass></primaryClass> <technicalName></technicalName> </item> <item> <shippingMarks>AGDDDGG547</shippingMarks> <numberOfPackages>11</numberOfPackages> <packageCode>BG</packageCode> <commodityCode>123556</commodityCode> <description>SNOEKERS</description> <grossWeight>2450</grossWeight> <nettoWeight>1400</nettoWeight> <unNumber></unNumber> <primaryClass></primaryClass>

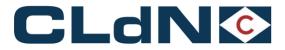

<technicalName></technicalName> </item> </itemList> </consignment> <consignment> <consignmentId>CON0004</consignmentId> <gvmsInd>TRUE</gvmsInd> <consignee> <name>BRISTOL</name> <address>Oever 3</address> <city>Antwerpen</city> <postal>2000</postal> <country>NL</country> <eori>BE0123456789</eori> <vat>BE0123456789</vat> </consignee> <consignor> <name>EVERGREEN</name> <address>Ovingale lane</address> <city>Liverpool</city> <postal>2160</postal> <country>UK</country> <eori>BE0987654321</eori> <vat>BE0987654321</vat> </consignor> <notify> <name>Notify</name> <address>Not address</address> <city>Not city</city> <postal>1234</postal> <country>BE</country> <eori>BE0123456789</eori> <vat>BE0123456789</vat> <email>ke.de@headbird.com</email> </notify> <consignedPlace>BEANR</consignedPlace> <receiptPlace>BEZEE</receiptPlace> <documentType>T1</documentType> <documentNr>18BE0126789</documentNr> <expiryDate>20190110</expiryDate> <validTo>GB000149</validTo> <consignmentReferenceNumber></consignmentReferenceNumber> <itemList> <item> <shippingMarks>99SSS/1</shippingMarks> <numberOfPackages>4</numberOfPackages> <packageCode>VG</packageCode> <commodityCode>123456</commodityCode> <description>BRIKS</description> <grossWeight>2400</grossWeight> <nettoWeight>1200</nettoWeight> <unNumber>1950</unNumber> <primaryClass>2.1</primaryClass> <technicalName>JSTONATED IN FROMING THING</technicalName> </item> <item> <shippingMarks>AGGG547</shippingMarks> <numberOfPackages>10</numberOfPackages> <packageCode>VG</packageCode>

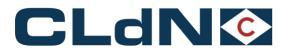

<commodityCode>123456</commodityCode> <description>PANTS</description> <grossWeight>2400</grossWeight> <nettoWeight>1200</nettoWeight> <unNumber>3300</unNumber> <primaryClass>4.1</primaryClass> <technicalName>NON CLEANED PAINTED FABRICS</technicalName> </item> <item> <shippingMarks>966SS/1</shippingMarks> <numberOfPackages>99</numberOfPackages> <packageCode>BG</packageCode> <commodityCode>153456</commodityCode> <description>MILK</description> <grossWeight>2400</grossWeight> <nettoWeight>1200</nettoWeight> <unNumber></unNumber> <primaryClass></primaryClass> <technicalName></technicalName> </item> <item> <shippingMarks>AGDDDGG547</shippingMarks> <numberOfPackages>11</numberOfPackages> <packageCode>BG</packageCode> <commodityCode>123556</commodityCode> <description>SNOEKERS</description> <grossWeight>2450</grossWeight> <nettoWeight>1400</nettoWeight> <unNumber></unNumber> <primaryClass></primaryClass> <technicalName></technicalName> </item> </itemList> </consignment> </consignmentList> </consignmentInfo> </cwebConsignmentInfoReceipt>

Example response IMPORT

```
<?xml version="1.0" encoding="utf-8"?>
<cwebConsignmentInfoReceipt version="1.0">
<header>
<senderID>CWEB</senderID>
<receiverID>ediFixer</receiverID>
<replyMail>webmaster@cweb.lu</replyMail>
<msgDate>20190307</msgDate>
<msgTime>10:51:14</msgTime>
<msgReference>20190307105114_90_00000001</msgReference>
<yourMsgReference>con5566448575</yourMsgReference>
</header>
<shippingLineReference>40857570/5</shippingLineReference>
<consignmentInfo>
```

<consignmentsType>IMPORT</consignmentsType>

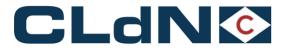

<consignConfInd>false</consignConfInd> lloydsNr>L9376696</lloydsNr> <conveyanceRefPol>541976</conveyanceRefPol> <conveyanceRefPod>46575</conveyanceRefPod> <consignmentList> <consignment> <consignmentId>CON005</consignmentId> <gvmsInd>false</gvmsInd> <consignee> <name>Mhys Foundry Ltd.</name> <address>High Street 35</address> <city>Purfleet</city> <postal>RM19 1QB</postal> <countrv>GB</countrv> <eori></eori> <vat>GB354851239</vat> </consignee> <consignor> <name>Kasda Construction NV</name> <address>Overbeeckstraat 15</address> <city>Rotterdam</city> <postal>1016 LV</postal> <country>NL</country> <eori></eori> <vat>NL048753619B25</vat> </consignor> <notify> <name></name> <address></address> <city></city> <postal></postal> <country></country> <eori></eori> <vat></vat> <email></email> </notify> <consignedPlace></consignedPlace> <receiptPlace></receiptPlace> <documentType></documentType> <documentNr></documentNr> <expiryDate></expiryDate> <validTo></validTo> <consignmentReferenceNumber>CLVW000452000000</consignmentReferenceNumber> <itemList> <item> <shippingMarks>klohn3</shippingMarks> <numberOfPackages>50</numberOfPackages> <packageCode>BG</packageCode> <commodityCode>4700900</commodityCode> <description>PANTS</description> <grossWeight>5000</grossWeight> <nettoWeight>1500</nettoWeight> <unNumber></unNumber> <primaryClass></primaryClass> <technicalName></technicalName> </item> </itemList> </consignment> </consignmentList>

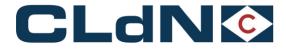

</consignmentInfo> </cwebConsignmentInfoReceipt>

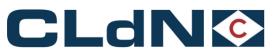

#### 12. Attachment

All relevant documents that need to accompany the cargo (e.g. DGD, VGM, operating manual for special machinery...) can be sent to the shipping line via <u>attachments@cweb.lu</u>.

The attachments are automatically linked to the right request. To be able to do this, the email subject must consist of the contract code followed by a colon and the client reference.

contract:clientreference

In order to allow one single client reference for the round trip, the route can be added to the email subject. Use a colon and add the route code as to be found in 8.12.

Note: For Multileg shipments only specify the first and last port (not the intermediate ports).

contract:clientreference:route

We do not send a reply as this may encourage spam. In case of errors we will inform you.

The attachments from the email are added to the request as a 'modification request' that needs to be validated by the shipping line's agent.

The action is executed by a 'generic user' as the real C.WEB user is not known at the moment the email is received. In the Request History, however, the sender's email address is displayed.

#### 13. Goods description – Guidelines

#### 13.1. General

C.WEB displays a warning message (shown below) when submitting a request with following goods description, either singly or combined.

As from the 1st October 2012 it will be unable to submit requests with these generic descriptions!

|  | "alg",<br>"algemene",<br>"cargo",<br>"cartons",<br>"consumer",<br>"divers",<br>"diverse",<br>"diversen",<br>"exxonmobil",<br>"general",<br>"goederen", | "goods",<br>"harmless",<br>"misc",<br>"niscellaneous",<br>"n h",<br>"nhc",<br>"non haz",<br>"non hazardous",<br>"null",<br>"onderdelen",<br>"ongevaarlijk", | "ongevaarlijke",<br>"others",<br>"materials",<br>"parts",<br>"products",<br>"unknown",<br>"varia",<br>"various" |
|--|----------------------------------------------------------------------------------------------------|----------------------------------------------------------------------------------------------------|----------------------------------------------------------------------------------------------------|
|--|----------------------------------------------------------------------------------------------------|----------------------------------------------------------------------------------------------------|----------------------------------------------------------------------------------------------------|

#### Some examples:

"parts" is unacceptable, but "pallets" is unacceptable, but "general cargo" is unacceptable. "Harmless chemicals" is acceptable.

"Car parts" is acceptable. "empty pallets" is acceptable.

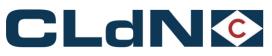

### 13.2. Oral Declaration For Empty Return Packaging / Racks / Loading Boards not subject to a sales transaction

If you want to apply an "Oral Declaration" to obtain an automatic release of your inbound empty units or units containing return packaging/racks, please start the description of the goods with the keyword "RETURN" followed by the description of the actual item (Return Packaging, Return Racks, ...) Please note that these packages should be marked by unique distinct and irremovable markings; are specifically being returned to the originator and are clearly not destined for or part of a sales transaction. CLdN will not accept any liability for incorrectly declared goods. Please note this is only applicable for inbound goods in The Netherlands and for Inbound & Outbound goods in Belgium & the UK. For outbound goods in The Netherlands, a declaration remains mandatory.

- **UK:** Please refer to gov.uk/brexit notice on Empty trucks
- NL: Please refer to Customs notice 02/07/2018 WdV with subject: "Wijziging werkwijze bij in het vrije verkeer brengen van containers met daarin terugkerende lege verpakkingsmiddelen"
- BE: Please refer to Customs procedure notice 74003 of AAD&A

#### 14. XML Invoicing

- To retrieve your invoices in XML please use the following url: <u>https://www.cweb.lu/edi/cwebGetInvoices</u>
- To confirm you have received an invoice properly, you need to confirm/post the receipt, this by sending the <ConfirmationId> (per invoice) after each retrieval to: <u>https://www.cweb.lu/edi/cwebConfirmInvoice?invoiceId=nr</u> nr = ConfirmationId from the XML (there can be multiple invoices in one retrieval) As long the ConfirmatioId is not received, these invoice(s) will be resend at your next call.

When XML invoicing is activated you will no longer receive invoices via mail or printed. You can still check and print a duplicate on C.WEB, our online application (tab "Invoices") or you can use the following EDI option:

 (optinal) - Retrieve Zipfile containg invoice in pdf. + attachment. <u>www.cweb.lu/edi/cwebGetInvoiceDocuments?invoiceId=nr</u> (without s) and pass a single invoice ID to retrieve a ZIP file containing the PDF and possibly attachments belonging to this invoice

Interested? Please mail a request to: webmaster@cweb.lu

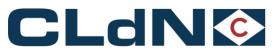

#### 14.1. XML invoicing layout

| TAG      |                            | DESCRIPTION                           | TYPE/LENGTH | MAN<br>CON. | REMARKS |  |  |
|----------|----------------------------|---------------------------------------|-------------|-------------|---------|--|--|
| FerryInv | FerryInvoice version="1.0" |                                       |             |             |         |  |  |
| Head     | der                        |                                       |             |             |         |  |  |
| C        | CreationDate               | Date file was created                 | xs:date     | м           |         |  |  |
| C        | ConfirmationId             | Used to confirm processing of invoice | xs:int      | м           |         |  |  |
| E        | Environment                | T: Test, P:Production                 | A1          | м           |         |  |  |
|          |                            |                                       |             |             |         |  |  |
| Invoi    | се                         |                                       |             |             |         |  |  |
| 1        | nvoiceHeader               |                                       |             |             |         |  |  |
|          | BillingCompany             |                                       |             | М           |         |  |  |
|          | Mnemonic                   | CONSEA: CLdN RoRo S.A.                | AN8         | м           |         |  |  |
|          | VATNumber                  |                                       | AN20        | М           |         |  |  |
|          |                            |                                       |             |             |         |  |  |
|          | BilledParty                |                                       |             | М           |         |  |  |
|          | Mnemonic                   |                                       | AN8         | м           |         |  |  |
|          | VATNumber                  |                                       | AN20        | М           |         |  |  |
|          |                            |                                       |             |             |         |  |  |
|          | InvoiceNumber              | E.g. OIN312014587                     | AN20        | М           |         |  |  |
|          | InvoiceDate                |                                       | xs:date     | М           |         |  |  |
|          | DueDate                    |                                       | xs:date     | 0           |         |  |  |

# 

| TAG |                 | DESCRIPTION                             | TYPE/LENGTH | MAN<br>CON. | REMARKS            |
|-----|-----------------|-----------------------------------------|-------------|-------------|--------------------|
|     | IsCreditNote    |                                         | xs:boolean  | М           |                    |
|     | InvoiceCurrency | ISO 4217 currency code                  | AN3         | М           |                    |
|     | NetAmount       | Amount in invoicecurrency excluding VAT | xs:decimal  | М           |                    |
|     | VatAmount       | VAT amount in invoicecurrency           | xs:decimal  | 0           |                    |
|     | TotalAmount     | Amount in invoicecurrency including VAT | xs:decimal  | М           |                    |
|     | VatPercentage   | VAT percentage on NetAmount             | xs:decimal  | 0           |                    |
|     | VatClause       |                                         | AN1024      | 0           |                    |
|     | VatCode         | Code used to identify VAT regime        | AN3         | 0           | See 8.19 VAT codes |
|     | Reference       |                                         | AN128       | 0           |                    |
|     | Comment         |                                         | AN255       | 0           |                    |
|     | Terms           |                                         | AN255       | 0           |                    |

| Inv | 10  | icel | HOT I | ne  |
|-----|-----|------|-------|-----|
|     | 101 |      |       | 1.5 |

| Diceitems   |               |                                      |            |   |                       |
|-------------|---------------|--------------------------------------|------------|---|-----------------------|
| InvoiceItem |               |                                      |            | М |                       |
| Service     |               | Description of the performed service | AN36       | М |                       |
| Description |               | Invoice Item description             | AN255      | М |                       |
| Amo         | ounts         |                                      |            | М |                       |
| Amount      |               |                                      |            | М | Can be repeated       |
| ChargeCode  |               | E.g. FRE, BAF                        | AN3        | М | See 8.19 Charge codes |
| Currency    |               | ISO 4217 currency code               | AN3        | М |                       |
|             | Amount        | Amount in currency                   | xs:decimal | М |                       |
|             | InvoiceAmount | Amount in invoice currency           | xs:decimal | М |                       |

## 

| TAG |               | DESCRIPTION                           | TYPE/LENGTH | MAN<br>CON. | REMARKS |
|-----|---------------|---------------------------------------|-------------|-------------|---------|
|     |               |                                       |             |             |         |
|     | Shipment      |                                       |             | 0           |         |
|     | OurReference  | Our reference of the shipment         | AN12        | М           |         |
|     | Quantity      | Number of units                       | xs:integer  | М           |         |
|     | EquipmentCode | Equipment Code, e.g. CONT, TRLR,)     | AN4         | М           |         |
|     | YourReference | Your reference                        | AN20        | 0           |         |
|     | UnitNumber    | The shipped unit                      | AN20        | м           |         |
|     | IsEmpty       |                                       | xs:boolean  | М           |         |
|     | Length        |                                       | xs:decimal  | М           |         |
|     | Weight        |                                       | xs:decimal  | М           |         |
|     | Description   | Description of the goods              | AN30        | 0           |         |
|     | SailingDate   | Date of sailing                       | xs:date     | М           |         |
|     | Vessel        | Name of the vessel                    | AN36        | М           |         |
|     | POL           | UN location code of port of loading   | AN5         | М           |         |
|     | POD           | UN location code of port of discharge | AN5         | М           |         |
|     | BLNumber      | Bill of Lading number                 | xs:integer  | M           |         |

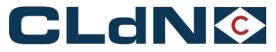

#### 14.1. Example Invoice response XML:

```
<?xml version="1.0" encoding="UTF-8"?>
<cwebInvoiceList version="1.0">
<header>
 <senderID>CWEB</senderID>
 <receiverID>XXXX</receiverID>
 <replyMail>webmaster@cweb.lu</replyMail>
 <msgDate>20131017</msgDate>
 <msqTime>09:48:12</msqTime>
 <msgReference>20131017094812_83_00000004</msgReference>
</header>
<FerryInvoice version="1.0">
 <Header>
  <CreationDate>2013-10-17T00:00:00+02:00</CreationDate>
  <ConfirmationId>182282</ConfirmationId>
  <Environment>T</Environment>
 </Header>
 <Invoice>
  <InvoiceHeader>
   <BillingCompany>
    <Mnemonic>COBFERAN</Mnemonic>
    <VATNumber>BE0413127453</VATNumber>
   </BillingCompany>
   <BilledParty>
    <Mnemonic>XXXX</Mnemonic>
    <VATNumber>XXXX</VATNumber>
   </BilledParty>
   <InvoiceNumber>OIN3/13042021</InvoiceNumber>
   <InvoiceDate>2013-08-05T00:00:00</InvoiceDate>
   <DueDate>2013-09-19T00:00:00</DueDate>
   <lsCreditNote>false</lsCreditNote>
   <InvoiceCurrency>EUR</InvoiceCurrency>
   <NetAmount>XXXX</NetAmount>
   <VatAmount>0.000</VatAmount>
   <TotalAmount>XXXX</TotalAmount>
   <VatPercentage>0.00</VatPercentage>
   <VatClause>Belgian VAT not applicable art. 21 ? 2 Belgian VAT Code</VatClause>
   <VatCode>I00</VatCode>
   <Reference>13.56.198</Reference>
   <Comment>MAZA - BEZEE/GBPFT - 01/08/2013</Comment>
   <Terms>Terms and conditions valid as per 26/10/2012, have been sent by registered mail on
08/11/2012.</Terms>
  </InvoiceHeader>
  <InvoiceItems>
   <InvoiceItem>
    <Service>Zeebrugge - Purfleet Service</Service>
    <Description>XXXX</Description>
    <Amounts>
     <Amount>
      <ChargeCode>BAF</ChargeCode>
      <Currency>EUR</Currency>
```

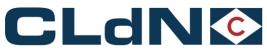

<Amount>XXXX</Amount> <InvoiceAmount>XXXX</InvoiceAmount> </Amount> <Amount> <ChargeCode>FRE</ChargeCode> <Currency>EUR</Currency> <Amount>XXXX</Amount> <InvoiceAmount>XXXX</InvoiceAmount> </Amount> </Amounts> <Shipment> <OurReference>32613346</OurReference> <YourReference>XXXX</YourReference> <Quantitv>1</Quantitv> <EquipmentCode>TRLR</EquipmentCode> <UnitNumber>XXXX</UnitNumber> <IsEmptv>false</IsEmptv> <Length>13.60</Length> <Weight>6649</Weight> <Description>Hygiene</Description> <SailingDate>2013-08-01T00:00:00</SailingDate> <Vessel>MAZA</Vessel> <POL>BEZEE</POL> <POD>GBPFT</POD> <BLNumber>99</BLNumber> </Shipment> </lnvoiceItem> </InvoiceItems> </Invoice> </FerryInvoice><FerryInvoice version="1.0"> <Header> <CreationDate>2013-10-17T00:00:00+02:00</CreationDate> <ConfirmationId>181893</ConfirmationId> <Environment>T</Environment> </Header> <Invoice> <InvoiceHeader> <BillingCompany> <Mnemonic>COBFERAN</Mnemonic> <VATNumber>BE0413127453</VATNumber> </BillingCompany> <BilledParty> <Mnemonic>XXXX</Mnemonic> <VATNumber>XXXX</VATNumber> </BilledParty> <InvoiceNumber>OIN3/13041674</InvoiceNumber> <InvoiceDate>2013-08-02T00:00:00</InvoiceDate> <DueDate>2013-09-16T00:00:00</DueDate> <lsCreditNote>false</lsCreditNote> <InvoiceCurrencv>EUR</InvoiceCurrencv> <NetAmount>XXXX</NetAmount> <VatAmount>0.000</VatAmount> <TotalAmount>XXXX</TotalAmount> <VatPercentage>0.00</VatPercentage> <VatClause>Belgian VAT not applicable art. 21 ? 2 Belgian VAT Code</VatClause> <VatCode>I00</VatCode>

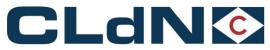

```
<Reference>13.56.199</Reference>
   <Comment>CATH - GBPFT/BEZEE - 01/08/2013</Comment>
   <Terms>Terms and conditions valid as per 26/10/2012, have been sent by registered mail on
08/11/2012.</Terms>
  </InvoiceHeader>
  <InvoiceItems>
   <InvoiceItem>
    <Service>Zeebrugge - Purfleet Service</Service>
    <Description>XXXX</Description>
    <Amounts>
     <Amount>
      <ChargeCode>BAF</ChargeCode>
      <Currency>EUR</Currency>
      <Amount>XXXX</Amount>
      <InvoiceAmount>XXXX</InvoiceAmount>
     </Amount>
     <Amount>
      <ChargeCode>FRE</ChargeCode>
      <Currency>EUR</Currency>
      <Amount>XXXX</Amount>
      <InvoiceAmount>XXXX</InvoiceAmount>
     </Amount>
    </Amounts>
    <Shipment>
     <OurReference>32636316</OurReference>
     <YourReference>XXXX</YourReference>
     <Quantity>1</Quantity>
     <EquipmentCode>TRLR</EquipmentCode>
     <UnitNumber>XXXX</UnitNumber>
     <IsEmpty>false</IsEmpty>
     <Length>13.60</Length>
     <Weight>10000</Weight>
     <Description>food</Description>
     <SailingDate>2013-08-01T00:00:00</SailingDate>
     <Vessel>CATH</Vessel>
     <POL>GBPFT</POL>
     <POD>BEZEE</POD>
     <BLNumber>104</BLNumber>
    </Shipment>
   </InvoiceItem>
  </InvoiceItems>
 </Invoice>
</FerryInvoice><FerryInvoice version="1.0">
 <Header>
  <CreationDate>2013-10-17T00:00:00+02:00</CreationDate>
  <ConfirmationId>180839</ConfirmationId>
  <Environment>T</Environment>
 </Header>
 <Invoice>
  <InvoiceHeader>
   <BillingCompany>
    <Mnemonic>CONSEA</Mnemonic>
    <VATNumber>LU22055614</VATNumber>
   </BillingCompany>
   <BilledParty>
    <Mnemonic>XXXX</Mnemonic>
```

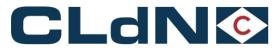

<VATNumber>XXXX</VATNumber> </BilledPartv> <InvoiceNumber>OIN3/13044741</InvoiceNumber> <InvoiceDate>2013-08-02T00:00:00</InvoiceDate> <DueDate>2013-09-01T00:00:00</DueDate> <lsCreditNote>false</lsCreditNote> <InvoiceCurrency>EUR</InvoiceCurrency> <NetAmount>XXXX</NetAmount> <VatAmount>0.000</VatAmount> <TotalAmount>XXXX</TotalAmount> <VatPercentage>0.00</VatPercentage> <VatClause>Luxembourg VAT not applicable art. 17 ? 1 b) VAT Code</VatClause> <VatCode>I00</VatCode> <Reference>13.66.353</Reference> <Comment>SPAA - SEGOT/BEZEE - 31/07/2013</Comment> <Terms>Terms and conditions valid as per 26/10/2012, have been sent by registered mail on 08/11/2012.</Terms> </InvoiceHeader> <InvoiceItems> <InvoiceItem> <Service>Ferry Sweden</Service> <Description>XXXX</Description> <Amounts> <Amount> <ChargeCode>FRE</ChargeCode> <Currency>EUR</Currency> <Amount>XXXX</Amount> <InvoiceAmount>XXXX</InvoiceAmount> </Amount> <Amount> <ChargeCode>ONC</ChargeCode> <Currency>EUR</Currency> <Amount>XXXX</Amount> <InvoiceAmount>XXXX</InvoiceAmount> </Amount> <Amount> <ChargeCode>BAF</ChargeCode> <Currency>EUR</Currency> <Amount>XXXX</Amount> <InvoiceAmount>XXXX</InvoiceAmount> </Amount> </Amounts> <Shipment> <OurReference>32613591</OurReference> <YourReference>XXXX</YourReference> <Quantity>1</Quantity> <EquipmentCode>TRLR</EquipmentCode> <UnitNumber>XXXX</UnitNumber> IsEmpty>false</lsEmpty> <Lenath>13.60</Lenath> <Weight>6649</Weight> <Description>Hygiene</Description> <SailingDate>2013-07-31T00:00:00</SailingDate> <Vessel>SPAA</Vessel> <POL>SEGOT</POL> <POD>BEZEE</POD>

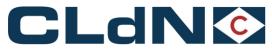

```
<BLNumber>69</BLNumber>
    </Shipment>
   </lnvoiceItem>
 </lnvoiceltems>
 </Invoice>
</FerryInvoice><FerryInvoice version="1.0">
 <Header>
  <CreationDate>2013-10-17T00:00:00+02:00</CreationDate>
  <ConfirmationId>181937</ConfirmationId>
  <Environment>T</Environment>
 </Header>
 <Invoice>
  <InvoiceHeader>
   <BillingCompany>
    <Mnemonic>CONSEA</Mnemonic>
    <VATNumber>LU22055614</VATNumber>
   </BillingCompany>
   <BilledParty>
    <Mnemonic>XXXX</Mnemonic>
    <VATNumber>XXXX</VATNumber>
   </BilledParty>
   <InvoiceNumber>OIN3/13044779</InvoiceNumber>
   <InvoiceDate>2013-08-02T00:00:00</InvoiceDate>
   <DueDate>2013-09-01T00:00:00</DueDate>
   <lsCreditNote>false</lsCreditNote>
   <InvoiceCurrency>EUR</InvoiceCurrency>
   <NetAmount>XXXX</NetAmount>
   <VatAmount>0.000</VatAmount>
   <TotalAmount>XXXX</TotalAmount>
   <VatPercentage>0.00</VatPercentage>
   <VatClause>Luxembourg VAT not applicable art. 17 ? 1 b) VAT Code</VatClause>
   <VatCode>I00</VatCode>
   <Reference>13.17.132</Reference>
   <Comment>ADEL - NLRTM/IEDUB - 30/07/2013</Comment>
   <Terms>Terms and conditions valid as per 26/10/2012, have been sent by registered mail on
08/11/2012.</Terms>
  </InvoiceHeader>
  <InvoiceItems>
   <InvoiceItem>
    <Service>Rotterdam - Dublin Service</Service>
    <Description>XXXX</Description>
    <Amounts>
     <Amount>
      <ChargeCode>BAF</ChargeCode>
      <Currency>EUR</Currency>
      <Amount>XXXX</Amount>
      <InvoiceAmount>XXXX</InvoiceAmount>
     </Amount>
     <Amount>
      <ChargeCode>FRE</ChargeCode>
      <Currency>EUR</Currency>
      <Amount>XXXX</Amount>
      <InvoiceAmount>XXXX</InvoiceAmount>
     </Amount>
    </Amounts>
    <Shipment>
```

### 

<OurReference>32615973</OurReference> <YourReference>XXXX</YourReference> <Quantitv>1</Quantitv> <EquipmentCode>TRLR</EquipmentCode> <UnitNumber>XXXX</UnitNumber> <IsEmpty>false</IsEmpty> <Lenath>13.60</Lenath> <Weight>6138</Weight> <Description>machinery</Description> <SailingDate>2013-07-30T00:00:00</SailingDate> <Vessel>ADEL</Vessel> <POL>NLRTM</POL> <POD>IEDUB</POD> <BLNumber>53</BLNumber> </Shipment> </lnvoiceItem> <InvoiceItem> <Service>Rotterdam - Dublin Service</Service> <Description>XXXX</Description> <Amounts> <Amount> <ChargeCode>BAF</ChargeCode> <Currency>EUR</Currency> <Amount>XXXX</Amount> <InvoiceAmount>XXXX</InvoiceAmount> </Amount> <Amount> <ChargeCode>FRE</ChargeCode> <Currency>EUR</Currency> <Amount>XXXX</Amount> <InvoiceAmount>XXXX</InvoiceAmount> </Amount> </Amounts> <Shipment> <OurReference>32616718</OurReference> <YourReference>XXXX</YourReference> <Quantity>1</Quantity> <EquipmentCode>TRLR</EquipmentCode> <UnitNumber>XXXX</UnitNumber> <IsEmpty>false</IsEmpty> <Length>13.60</Length> <Weight>24500</Weight> <Description>car parts</Description> <SailingDate>2013-07-30T00:00:00</SailingDate> <Vessel>ADEL</Vessel> <POL>NLRTM</POL> <POD>IEDUB</POD> <BLNumber>53</BLNumber> </Shipment> </InvoiceItem> <InvoiceItem> <Service>Rotterdam - Dublin Service</Service> <Description>XXXX</Description> <Amounts> <Amount>

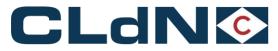

<ChargeCode>BAF</ChargeCode> <Currency>EUR</Currencv> <Amount>XXXX</Amount> <InvoiceAmount>XXXX</InvoiceAmount> </Amount> <Amount> <ChargeCode>FRE</ChargeCode> <Currency>EUR</Currency> <Amount>XXXX</Amount> <InvoiceAmount>XXXX</InvoiceAmount> </Amount> </Amounts> <Shipment> <OurReference>32577105</OurReference> <YourReference>XXXX</YourReference> <Quantity>1</Quantity> <EquipmentCode>TRLR</EquipmentCode> <UnitNumber>XXXX</UnitNumber> <IsEmpty>false</IsEmpty> <Length>13.60</Length> <Weight>24000</Weight> <Description>timber</Description> <SailingDate>2013-07-30T00:00:00</SailingDate> <Vessel>ADEL</Vessel> <POL>NLRTM</POL> <POD>IEDUB</POD> <BLNumber>53</BLNumber> </Shipment> </InvoiceItem> </InvoiceItems> </Invoice> </FerryInvoice> </cwebInvoiceList>